# **PROYECTO INTEGRADOR PROFESIONAL**

Universidad Nacional del Comahue - Facultad de Ingeniería

"Simulador de flujo bifásico, water-oil, en Reservorio, utilizando planillas de cálculo"

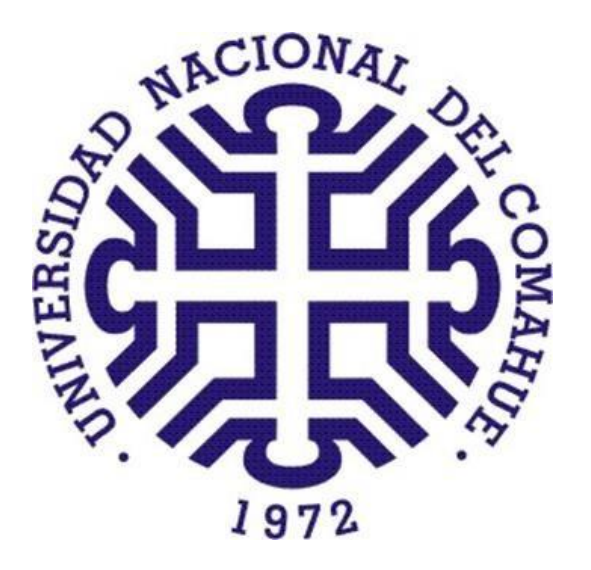

Autores: Burgués, Lisandro Alberto Cumilaf, Diego Ivan

Tutor: Mgs. Somaruga, Carlos

**Ingeniería en Petróleo**

Neuquén Capital, Argentina Año 2019

# Universidad Nacional del Comahue – Facultad de Ingeniería Departamento de Geología y Petróleo

# **"Simulador de flujo bifásico, water-oil, en Reservorio, Utilizando planillas de cálculo"**

Proyecto Integrador Profesional presentado en la Facultad de Ingeniería de la Universidad Nacional del Comahue como parte de los requisitos para la obtención del título de grado:

INGENIERO EN PETRÓLEO

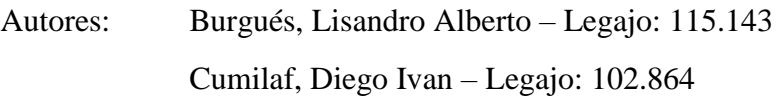

Tutor Interno: Mgs. Somaruga, Carlos

Jurado 1: …………………………………………………………………………

Jurado 2: ………………………………………………………………………….

Jurado 3: ………………………………………………………………………….

Neuquén Capital, Argentina

Año 2019

*Si tuviera que devolver en pocas palabras el amor brindado por quienes fueron parte de este proceso, no sería posible. En la formación de un ingeniero no solo hay profesores, alrededor de cada persona hay familiares, amigos y conocidos. Todos contribuyeron para producir el cambio. Desde aquellas personas que estuvieron con una comida, un mate, una palabra de aliento, o simplemente con su compañía, pasando por los profesionales que se dedicaron a transmitir sus conocimientos, su sabiduría, hasta aquellos que pusieron palos en la rueda, todos ellos son parte de este logro. A aquellos que están o estuvieron a mi lado, y para los que caminaron conmigo, cerca o lejos y que se han marchado, y me hubiera gustado llegar a mostrarles el resultado de tanto trabajo, ahora con orgullo los recuerdo. Para todos y cada uno de ellos, ¡Muchas Gracias!*

*Lisandro Alberto Burgués*

*Con mucho amor y cariño para mi madre Luisa, que me guía desde el cielo, y mi padre Pedro, quienes desde que nací me inculcaron el valor del esfuerzo y la perseverancia. Gracias por su sacrificio y esfuerzo, por alentarme en los momentos difíciles y apoyarme incondicionalmente, para poder cumplir esta meta que sin ellos sería imposible.*

*A mi novia, Claudia, por su amor, apoyo incondicional y estar siempre presente. A mis familiares por todo su cariño y aliento, que a pesar de las distancias siempre están presentes en mi corazón.* 

*A mis amigos de toda la vida, quienes me alentaron y acompañaron en todo momento.*

*A mis amigos de la Facultad, en especial para Lisandro, que gracias a ellos fueron años llenos de alegría, compañerismo, anécdotas y debates. A ustedes, gracias por ayudarme a transitar las incontables horas de estudio.*

*A todos ustedes… ¡¡¡Muchas Gracias!!!*

*Cumilaf, Diego Ivan*

### **Agradecimientos**

A los profesores que viendo que pensaba y trabajaba distinto, supieron modificar las estructuras educativas para que pudiera sacar mi máximo potencial. Para aquellos con los que compartí más allá de las materias, convirtiéndose en amigos, a los que supieron guiarme, a los que me pusieron desafíos para poder llegar más alto. Para los que están y no están. Simplemente Gracias.

En particular a mi compañero de tesis, que fue quien me levanto una y otra vez cuando mi padre partió de este mundo, y me hizo llegar hasta donde estoy, Gracias amigo.

Lisandro Alberto Burgués

Al Mgs. Somaruga Carlos, nuestro director, por su interés, tiempo y dedicación en la asesoría del presente trabajo, con la calidad docente que lo caracteriza.

A todos los profesores que tuve a lo largo de la carrera, por enseñarme no solo conocimientos teóricos y prácticos de ingeniería sino por inculcarme valores de la vida, además de las exigencias que me hizo ver mis límites como estudiante, para lograr formarme como profesional.

A los jurados, por su tiempo en la revisión del presente trabajo.

A la Universidad Nacional del Comahue y en especial a la Facultad de Ingeniería.

Cumilaf, Diego Ivan.

### **Resumen**

En el presente trabajo se realizó un simulador de recuperación secundaria, agua desplazando petróleo, de acceso masivo y didáctico, mediante el uso de planillas de cálculos, el cual está dirigido a profesionales, docentes y estudiantes.

Para poder llegar a realizar la simulación numérica, es necesario tener conocimientos sobre las propiedades de los fluidos, cuando los mismos se encuentran sometidos a grandes presiones, como las presentes en las profundidades de los pozos petroleros, a fin de poder simular su migración a través de los reservorios.

En el capítulo 1, se dio una breve explicación de algunos conceptos, como los tipos de mecanismos de producción primaria, inyección de agua, y alguno de los fenómenos, que pueden influir en la producción de petróleo. En el capítulo 2, se mostraron propiedades de los fluidos y las rocas, como la porosidad, la permeabilidad en todas sus variaciones, la saturación de agua y petróleo, viscosidad, presión capilar y se concluyó con la movilidad del fluido. En el capítulo 3 se mostró la Ecuación de Darcy generalizada, ecuación de Conservación de masa, también se realizó la deducción de la ecuación de flujo fraccional de agua y ecuación de Buckley-Leverett. En el capítulo 4, se desarrolló la solución Analítica de Buckley-Leverett. En el capítulo 5 se obtuvo la solución numérica que se utilizó en el Simulador Unidireccional, la cual se dedujo implementando el método IMPES, resolviendo las presiones de forma Implícita con el Algoritmo de Thomas y las saturaciones para cada iteración en el tiempo de forma Explícita. En el capítulo 6, se dio la explicación de cómo se desarrolló la planilla de cálculo utilizando las ecuaciones explicadas en el capítulo 4. En el capítulo 7, se reveló cómo se confeccionó la planilla de cálculo para obtener una solución numérica. En el capítulo 8 se hicieron comparaciones de un problema de bibliografía, con resultados obtenidos en el Simulador desarrollado. En el capítulo 9 se presentaron las conclusiones del presente trabajo.

**Palabras claves:** Simulación de reservorios, flujo bifásico, IMPES, medios porosos, diferencias finitas, Ecuación de Buckley-Leverett.

### **Abstract**

In the present work performs a simulator of secondary recovery, water displacing oil, of massive and didactic access, which was made through the use of spreadsheet, and is aimed at professionals, teachers and students.

In order to be able to carry out the numerical simulation, it is necessary to have knowledge about the properties of the fluids, when they are under higher pressures, like there are in the bottom of the oil wells, to can simulate their migration through reservoirs.

In chapter 1, you will find a brief explanation of some concepts such as the types of primary production mechanisms, water injection, and some of the phenomena that can influence oil production. In chapter 2, we will discuss the properties of fluids and rocks, such as porosity, permeability in all variations, water and oil saturation, viscosity, capillary pressure and we will conclude with fluid mobility. In Chapter 3 we will show the generalized Darcy Equation, the mass conservation equation, and also the deduction of the water fractional flow equation and the Buckley-Leverett equation. In Chapter 4, we will focus on the development of the Buckley-Leverett Analytical solution. In Chapter 5 it develops the numerical solution for use in the Unidirectional Simulator, which was deduced by implementing the IMPES method, resolving the pressure in the Implicit form, with the Thomas Algorithm and the saturations for each iteration in time, in the explicit form. In chapter 6, it realizes the explanation of how the spreadsheet was made using the equations explained in chapter 4. In Chapter 7, there is the explanation of how the spreadsheet was made to obtain a numerical solution. In Chapter 8, comparisons are made of a bibliography problem, with results obtained in the developed Simulator. In chapter 9, it is realizes the conclusions of the present work.

**Keywords:** Reservoir simulation, two-phase flow, IMPES, porous media, finite differences, Buckley-Leverett equation.

# **Índice**

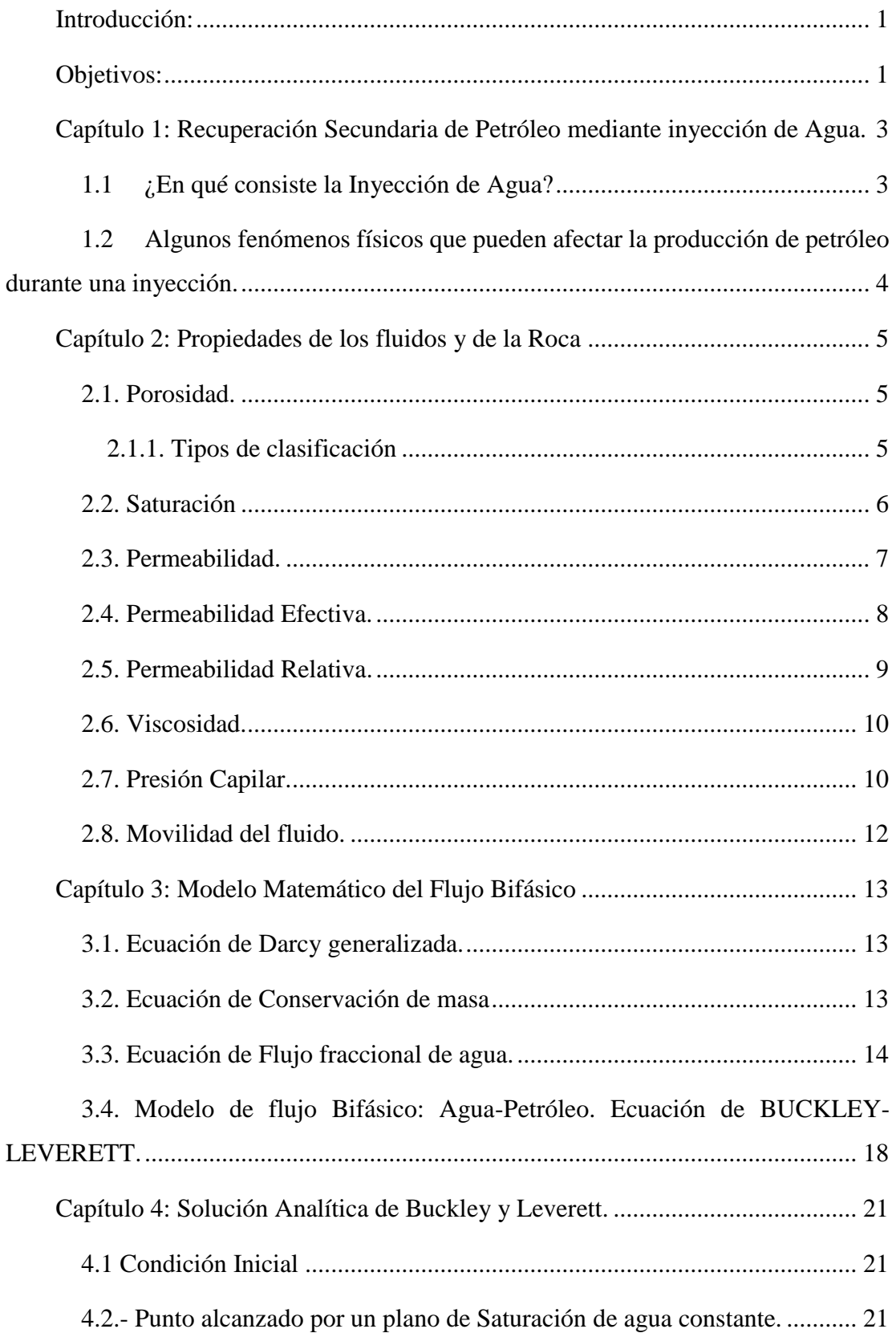

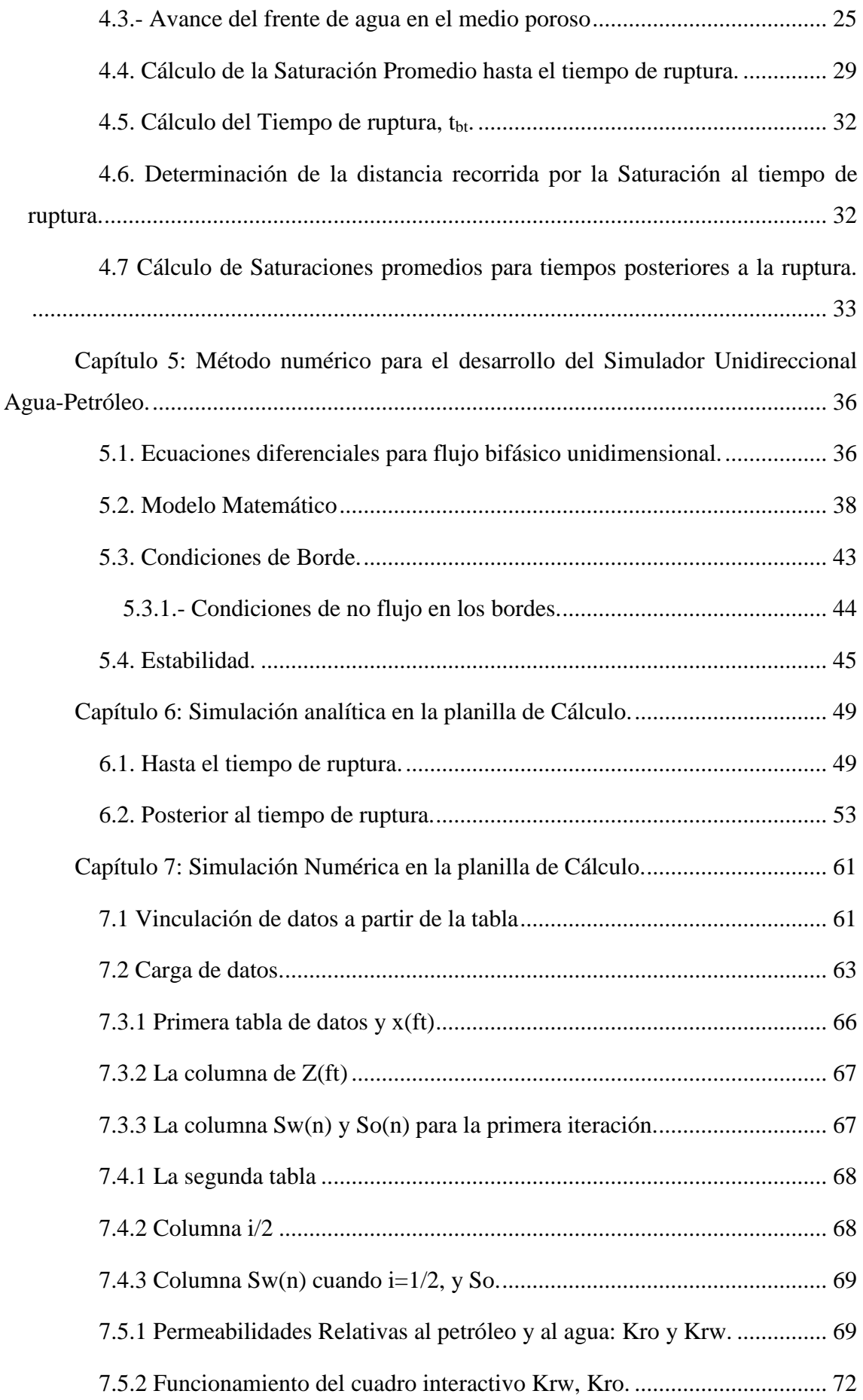

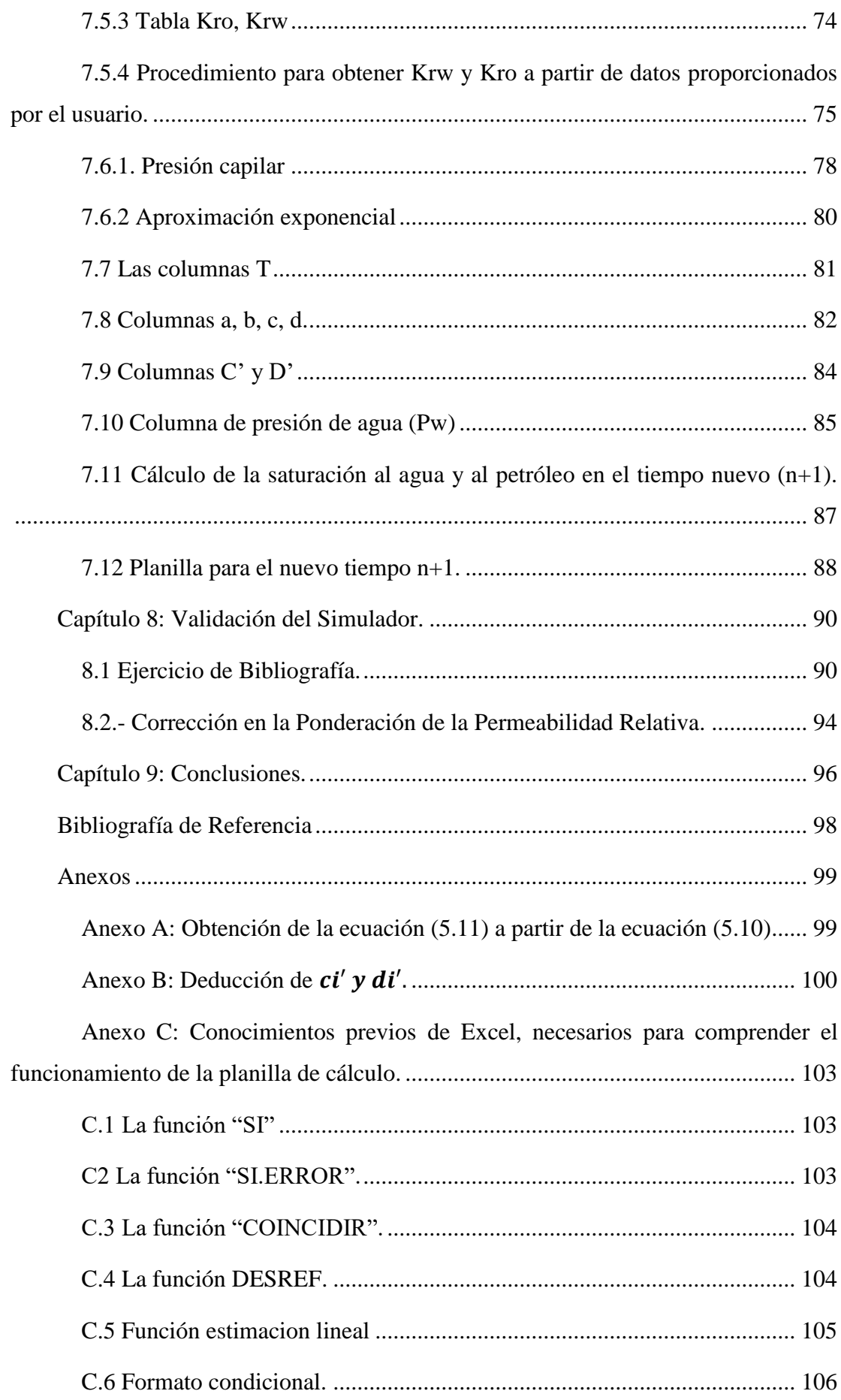

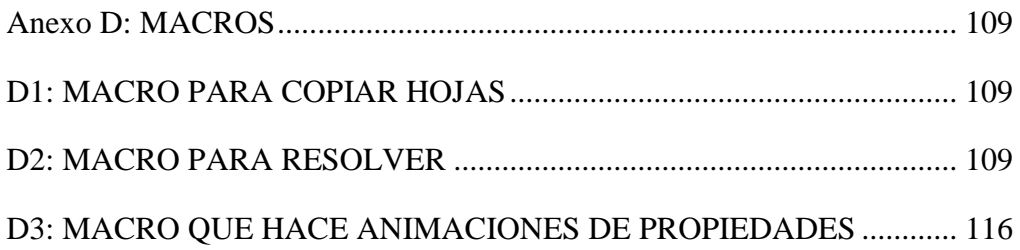

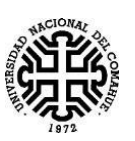

## <span id="page-10-0"></span>**Introducción:**

La recuperación secundaria es uno de los métodos de producción de petróleo de uso más extendido en Argentina. Su popularidad deriva de los buenos factores de recobro que se obtienen con inversiones moderadas, aprovechando un recurso habitualmente disponible constituido por agua de distintos orígenes.

Según la Mining Press, actualmente más del 40 por ciento de la producción de petróleo en Argentina, se obtiene por recuperación secundaria. Así mismo YPF posee un porcentaje similar en su producción. A pesar de los avances tecnológicos, la recuperación secundaria aún se continúa implementando tanto en nuevos proyectos, como en replanteo de pozos antiguos, que todavía están en marcha (a través de la modificación de esquemas de inyección, reducción del espaciamiento por agregado de pozo in fill, etc.). En consecuencia, la recuperación secundaria, pese a su antigüedad como técnica extractiva, sigue constituyendo un tema esencial, en los programas de estudio de las Ingenierías Petroleras. Es por esto que se hace indispensable que el Ingeniero en Petróleo cuente y esté familiarizado con los modelos físicomatemáticos a fin de poder predecir el comportamiento del agua y del petróleo, cuando se desplazan en el reservorio.

En consecuencia, a partir de lo anterior resulta interesante el desarrollo de programas para simular un flujo bifásico, agua desplazando petróleo, en un medio poroso, estratos rocosos, considerando: presión capilar, buzamiento, permeabilidades relativas, viscosidad, densidades y otras propiedades, aprovechando los recursos de software que hoy día se encuentran disponibles en forma masiva.

## <span id="page-10-1"></span>**Objetivos:**

Se pretende desarrollar un programa de fácil acceso y pedagógico, mediante el uso de planillas de cálculos, que brinde a profesionales, docentes y estudiantes, las herramientas que ayuden a realizar predicciones en forma rápida y eficiente.

En el ámbito educativo, los profesores del área contarán con una herramienta que permitirá a los alumnos una rápida exploración reconociendo el impacto de los parámetros que gobiernan el proceso. Esto posibilitará una economía en el tiempo de enseñanza y aprendizaje.

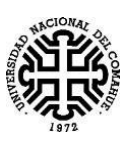

Yendo al plano laboral, los usuarios de este programa, podrán realizar evaluaciones preliminares con el solo recurso de una planilla de cálculo.

Se pretende:

1) Realizar el programa mediante planillas de cálculos, el cual es un simulador interactivo diseñado para flujo lineal, que nos proporciona de una forma amigable, mediante tablas y gráficos, las siguientes propiedades de un frente de agua avanzando a través de un reservorio:

- a) Avance del frente.
- b) Tiempos de ruptura.
- c) Saturaciones de ruptura y saturación media detrás del frente.

2) Realizar comparaciones de datos reales y simuladores, con barridos en testigos corona, datos experimentales, datos de ensayos, datos de libros. A fin de tener la certeza, que el programa es robusto y estable.

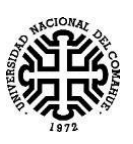

# <span id="page-12-0"></span>**Capítulo 1: Recuperación Secundaria de Petróleo mediante inyección de Agua.**

Cuando se comienza a producir un yacimiento, a partir de mecanismos de producción en la cual se utiliza la energía propia del mismo, se los conoce como mecanismos de recuperación Primaria.

Existen 5 tipos de mecanismos:

- Empuje por gas en solución expansión de los fluidos.
- Empuje por capa de gas
- Empuje con agua
- Empuje por drenaje gravitacional
- Empuje combinado

Después de cierto tiempo de producción, la presión del yacimiento es menor con respecto a su presión original, lo que conlleva, como consecuencia a una declinación en la producción diaria. Para poder aumentar la presión en el yacimiento, obteniendo como consecuencia una productividad mayor, se recurre a métodos de recuperación secundaria, los cuales constan en convertir algunos pozos productores en pozos inyectores, en los cuales se procede a inyectar fluidos, tales como gas o agua.

### **1.1 ¿En qué consiste la Inyección de Agua?**

<span id="page-12-1"></span>En este trabajo nos enfocaremos en la recuperación Secundaria de Petróleo a partir de la inyección de Agua, que consiste en inyectar volúmenes predeterminados; de agua de formación o agua dulce tratada; en pozos inyectores, con el objetivo de desplazar un mayor volumen de petróleo hacia los pozos productores del yacimiento.

La inyección de agua es un proceso ampliamente usado a nivel mundial por las siguientes razones:

- Es un recurso que se encuentra generalmente disponible.
- Es un recurso relativamente económico para inyectar.
- Es relativamente fácil de inyectar.
- Es un fluido eficaz para el desplazamiento de petróleo mediano a ligero.

Los procesos de inyección de agua se realizan con un esquema de pozos inyectores y productores adecuados. La elección de un esquema se encuentra determinado por:

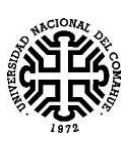

- La geometría del yacimiento.
- Si se utilizan pozos existentes, la ubicación de los mismos.
- Si se realizan pozos nuevos, el costo de perforación de dichos pozos.
- El aprovechamiento de una fuente de energía adicional, como la fuerza de gravedad.

Para la realización del simulador de flujo bifásico, agua desplazando petróleo, en este trabajo se utiliza un esquema lineal.

# <span id="page-13-0"></span>**1.2 Algunos fenómenos físicos que pueden afectar la producción de petróleo durante una inyección.**

La eficiencia del desplazamiento puede disminuir por:

 Entrampamiento de petróleo: En un medio poroso debido a la alta tensión interfacial entre el agua y petróleo, el petróleo que quedó en los poros, debido a las fuerzas capilares, adquiere una forma esférica como se observa en la Figura 1.1. Estas gotas de petróleo no podrán ser desplazadas, aunque se siga inyectando agua.

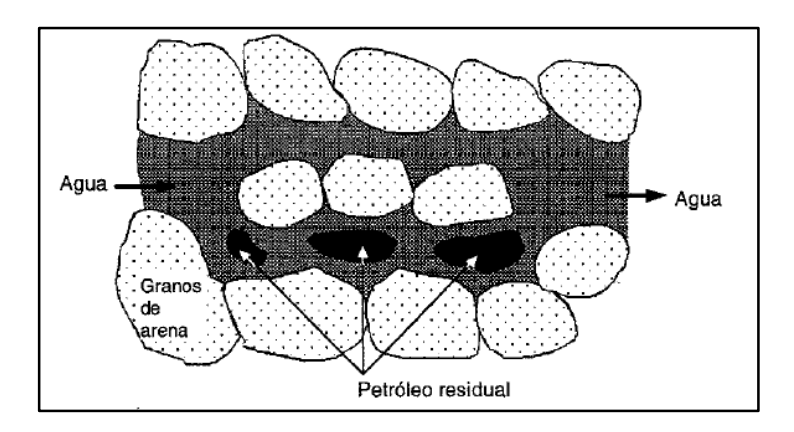

*Figura 1.1- Petróleo entrampado en un medio poroso*

 Fingering: Este fenómeno generalmente se produce cuando un fluido menos viscoso como el agua desplaza al petróleo que es más viscoso.

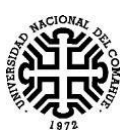

# <span id="page-14-0"></span>**Capítulo 2: Propiedades de los fluidos y de la Roca**

En el presente capítulo se describirán las principales propiedades de los fluidos y la roca, que se utilizaron en este trabajo.

### **2.1. Porosidad.**

<span id="page-14-1"></span>La porosidad es el espacio de roca que permite el almacenamiento de fluido debido a que no es un lugar ocupado por material sólido o mineral.

$$
\phi = \frac{V_p}{V_t} \tag{2.1}
$$

Donde:

 $\phi$  = porosidad

 $V_p$  = Volumen que ocupan los poros o espacios vacíos.

 $V_t$  = Volumen bruto de roca, incluye volumen de sólido y volumen de espacio

vacíos.

La porosidad depende del empaquetamiento, presión de confinamiento, del cemento y tamaño de los granos que forman la roca.

2.1.1. Tipos de clasificación

<span id="page-14-2"></span>La porosidad se puede clasificar según el tipo de comunicación entre los poros y según el origen de los mismos.

- Según el tipo de comunicación se pueden clasificar en:
	- o Porosidad Efectiva: Se la define como el espacio poroso que se encuentra interconectado. Esta es la porosidad que se puede obtener en la mayoría de los porosímetros y es la porosidad que se utiliza en el cálculo de estimaciones de hidrocarburos debido a que es este volumen de hidrocarburo, que se encuentra en los poros interconectados, los que se pueden obtener parcialmente.
	- o Porosidad Absoluta: Es la porosidad que se define como la razón entre el espacio poroso total en la roca (poros interconectados + poros aislados) y el volumen bruto de la roca (volumen de granos + volumen poral).
- Según el origen de los mismos se pueden clasificar en:

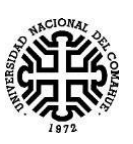

- o Porosidad Primaria: Es la porosidad que se desarrolla al mismo tiempo que cuando se van depositando los sedimentos, y está formada por los espacios vacíos que se forman entre los fragmentos minerales y granos después de que se acumulan los sedimentos.
- o Porosidad Secundaria: Es la porosidad que se forma por un proceso geológico posterior a cuando se depositó el sedimento.

#### **2.2. Saturación**

<span id="page-15-0"></span>Se define a la Saturación de un fluido como la fracción de volumen poral que se encuentra ocupado por un volumen de fluido, sirve para estimar la cantidad de hidrocarburo contenido en un determinado volumen poral. Se puede expresar matemáticamente de la siguiente manera:

Saturación del fluido 
$$
=\frac{Volumen total de fluido}{Volumen Poroso}
$$

En este trabajo se utilizaron las siguientes saturaciones:

$$
S_o = \frac{Volume \, de \, Petróleo}{Volume \, poroso} \tag{2.2}
$$

$$
S_w = \frac{Volume \, de \, Agua}{Volume \, poroso} \tag{2.3}
$$

Como no consideramos gas, no tenemos en cuenta la saturación de gas, Sg.

El valor de cada saturación es menor a 1, y la suma de las saturaciones es igual a 1, también a veces se suele expresar a la saturación en porcentaje tomando valores entre 0 % a 100 %.

Es necesario definir dos saturaciones, Swc y Sor, que tienen un gran significado físico:

 Swc: Se la conoce como Saturación de Agua connata y hace referencia al volumen de agua que se encuentra en el volumen poral del yacimiento al momento del descubrimiento, la cual se considera como el remanente del agua que inicialmente fue depositada con la formación y que debido a la fuerza de la presión capilar existente, no pudo ser desplazada por los hidrocarburos cuando éstos migraron al yacimiento. A mayor Swc menor será el espacio disponible para que sea ocupado por el hidrocarburo. En este trabajo se consideró al agua connata como irreductible.

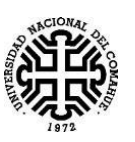

 Sor: Se la conoce como Saturación de petróleo residual o irreductible, es el volumen de petróleo que permanecerá en los poros, inmóvil, durante un proceso de desplazamiento de petróleo crudo por agua. Para que el petróleo pueda ser desplazado la saturación del mismo, So, tiene

que ser mayor a la saturación residual, So>Sor.

### **2.3. Permeabilidad.**

<span id="page-16-0"></span>Es la capacidad que tiene la roca, la cual es un medio poroso, en dejar pasar los fluidos a través del mismo. La permeabilidad puede ser determinada a través de la ecuación de Darcy, la cual está dada por la siguiente expresión:

$$
q = -\frac{kA}{\mu}\frac{dp}{dl} \to v = \frac{q}{A} = -\frac{k}{\mu}\frac{dp}{dl}
$$
 (2.4)

Donde:

- $\bullet$  v es la velocidad aparente del fluido a través del medio poroso $\lceil$ cm/s $\rceil$
- A es el Área transversal  $[cm^2]$
- q es la tasa de flujo  $[cm^3/s]$
- $\bullet$  *l* la longitud de la arena [cm]
- $\bullet$   $\mu$  es la viscosidad del fluido [cp]
- $\bullet$   $\frac{dp}{dt}$  $\frac{dp}{dt}$  es el gradiente de presión [atm/cm]
- $\bullet$  k es la permeabilidad del medio poroso [D]

Las unidades anteriores son unidades de Darcy, pero se pueden utilizar diferentes sistemas de unidades.

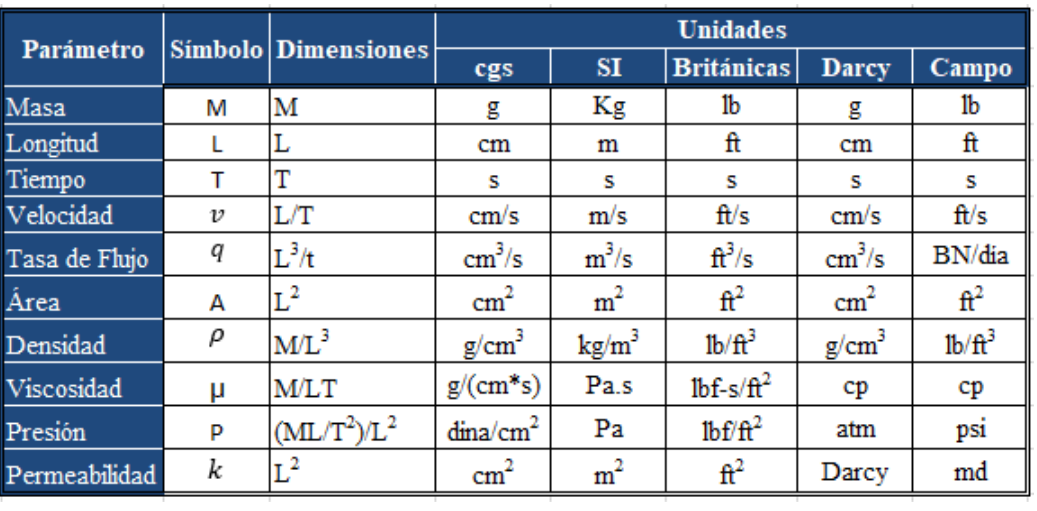

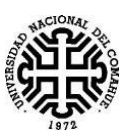

Durante la determinación de la permeabilidad se deben cumplir las siguientes condiciones:

- No existe reacción entre el fluido y la roca.
- Formación homogénea.
- 100% saturada con una sola fase.
- Fluido newtoniano.
- Temperatura constante.
- Flujo Incompresible, laminar y continuo.

En estas condiciones se obtiene la permeabilidad absoluta. En cambio, cuando en el medio poroso se encuentra saturada por dos o más fases, la permeabilidad que se obtiene es denominada permeabilidad efectiva.

### **2.4. Permeabilidad Efectiva.**

<span id="page-17-0"></span>En las formaciones con hidrocarburos, el medio poroso se encuentra saturado con dos o más fluidos, entonces para describir el comportamiento del flujo debe modificarse el concepto de permeabilidad absoluta. Cuando una muestra de un núcleo se encuentra saturada parcialmente por un fluido diferente al de prueba y estas saturaciones se mantienen constante a través del flujo, el valor de la permeabilidad del fluido de prueba estará por debajo del valor de permeabilidad absoluta, que se obtiene cuando la muestra se encuentra saturada al 100 % con el fluido de prueba, y a este valor medido se la conoce como permeabilidad efectiva. Esta permeabilidad se encuentra en función de la saturación, debido a que a medida que la saturación de la fase que se pretende medir disminuye, el valor de permeabilidad efectiva también disminuye.

En este trabajo no se considera la fase gaseosa (g), solo se considera petróleo (o) y agua (w), en consecuencia, solo se utilizaron las siguientes permeabilidades efectivas:

- *ko*= permeabilidad efectiva al petróleo.
- $k_w$ = permeabilidad efectiva al agua.

Una de las características de las permeabilidades efectivas de dos fases es que la suma de ellas es igual o menor a la permeabilidad absoluta.

$$
k_o + k_w \le k \tag{2.5}
$$

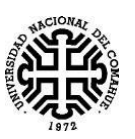

#### **2.5. Permeabilidad Relativa.**

<span id="page-18-0"></span>Este tipo de permeabilidad se la define para cada fase, como el cociente entre la permeabilidad efectiva de la fase a una determinada saturación,  $k_0$  o  $k_w$  con respecto a la permeabilidad absoluta, k, que es constante en un medio poroso determinado. Posee valores menores o igual a 1 y las siguientes son las expresiones para cada fluido:

- $k_{ro}=\frac{k_o}{k}$  $\frac{\epsilon_0}{k}$  es la permeabilidad relativa al petróleo.
- $k_{rw} = \frac{k_w}{k}$  $\frac{ew}{k}$  es la permeabilidad relativa al agua.

En este trabajo se utilizaron dos expresiones propuesta por Smith [Smith (1966)] para poder determinar la curva de permeabilidad relativa en un sistema hidrófilo, durante un proceso de imbibición donde existe flujo simultáneo de petróleo y agua:

$$
k_{rw} = S_w^4 * \left[\frac{S_w - S_{wc}}{1 - S_{wc}}\right]^{\frac{1}{2}}
$$
(2.6)

$$
k_{ro} = \left[1 - \frac{S_w - S_{wc}}{1 - S_{wc} - S_{or}}\right]^2
$$
 (2.7)

Donde Sor es la saturación de petróleo irreductible y Swc es la saturación de agua connata (la cual debe ser irreductible).

Aplicando las expresiones anteriores considerando valores de Swc=0,20 y Sor=0,25, como ejemplo, se obtendría el siguiente *Gráfico 2.1*:

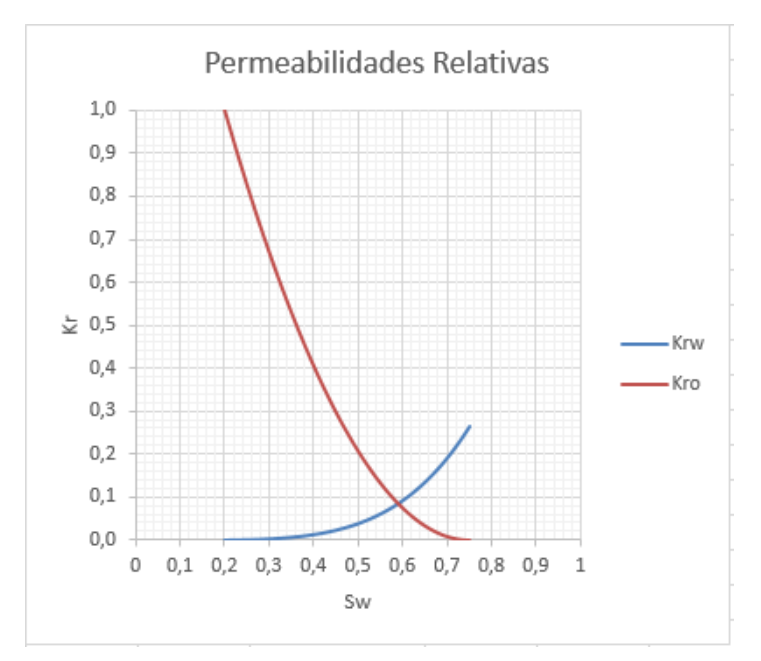

*Gráfico 2.1*

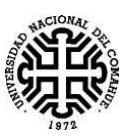

En general, siempre que se cumplan las condiciones del apartado 2.3, la forma de la curva de permeabilidades relativas está dada por la mojabilidad de la roca, es decir, si son:

- Rocas Hidrófilas: son rocas mojables al agua.
- Rocas Oleófilas: son rocas mojables al petróleo.

En la *Tabla 2.1.* se dan características usuales de las curvas de permeabilidades relativas agua-petróleo para rocas Hidrófilas y Oleófilas.

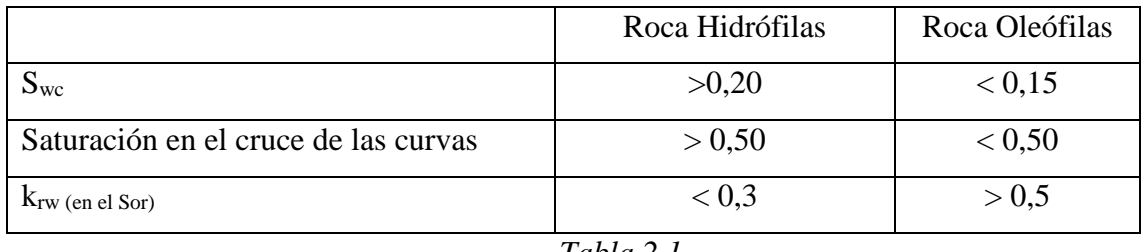

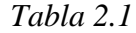

En este trabajo se consideró una roca hidrófila, lo cual se puede verificar comparando el gráfico con los valores de la tabla, donde se puede observar que el cruce de las curvas se produce para este ejemplo en Sw  $\approx 0.59$  cumpliéndose Sw  $> 0.50$  y el valor de k<sub>rw (en el Sor)</sub>  $\approx$ 0,26 cumpliéndose  $k_{rw \text{ (en el Sor)}}$  < 0,3.

#### **2.6. Viscosidad.**

<span id="page-19-0"></span>Se define como la resistencia interna que opone el fluido bajo una fuerza tangencial al desplazamiento de algunas de sus moléculas con respecto a otras.

En este trabajo se consideraron dos viscosidades: viscosidad del agua, μw, y viscosidad del petróleo,  $\mu_0$ , las cuales se encuentran en función de la temperatura, ambas disminuyen su valor a medida que la temperatura aumenta.

#### **2.7. Presión Capilar.**

<span id="page-19-1"></span>En un sistema formados por Petróleo y Agua, se denomina como "Presión Capilar" a la diferencia de presión que existe entre la fase no mojante y la fase mojante en la interfase de estos dos fluidos inmiscibles

Este fenómeno aparece en los yacimientos debido a que los poros de la roca tienen dimensiones capilares. La presión Capilar se denota por P<sub>c</sub>, y es igual a la presión de la fase no mojante, Pnm, menos la presión de la fase mojante, Pm:

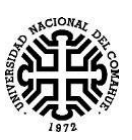

$$
P_c = P_{nm} - P_m \tag{2.8}
$$

En este trabajo consideramos una roca hidrófila, como consecuencia, el agua es la fase mojante y el petróleo es la fase no mojante, por lo tanto, tenemos la siguiente expresión para la presión capilar:

$$
P_c = P_o - P_w \tag{2.9}
$$

La siguiente *Figura 2.1*, se puede observar una curva típica de presión capilar aguapetróleo en función de la saturación de agua.

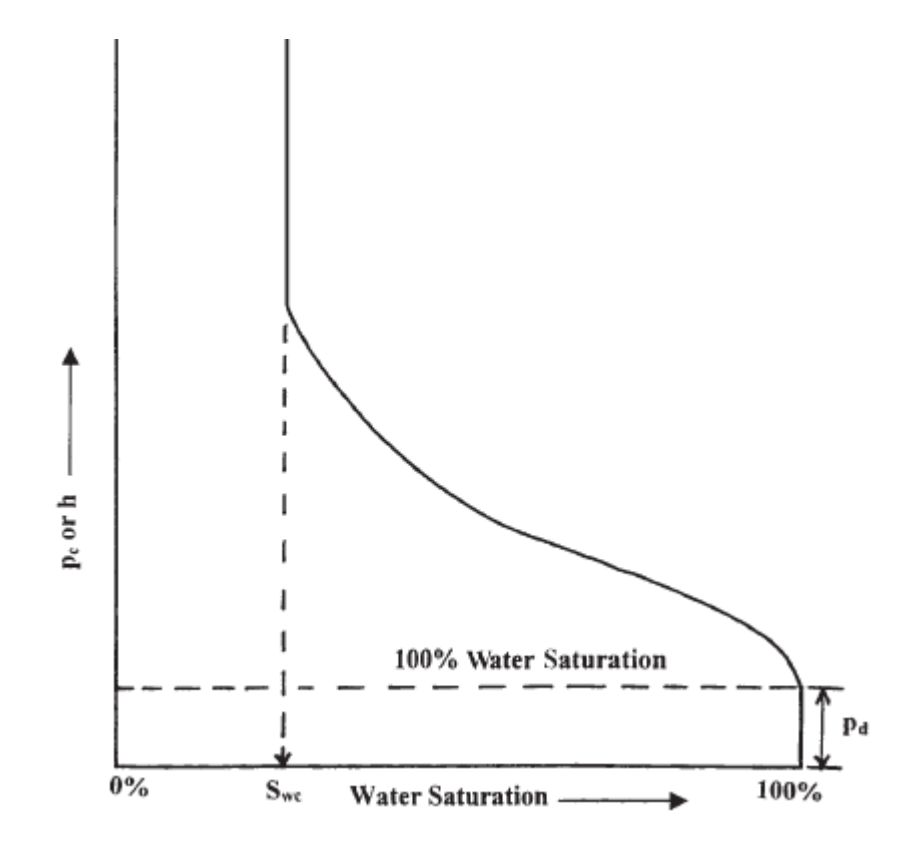

*Figura 2.1. Curva de Presión Capilar. [Tarek; 2010]*

En la *Figura 2.1* se puede observar en el eje de las abscisas valores de Saturación de Agua, Sw, entre 0% y 100%, y en el eje de las ordenadas se encuentras valores de presión capilar, Pc, que en este trabajo dicha presión puede tener unidades de *Psi* o *Atm.*

La presión capilar, a veces, se puede expresar en términos de altura "h" con unidades de *pies.*

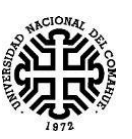

#### **2.8. Movilidad del fluido.**

<span id="page-21-0"></span>La Movilidad nos indica con qué facilidad el fluido se mueve en el yacimiento y se simboliza con λ. Se la define como el cociente entre la permeabilidad efectiva del fluido y la viscosidad del mismo. Para este trabajo se utilizó las movilidades de petróleo, λ<sub>ο</sub>, y agua, λ<sub>w</sub>.

$$
\lambda_{\rm o} = \frac{\mathbf{k}_{\rm o}}{\mu_{\rm o}} \qquad \lambda_w = \frac{k_w}{\mu_w} \tag{2.10}
$$

Se utiliza, para razones prácticas, un cociente de movilidades entre la fase desplazante, agua, y fase desplazada, petróleo, a este cociente se lo suele representar con la letra M y se la suele llamar *Razón de Movilidad.*

$$
M = \frac{\lambda_w}{\lambda_o} = \frac{\frac{k_w}{\mu_w}}{\frac{k_o}{\mu_o}} = \frac{k_w \mu_o}{\mu_w k_o}
$$
(2.11)

Generalmente, los valores de M se encuentran en el rango de 0,02 a 2, en la cual se considera desfavorable para el desplazamiento si M>1 debido a que nos estaría indicando que el fluido desplazante se mueve más rápido que la fase desplazada, lo cual se llega a conclusión que se estaría canalizando el agua en este caso. Si M < 1, se considera que el desplazamiento es favorable debido a que nos está indicando que el agua se mueve más lento que el petróleo, por lo que se puede concluir que el desplazamiento del petróleo es más eficiente.

Por convención, para poder calcular el valor de M, la permeabilidad efectiva de la fase desplazante, agua, se la evalúa a la saturación promedio de dicha fase en la zona del medio poroso invadida, esto es *detrás* del frente de invasión y la permeabilidad efectiva de la fase desplazada, petróleo, se evalúa a la saturación de dicha fase en la zona por *delante* del frente de invasión.

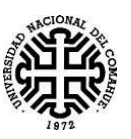

# <span id="page-22-0"></span>**Capítulo 3: Modelo Matemático del Flujo Bifásico**

En el presente capítulo se realizará la descripción de dos importantes ecuaciones:

- Ecuación de la Ley de Darcy generalizada.
- Ecuación de la Conservación de la masa.

Estas dos ecuaciones tienen total importancia para modelar el comportamiento del desplazamiento de un flujo Bifásico Agua-Petróleo tanto en un plug, muestra que se utiliza en un laboratorio, como en una formación rocosa en un yacimiento.

### **3.1. Ecuación de Darcy generalizada.**

<span id="page-22-1"></span>A partir de la ecuación (2.4) que es la Ley de Darcy, que se utiliza para describir el movimiento de un flujo lineal y horizontal, la misma se puede generalizar agregando un término en el cual se considera la fuerza gravitatoria "**Inyección de agua y gas en yacimientos petrolíferos -** Magdalena Paris de Ferrer (2001)**"**.

$$
q_l = -\frac{k_l A}{\mu_l} \left( \frac{\partial P_l}{\partial x} + C \rho_l g \text{sen}(\alpha) \right) \qquad l = o, w
$$

A partir de la ecuación anterior aplicada para cada fluido, obtenemos la Ley de Darcy para describir cada fluido.

Para Agua:

$$
q_w = -\frac{k_w A}{\mu_w} \left( \frac{\partial P_w}{\partial x} + C \rho_w g \, \text{sen}(\alpha) \right) \tag{3.1}
$$

Para petróleo

$$
q_o = -\frac{k_o A}{\mu_o} \left( \frac{\partial P_o}{\partial x} + C \rho_o gsen(\alpha) \right) \tag{3.2}
$$

#### **3.2. Ecuación de Conservación de masa**

<span id="page-22-2"></span>En este trabajo se utilizó la siguiente ecuación de conservación de masa, que es principio de la masa de cada fase/componente, teniendo en cuenta un volumen finito de área A, longitud ∆x y porosidad ϕ. A continuación, se representa en la Figura (3.1) [Dake].

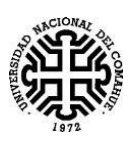

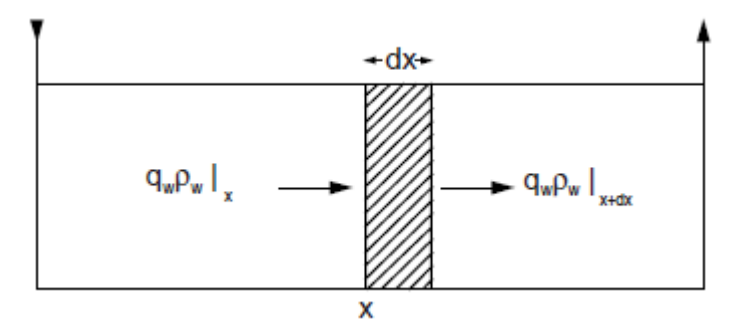

*Figura 3.1- Caudal másico de agua a través de un elemento de volumen lineal Aϕdx.*

La conservación de la masa que fluye a través del elemento de volumen *Aϕ∆x*, puede expresarse como:

 $Caudal Másico (Entrada - Salida) = Tasa de aumento de masa en el volumen elemental$ 

$$
q_l \rho_l|_x - q_l \rho_l|_{x+dx} = A \phi dx \frac{\partial(\rho_l S_l)}{\partial t} \qquad l = o, w
$$

Se puede reescribir como:

$$
q_l \rho_l|_x - \left(q_l \rho_l|_x + \frac{\partial (q_l \rho_l) dx}{\partial x}\right) = A \phi dx \frac{\partial (\rho_l S_l)}{\partial t} \qquad l = o, w
$$

Se puede reducir a

$$
\frac{\partial (q_l \rho_l)}{\partial x} = -A \phi \frac{\partial (\rho_l S_l)}{\partial t} \qquad l = o, w \qquad (3.3)
$$

Aplicando la ecuación anterior para la conservación de la masa de agua y petróleo, obtenemos las siguientes ecuaciones que utilizaremos en este trabajo:

Para agua:

$$
\frac{\partial (q_w \rho_w)}{\partial x} = -A\phi \frac{\partial (\rho_w S_w)}{\partial t}
$$
(3.4)

Para petróleo

$$
\frac{\partial (q_o \rho_o)}{\partial x} = -A\phi \frac{\partial (\rho_o S_o)}{\partial t}
$$
 (3.5)

### **3.3. Ecuación de Flujo fraccional de agua.**

<span id="page-23-0"></span>3.3.1 Tipos de Desplazamientos: El desplazamiento de dos fluidos inmiscibles en el medio poroso pueden ser de dos formas:

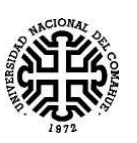

- Pistón sin fuga: En este caso en la zona invadida el petróleo residual no tiene movilidad, en esta zona la saturación del fluido desplazante, Agua, es máxima y la saturación del petróleo es residual.
- Pistón con fuga: En este caso, en la zona invadida, la saturación de agua no es máxima y el petróleo remanente tiene cierta movilidad, se produce un flujo de dos fases, donde la saturación del petróleo es mayor al *Sor.*

3.3.2 Ecuación de Flujo fraccional de Agua.

Para realizar la deducción de esta ecuación se considera un desplazamiento de Pistón con fuga, donde la fase desplazada es el petróleo y la fase desplazante es el agua.

La ecuación de flujo fraccional de agua, nos indica cual es la proporción de caudal de agua,  $q_w$ , con respecto al caudal total,  $q_t$ , que fluyen simultáneamente en un medio poroso.

Debido a que deseamos modelar el flujo de dos fluidos inmiscibles a través del medio poroso, aplicaremos la ley de Darcy generalizada para cada uno de los fluidos, entonces utilizaremos las ecuaciones (3.1) y (3.2). Estas dos ecuaciones se relacionan a partir de la ecuación (2.9) que corresponde a la presión capilar en una roca hidrófila.

$$
P_c = P_o - P_w
$$

A esta ecuación se le realiza una derivación con respecto a la variable "x", obteniendo lo siguiente:

$$
\frac{\partial P_c}{\partial x} = \frac{\partial P_o}{\partial x} - \frac{\partial P_w}{\partial x}
$$
(3.6)

De las ecuaciones (3.1) y (3.2) podemos despejar las expresiones para (∂Po/∂x) y (∂Pw/∂x):

$$
\frac{\partial P_o}{\partial x} = -\frac{q_o \mu_o}{k_o A} - C \rho_o gsen(\alpha)
$$

$$
\frac{\partial P_w}{\partial x} = -\frac{q_w \mu_w}{k_w A} - C \rho_w gsen(\alpha)
$$

Y reemplazándolas en (3.6) obtenemos:

$$
\frac{\partial P_c}{\partial x} = -\frac{q_o \mu_o}{k_o A} - C \rho_o gsen(\alpha) - \left( -\frac{q_w \mu_w}{k_w A} - C \rho_w gsen(\alpha) \right) (3.7)
$$

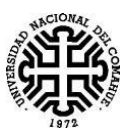

Considerando que el flujo es incompresible y continuo, el caudal total es igual a la suma de los caudales de cada fase, entonces:

$$
q_t = q_o + q_w \tag{3.8}
$$

De la ecuación anterior, se puede despejar  $q_0$  y reemplazando en (3.7) se obtiene:

$$
\frac{\partial P_c}{\partial x} = -\frac{(q_t - q_w)\mu_o}{k_o A} - C\rho_o gsen(\alpha) - \left(-\frac{q_w\mu_w}{k_w A} - C\rho_w gsen(\alpha)\right)
$$

Se procede a despejar qw:

$$
\frac{\partial P_c}{\partial x} = -\frac{q_t \mu_o}{k_o A} + \frac{q_w \mu_o}{k_o A} + \frac{q_w \mu_w}{k_w A} - C \rho_o gsen(\alpha) + C \rho_w gsen(\alpha)
$$
  

$$
q_w * \left(\frac{\mu_o}{k_o A} + \frac{\mu_w}{k_w A}\right) = \frac{q_t \mu_o}{k_o A} + \frac{\partial P_c}{\partial x} - C \rho_w gsen(\alpha) + C \rho_o gsen(\alpha)
$$
  

$$
q_w = \frac{\frac{q_t \mu_o}{k_o A} + \frac{\partial P_c}{\partial x} - C (\rho_w - \rho_o) gsen(\alpha)}{\left(\frac{\mu_o}{k_o A} + \frac{\mu_w}{k_w A}\right)}
$$

Multiplicando y dividiendo el segundo miembro por *(koA)/μo*, se obtiene:

$$
q_{w} = \frac{q_{t} + \frac{k_{o}A}{\mu_{o}}(\frac{\partial P_{c}}{\partial x} - C(\rho_{w} - \rho_{o})gsen(\alpha))}{\left(1 + \frac{\mu_{w}k_{o}}{k_{w}\mu_{o}}\right)}
$$

Dividiendo por q<sub>t</sub> obtenemos finalmente la ecuación de flujo fraccional de agua

$$
f_{w} = \frac{q_{w}}{q_{t}} = \frac{1 + \frac{k_{o}A}{\mu_{o}q_{t}}(\frac{\partial P_{c}}{\partial x} - C(\rho_{w} - \rho_{o})gsen(\alpha))}{\left(1 + \frac{\mu_{w}k_{o}}{k_{w}\mu_{o}}\right)}
$$
(3.9)

Si se considera las unidades de Campo, se puede obtener la siguiente expresión:

$$
f_w = \frac{1 + \frac{1.127k_oA}{\mu_o q_t}(\frac{\partial P_c}{\partial x} - 0.433\Delta\gamma sen(\alpha))}{\left(1 + \frac{\mu_w k_o}{k_w \mu_o}\right)}
$$

Donde:

- $\bullet$   $k_0$  = permeabilidad efectiva al petróleo [mD].
- $k_w$  = permeabilidad efectiva al agua [mD].
- A = área transversal [pies<sup>2</sup>].

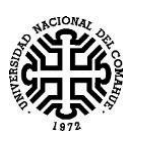

- $q_t$  = caudal de inyección [BPD].
- $\frac{\partial P_c}{\partial x}$  = gradiente de presión capilar [psi/ft].
- $\Delta \gamma = \gamma_w \gamma_o$  = diferencia de gravedades específicas. [adimensional].

Distribuyendo se obtiene:

$$
f_{w} = \frac{1}{1 + \frac{\mu_{w}k_{o}}{k_{w}\mu_{o}}} + \frac{1,127k_{o}A}{\mu_{o}q_{t}} \left(\frac{\frac{\partial P_{c}}{\partial x}}{1 + \frac{\mu_{w}k_{o}}{k_{w}\mu_{o}}}\right) - \frac{0,488\frac{k_{o}A}{\mu_{o}q_{t}}\Delta\gamma sen(\alpha)}{1 + \frac{\mu_{w}k_{o}}{k_{w}\mu_{o}}}
$$
(3.10)

A partir de esta ecuación se puede observar que existen 3 fuerzas que controlan el flujo fraccional de Agua:

> Las fuerzas viscosas: Esta fuerza se encuentra representada por el primer término:

$$
f_{w}^{(F \text{ viscosas})} = \frac{1}{1 + \frac{\mu_w k_o}{k_w \mu_o}}
$$

 Las fuerzas capilares: Se encuentra representado por el segundo término de la ecuación:

$$
f_{w \text{ (F capilares)}} = \frac{1,127k_oA}{\mu_oq_t} \left( \frac{\frac{\partial P_c}{\partial x}}{1 + \frac{\mu_w k_o}{k_w \mu_o}} \right)
$$

 Las fuerzas gravitacionales: Se encuentra representada por el tercer término de la ecuación:

$$
f_{w \text{ (F gravitacionales)}} = -\frac{0.488 \frac{k_o A}{\mu_o q_t} \Delta y \text{sena}}{1 + \frac{\mu_w k_o}{k_w \mu_o}}
$$

La curva de Flujo fraccional tiene la forma de una S invertida, donde las Sw varían entre Swc a 1-Sor, y f<sup>w</sup> adquiere valores entre 0 a 1. En la *Figura 3.2.* se representa una curva de flujo fraccional.

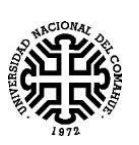

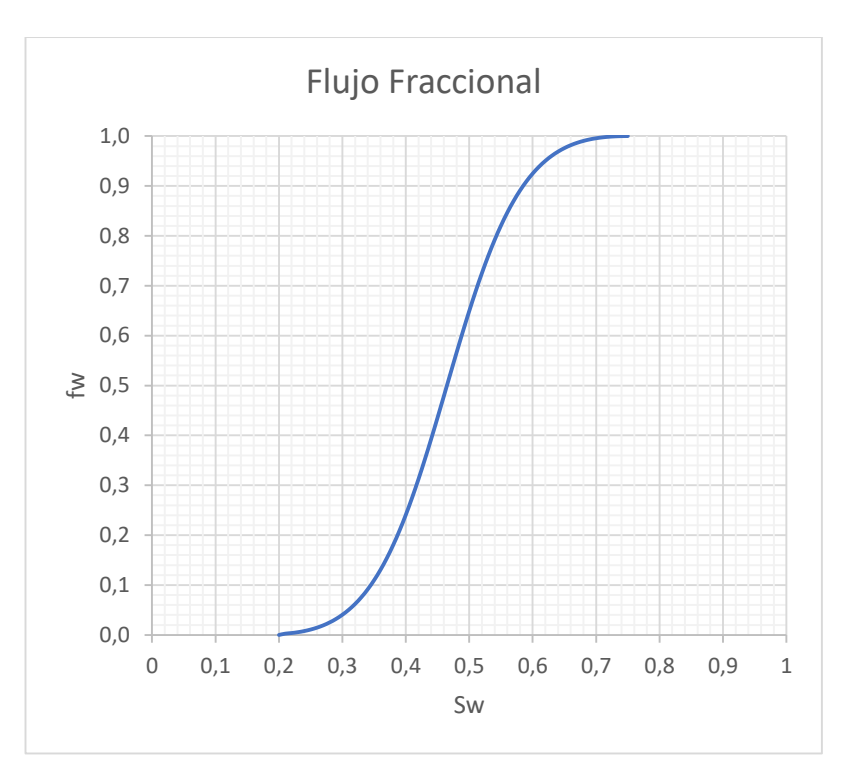

*Figura 3.2.- Curva de flujo fraccional de Agua.*

La curva anterior es de gran utilidad en la predicción y análisis del comportamiento de yacimientos durante el proceso de inyección de agua. De la figura anterior se puede concluir que para obtener una inyección más eficiente se requiere que el valor de flujo fraccional, fw, sea mínimo en cualquier punto del yacimiento.

## <span id="page-27-0"></span>**3.4. Modelo de flujo Bifásico: Agua-Petróleo. Ecuación de BUCKLEY-LEVERETT.**

A continuación, se desarrolla la deducción de la ecuación de Buckley-Leverett, que es una ecuación básica para describir el desplazamiento inmiscible en una dimensión, cuando el agua desplaza al petróleo en un medio poroso. La ecuación determina la velocidad de un plano de saturación de agua constante que viaja a través de un sistema lineal.

Este modelo se puede utilizar para:

- Simular la inundación con agua de una porción lineal de la roca reservorio situada entre un pozo inyector y un pozo productor, como se muestra en la *Figura 3.3.*
- Simular en laboratorio los ensayos de desplazamientos de petróleo por agua.

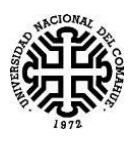

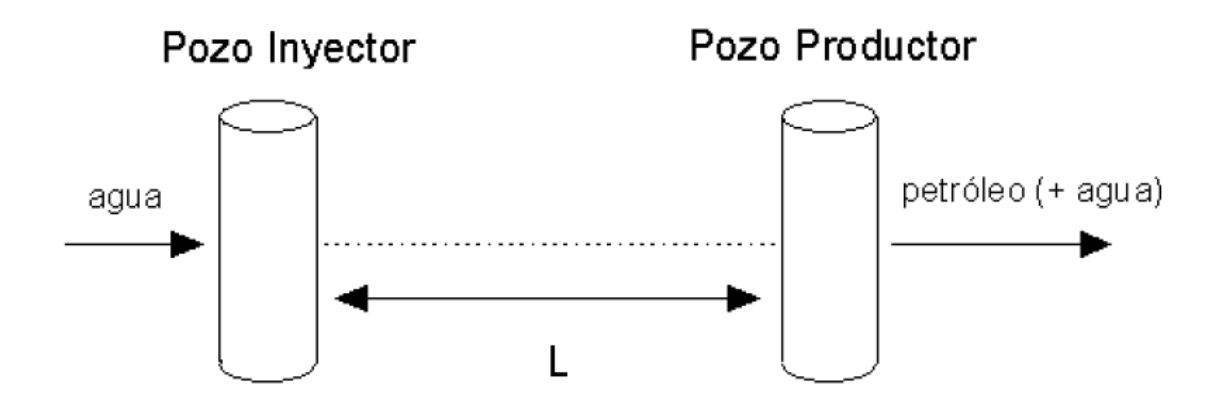

*Figura 3.3- Modelo lineal de inyección de agua en un reservorio.*

A partir de la ecuación 3.4, que fue deducida anteriormente utilizando la Ecuación de conservación de masa.

$$
\frac{\partial (q_w \rho_w)}{\partial x} = -A\phi \frac{\partial (\rho_w S_w)}{\partial t}
$$
 (3.4)

Comenzamos la deducción de la ecuación de Buckley-Leverett.

Se considera que el fluido, agua, es incompresible, por lo tanto, se puede simplificar la  $ρ_w$ .

$$
\left. \frac{\partial q_w}{\partial x} \right|_t = -A\phi \left. \frac{\partial S_w}{\partial t} \right|_x
$$

Teniendo en cuenta que el flujo fraccional de agua es igual al caudal de agua divido caudal total:

$$
f_w = \frac{q_w}{q_t} \quad \Rightarrow \quad q_w = q_t f_w
$$

Obtenemos:

$$
\left. \frac{\partial (q_t * f_w)}{\partial x} \right|_t = -A \phi \left. \frac{\partial S_w}{\partial t} \right|_x
$$

Como el caudal total, q<sub>t</sub>, se asume constante, entonces:

$$
\left(\frac{\partial S_w}{\partial t}\right)_x = -\frac{q_t}{A\phi} \left(\frac{\partial f_w}{\partial x}\right)_t \tag{3.10}
$$

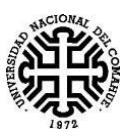

 Esta ecuación da la saturación del agua como una función de tiempo en el punto x, del sistema lineal. Necesitamos la Saturación de agua como una función de x a un determinado tiempo t.

Partiendo de que la saturación S<sub>w</sub>, es una función de x y t, Entonces podemos expresar la derivada total de Sw, como:

$$
dS_w = \left(\frac{\partial S_w}{\partial x}\right)_t dx + \left(\frac{\partial S_w}{\partial t}\right)_x dt
$$

Nuestro objetivo es obtener una distribución de saturación en el yacimiento a un determinado tiempo, entonces necesitamos considerar el movimiento de una determinada saturación. Fijar una saturación Sw, implica que la  $dS_w = 0$ , con esta consideración y despejando en la ecuación anterior obtenemos:

$$
\left(\frac{dS_w}{dt}\right)_{x,S_w} = -\frac{dx}{dt} \left(\frac{\partial S_w}{\partial x}\right)_{t,S_w}
$$
\n(3.11)

Igualando la ecuación (3,11) y (3,10).

$$
\left(\frac{dx}{dt}\right)_{S_w} \left(\frac{\partial S_w}{\partial x}\right)_{t,S_w} = \frac{q_t}{A\phi} \left(\frac{\partial f_w}{\partial x}\right)_{t,S_w}
$$

$$
\left(\frac{dx}{dt}\right)_{S_w} = \frac{q_t}{A\phi} \left(\frac{\partial f_w}{\partial x}\right)_{t,S_w} \left(\frac{\partial x}{\partial S_w}\right)_{t,S_w}
$$

$$
\left(\frac{dx}{dt}\right)_{S_w} = \frac{q_t}{A\phi} \left(\frac{\partial f_w}{\partial S_w}\right)_{t,S_w}
$$

$$
v_{S_w} = \left(\frac{dx}{dt}\right)_{S_w} = \frac{q_t}{A\phi} \left(\frac{\partial f_w}{\partial S_w}\right)_{t,S_w}
$$

Finalmente obtenemos la ecuación de Buckley-Leverett

$$
v_{S_W} = \frac{q_t}{A\phi} \left(\frac{\partial f_w}{\partial S_w}\right)_{t, S_W}
$$
(3.12)

De la ecuación (3.12) podemos concluir que para un caudal de inyección de agua constante, q<sup>w</sup> = qt, la velocidad de un plano de saturación de agua constante, *Sw = constante*, es directamente proporcional a la derivada del flujo fraccional evaluada para esa saturación, *(∂fw/∂Sw)Sw*. A partir de la ecuación anterior obtendremos, en el próximo capítulo, las soluciones analíticas.

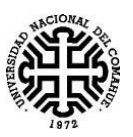

### <span id="page-30-0"></span>**Capítulo 4: Solución Analítica de Buckley y Leverett.**

En este capítulo obtendremos algunos resultados de interés a partir de la ecuación de Buckley-Leverett.

#### **4.1 Condición Inicial**

<span id="page-30-1"></span>Inicialmente consideramos que el reservorio se encuentra saturado con petróleo y agua connata Swc.

En  $x = 0$ , se hace la hipótesis de que la saturación de agua es máxima, es decir, Sw= 1-Sor, donde Sor es la saturación residual de petróleo. Además, suponemos que en este punto se inyecta agua.

Entonces:

$$
S_w(x, t = 0) = \begin{cases} 1 - S_{or} & x = 0\\ S_{wc} & 0 < x < L \end{cases}
$$
(4.1)

#### **4.2.- Punto alcanzado por un plano de Saturación de agua constante.**

<span id="page-30-2"></span>Partiendo de la ecuación (3.12), e integrándola entre un tiempo inicial, *t=0*, el cual corresponde al momento en el cual se comenzó a inyectar agua y tiempo posterior cualquiera de recuperación, obtenemos:

$$
v_{S_W} = \frac{q_t}{A\phi} \left(\frac{\partial f_w}{\partial S_w}\right)_{t, S_W}
$$
(3.12)

Integrando entre t=0 y t

$$
x_{S_W} = \int_0^t v_{S_W} dt = \frac{1}{A\phi} \left(\frac{\partial f_w}{\partial S_W}\right)_{t, S_W} \int_0^t q_t dt
$$
  

$$
x_{S_W} = \frac{q_t t}{A\phi} \left(\frac{\partial f_w}{\partial S_W}\right)_{t, S_W}
$$
 (4.2)

La ecuación (4.2) utiliza unidades de Darcy, pero en unidades prácticas de Campo, se utiliza la siguiente ecuación (4.2.b)

$$
x_{S_W} = \frac{5.615q_t t}{A\phi} \left(\frac{\partial f_w}{\partial S_w}\right)_{t, S_W}
$$
(4.2. *b*)

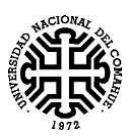

Donde:

- $\bullet$   $x_{S_W}$  = distancia recorrida en pies por una determinada saturación Sw, durante un tiempo t.
- $\bullet \quad \left(\frac{\partial f_w}{\partial s}\right)$  $\frac{\partial J_{W}}{\partial S_{W}}$  $t, S_W$ = pendiente de la curva fw a la saturación Sw.
- $q_t$  = caudal de inyección en BPD en condiciones de yacimiento.
- $\bullet$   $t =$  intervalo de tiempo en días.
- $q_t t = Wi$  Corresponde al agua inyectada acumulada y se supone como condición inicial que  $Wi = 0$ , cuando  $t = 0$ .

La ecuación (4.2) y (4.2.b), nos proporciona la distancia alcanzada por un plano de saturación de agua constante.

En ocasiones a modo de independizarse de los datos de cada ejemplo en particular, es conveniente la utilización de las siguientes variables adimensionales:

$$
x_D = \frac{x}{L} \tag{4.3}
$$

Donde L es la longitud del medio poroso entre pozo inyector y pozo productor.

$$
t_D = \frac{q_t t}{A \phi L} = \frac{Volume \, d \, e \, ay \, a \, invectada}{Volume \, p \, oral \, del \, medio \, poroso} \tag{4.4}
$$

Al tiempo adimensional, t<sub>D</sub>, también se lo conoce como, *volúmenes porales inyectados*.

Teniendo en cuenta las variables adimensional descriptas anteriormente se puede reescribir la ecuación (4.2) como:

$$
x_D = t_D \left(\frac{\partial f_w}{\partial S_w}\right)_{t, S_w} \tag{4.5}
$$

A partir de la ecuación (4.2), para poder determinar la distancia  $x_{S_w}$ , es necesario calcular la derivada de la curva fraccional con respecto a la Sw, para todos los valores de saturaciones de agua entre  $S_{wc} < S_w < 1 - S_{or}$ . Entonces podemos obtener el siguiente gráfico, que se muestra en la *Figura 4.1.*

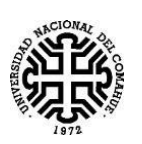

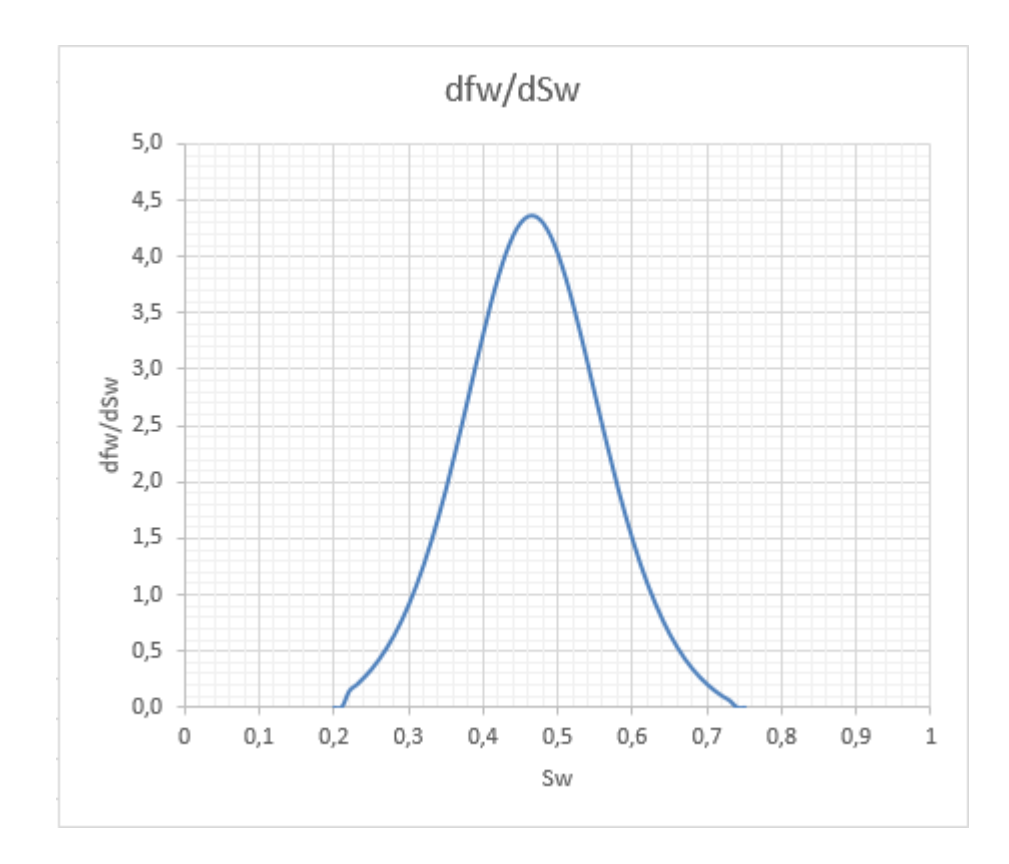

*Figura 4.1- Curva con valores de derivadas de fw con respecto a Sw, para distintos valores de Sw.*

Debido a que, la curva de flujo fraccional de agua, *Figura 3.2,* generalmente posee un punto de inflexión entonces la representación gráfica de  $\left(\frac{d f_w}{d g}\right)$  $\frac{u_{Jw}}{dS_w}$  $t, S_w$  $vs$   $S_w$ , presentará un punto máximo.

Como  $x_{S_w}$ es proporcional a  $\left(\frac{\partial f_w}{\partial S_w}\right)$  $\frac{\partial J_{W}}{\partial S_{W}}$  $t, S_W$ , entonces podemos obtener un gráfico  $S_w$  vs x, invirtiendo la *Figura 4.1.* cómo se observará en la *Figura 4.2.*

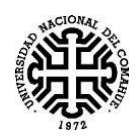

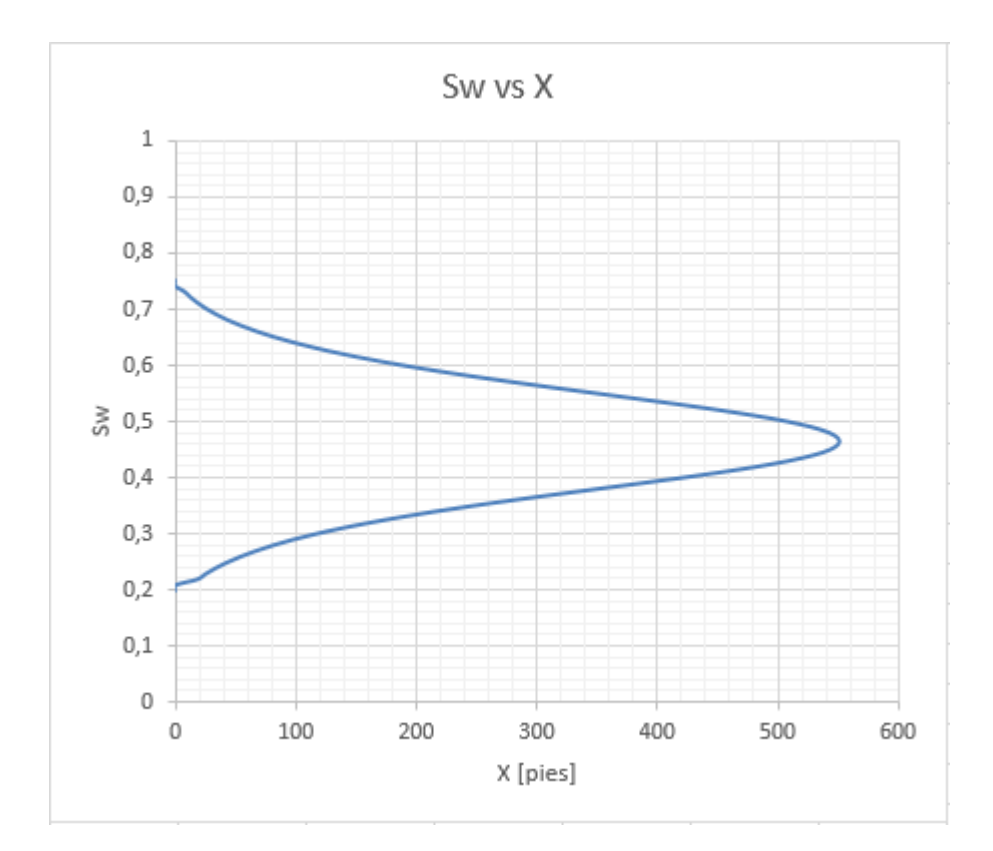

*Figura 4.2.- Distribución de la Saturación de agua en función de la distancia x [en pies], para un determinado tiempo t.*

La solución de *Sw(x)* que se ve en la *Figura 4.2* presenta más de un valor de *Sw* para un determinado valor de *x.* Se llega a la conclusión de que este perfil de saturación es físicamente imposible, debido a que nos está indicando que, en un determinado punto del medio poroso, pueden existir múltiples saturaciones. Entonces se debe elegir una de las dos ramas.

Para hallar una solución a este problema, Buckley-Leverett, propusieron a partir de la *Figura 4.2* una compensación de áreas, Área A (por la derecha) y Área B (por la Izquierda), lo que conlleva a una caída abrupta de la saturación en el frente de avance, en donde la Saturación cae, en la posición *xf*, (posición del frente), desde la *Swf* (Saturación de agua en el frente) a *Swc*. Este resultado se observa en la Figura 4.3.

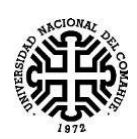

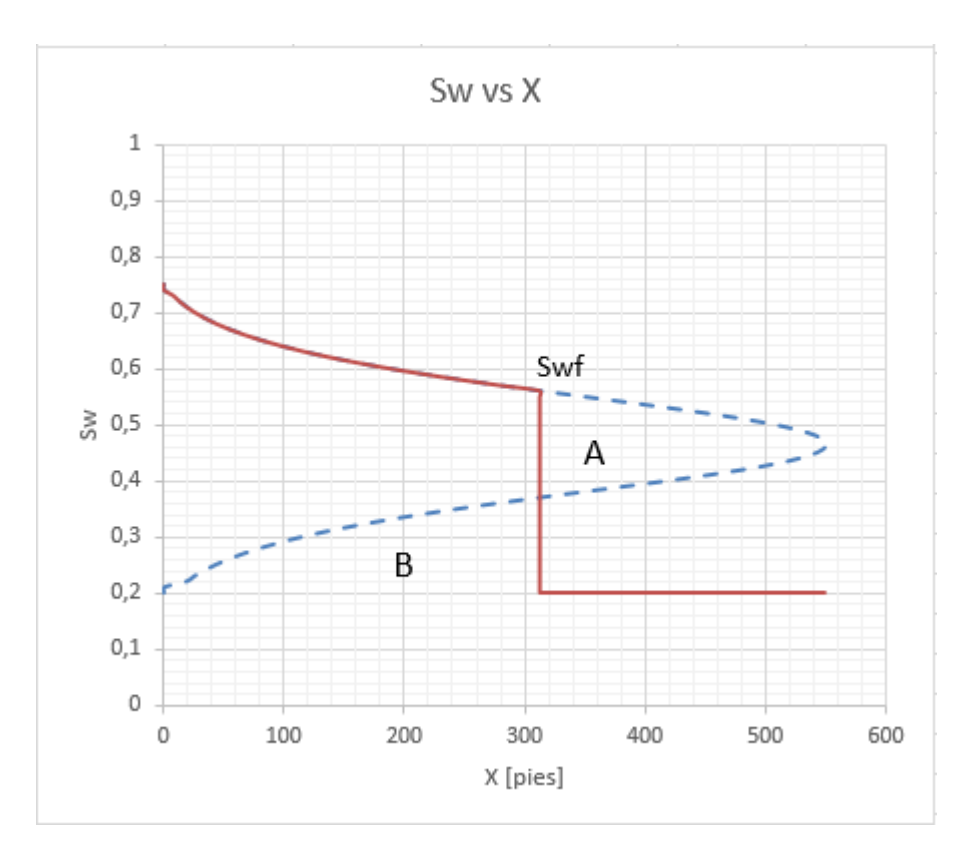

*Figura 4.3.- Frente de Avance a partir de compensación de áreas A y B.*

Por lo tanto, de la Figura 4.3, el resultado después de la compensación de áreas que está representado por la línea continua de color rojo, se puede concluir que aguas arriba del frente la saturación es la connata *Swc* y aguas abajo del frente es válida la ecuación de Buckley-Leverett.

#### **4.3.- Avance del frente de agua en el medio poroso**

<span id="page-34-0"></span>En un medio poroso, desde el pozo inyector al pozo productor, el avance del frente de agua, es proporcional a la cantidad de agua inyectada, *Wi,* pero suponiendo que el agua se inyecta a un caudal de inyección constate, *qi,* entonces se puede concluir que dicho avance es proporcional al tiempo de inyección.

A continuación, se muestran diferentes curvas de avances, en el cual a partir .de la ecuación (4.5)

$$
x_D = t_D \cdot \left(\frac{\partial f_w}{\partial S_w}\right)_{t, S_w} \tag{4.5}
$$

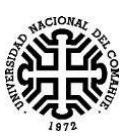

Se podrá hallar diferentes valores de  $x<sub>D</sub>$ , en función de distintos valores de  $t<sub>D</sub>$ .

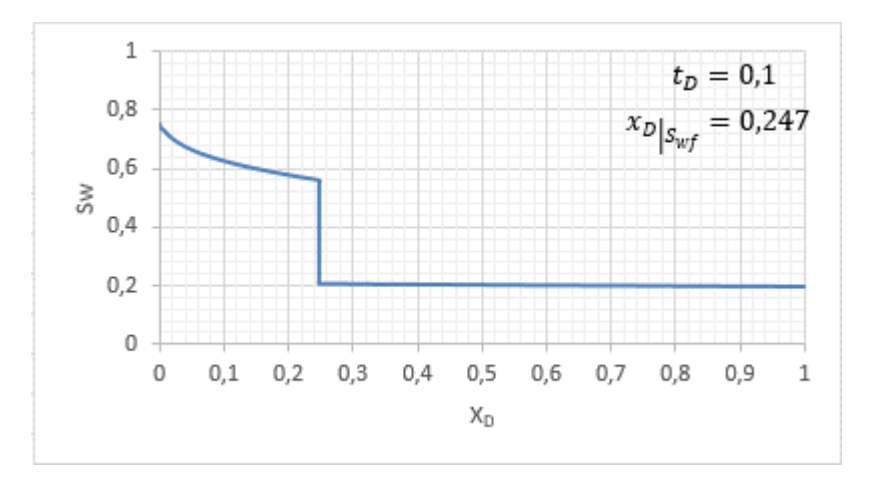

*Figura 4.4.- Avance del frente de agua para*  $t_p = 0,1$ .

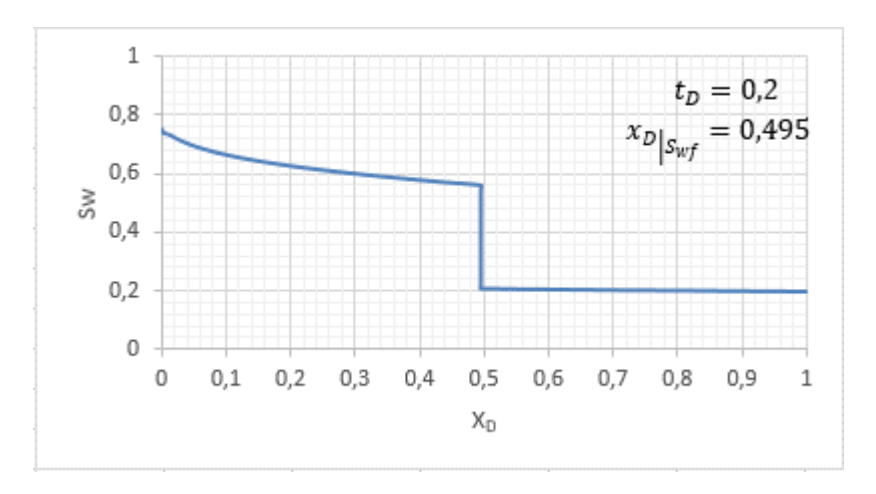

*Figura 4.5.- Avance del frente de agua para*  $t<sub>D</sub> = 0,2$ *.* 

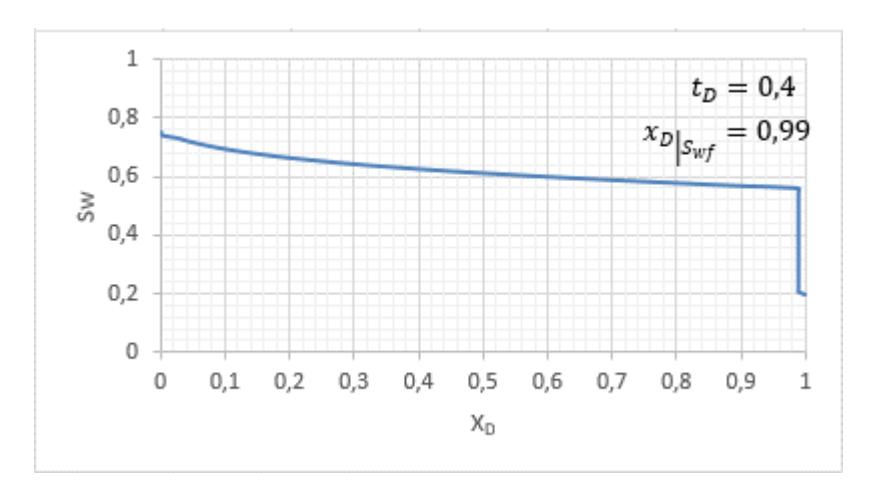

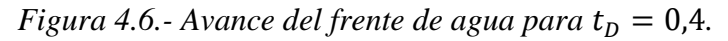
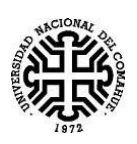

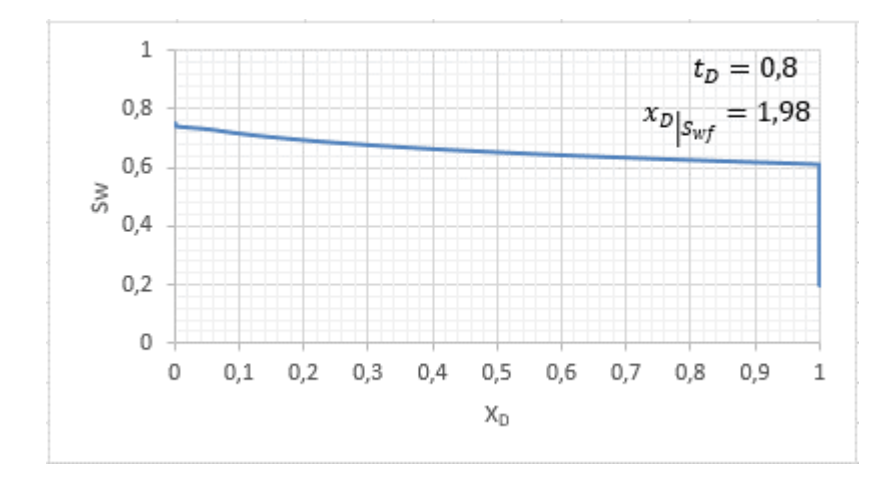

*Figura 4.7.- Avance del frente de agua para*  $t_p = 0.8$ *.* 

El tiempo en el cual  $x_p = 1$ , es decir, que el frente irrumpió en el pozo productor, a ese tiempo se lo denomina tiempo de ruptura,  $t_{bt}$ . Además, cabe destacar que el valor de  $S_{wf}$ , se mantiene constante desde el momento en el que comienza la inyección,  $t = 0$ , hasta el momento de la ruptura,  $t = t_{bt}$ .

El valor de *Swf*, que se observa en la *Figura 4.3* se puede estimar de varias maneras:

 Realizando un balance de masa de agua para un determinado tiempo de inyección  $t < t_{bt}$ :

Agua Inyectada =  $q_t t$ 

$$
A g u a en el medio poroso = A \phi \left[ x_{S_{wf}} (S_{wf} - S_{wc}) + \int_{S_{wf}}^{1 - S_{or}} x_{S_w} dS_w \right]
$$

Igualando las dos ecuaciones anteriores:

$$
q_t t = A \phi \left[ x_{S_{wf}} (S_{wf} - S_{wc}) + \int_{S_{wf}}^{1 - S_{or}} x_{S_w} dS_w \right]
$$
 (4.6)

Considerando la ecuación 4.2. y expresándola para:  $S_{\text{wf}}$  y 1- $S_{\text{or}} = S_{\text{w max}}$ .

$$
x_{S_{wf}} = \frac{q_t t}{A\phi} \left(\frac{\partial f_w}{\partial S_w}\right)_{t, S_{wf}}
$$

$$
x_{S_{w \, max.}} = \frac{q_t t}{A\phi} \left(\frac{\partial f_w}{\partial S_w}\right)_{t, S_{wm\acute{a}x.}}
$$

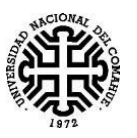

Reemplazando en la ecuación (4.6), se obtiene:

$$
q_t t = A \phi \left[ \frac{q_t t}{A \phi} \left( \frac{\partial f_w}{\partial S_w} \right)_{t, S_{wf}} \left( S_{wf} - S_{wc} \right) + \frac{q_t t}{A \phi} \left( f_{w_{S_w \max}} - f_{w_{S_{wf}}} \right) \right]
$$

Simplificando

$$
1 = \left[ \left( \frac{\partial f_w}{\partial S_w} \right)_{t, S_{wf}} \left( S_{wf} - S_{wc} \right) + \left( f_{w_{S_w \max}} - f_{w_{S_{wf}}} \right) \right]
$$

Como

$$
f_{w_{S_{w\,max}}} = 1
$$

Entonces

$$
1 = \left(\frac{\partial f_w}{\partial S_w}\right)_{t, S_{wf}} \left(S_{wf} - S_{wc}\right) + \left(1 - f_{w_{S_{wf}}}\right)
$$

Despejando:

$$
\left(\frac{\partial f_w}{\partial S_w}\right)_{t, S_{wf}} = \frac{f_{w_{S_{wf}}} - 0}{S_{wf} - S_{wc}}
$$
(4.7)

Teniendo en cuenta la *Figura 3.2* y la ecuación (4.7), debido a que el frente es un plano de saturación constante que se mueve a mayor velocidad, se puede deducir que el resultado de la ecuación (4.7) será la máxima pendiente de una recta que se pueda trazar sobre la curva de flujo fraccional de agua que pasa por los puntos  $(S_{wc}, 0)$  y un punto sobre la curva.  $(S_{wt},$ fwf).

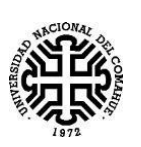

#### UNIVERSIDAD NACIONAL DEL COMAHUE Facultad de Ingeniería Departamento de Geología y Petróleo

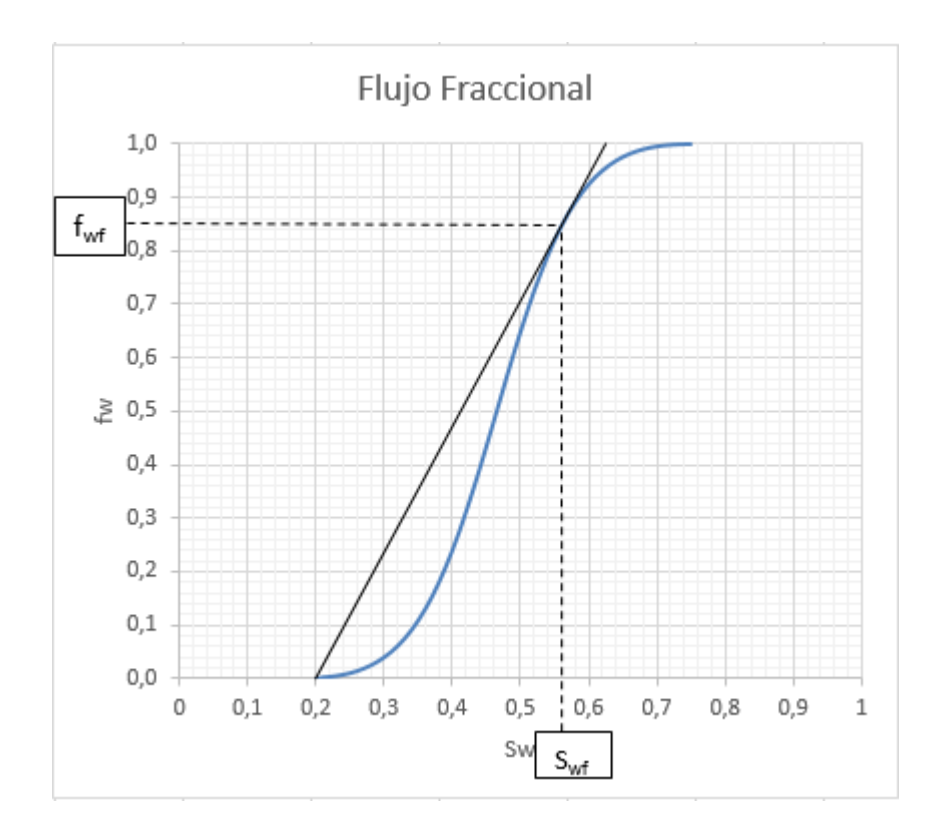

*Figura 4.8- Encontrando Swf y fwf.*

En la *Figura 4.8.* se puede observar que la recta logra la máxima pendiente cuando es tangente a la curva de flujo fraccional de agua, y el punto de tangencia corresponde al  $(S_{\text{wf}},$ fwf).

En este trabajo se consideró que la línea tangente a la curva de flujo fraccional siempre comienza a trazarse desde el punto correspondiente a la saturación de agua connata,  $S_{wc}$  y flujo fraccional nulo, debido a que en algunos casos la saturación de agua inicial es mayor que la Swc, entonces dicha línea no se originaría en el extremo de la curva de flujo fraccional debido a que siempre debe trazarse desde el punto correspondiente a la saturación de agua inicial.

# **4.4. Cálculo de la Saturación Promedio hasta el tiempo de ruptura.**

Al igual que la *Swf*, la Saturación de agua promedio, *Swp*, para la región detrás del frente de invasión, se mantiene constante hasta el tiempo de ruptura. Para hallar su valor, se puede hacer un balance de masa de agua para un determinado tiempo  $t \leq t_{ht}$ .

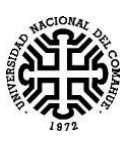

Teniendo en cuenta la Figura 4.9.

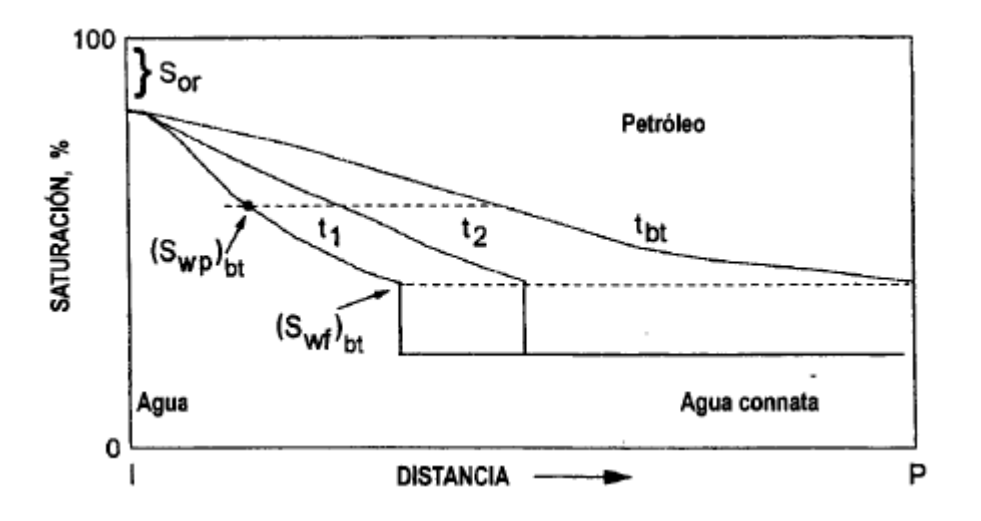

*Figura 4.9.- Distribución de Saturación entre Inyector y Productor, a tres tiempos distintos t<sub>1</sub>, t<sub>2</sub> <i>y tiempo de ruptura t<sub>bt</sub>. (Paris de Ferrer ;* 2001).

Realizamos un balance de masa de agua inyectada:

$$
A gua Inyectada = A\phi x_{S_{wf}}(S_{wp} - S_{wc})
$$

$$
A gua en el medio poroso = A\phi \left[ x_{S_{wf}} (S_{wf} - S_{wc}) + \int_{S_{wf}}^{1-S_{or}} x_{S_w} dS_w \right]
$$

Igualando:

$$
A\phi x_{S_{wf}}(S_{wp} - S_{wc}) = A\phi \left[ x_{S_{wf}}(S_{wf} - S_{wc}) + \int_{S_{wf}}^{1 - S_{or}} x_{S_{w}} dS_{w} \right]
$$
(4.8)

Reemplazando la ecuación (4.2) evaluada en el frente,  $x_{S_{wf}}$ , en la (4.8), obtenemos lo siguiente:

$$
A\phi \frac{q_t t}{A\phi} \left(\frac{\partial f_w}{\partial S_w}\right)_{t, S_{wf}} \left(S_{wp} - S_{wc}\right) = A\phi \left[\frac{q_t t}{A\phi} \left(\frac{\partial f_w}{\partial S_w}\right)_{t, S_{wf}} \left(S_{wf} - S_{wc}\right) + \int_{S_{wf}}^{1 - S_{or}} \frac{q_t t}{A\phi} \left(\frac{\partial f_w}{\partial S_w}\right)_{t, S_{wf}} dS_w\right]
$$

Simplificando, obtenemos:

$$
\left(\frac{\partial f_w}{\partial S_w}\right)_{t, S_{wf}} (S_{wp} - S_{wc}) = \left[ \left(\frac{\partial f_w}{\partial S_w}\right)_{t, S_{wf}} (S_{wf} - S_{wc}) + \int_{S_{wf}}^{1 - S_{or}} \left(\frac{\partial f_w}{\partial S_w}\right)_{t, S_{wf}} dS_w \right]
$$

$$
\left(\frac{\partial f_w}{\partial S_w}\right)_{t, S_{wf}} (S_{wp} - S_{wf}) = \left[ \int_{S_{wf}}^{1 - S_{or}} \left(\frac{\partial f_w}{\partial S_w}\right)_{t, S_{wf}} dS_w \right]
$$

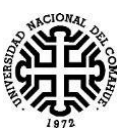

Resolviendo la integral:

$$
\left(\frac{\partial f_w}{\partial S_w}\right)_{t,S_{wf}} (S_{wp} - S_{wf}) = 1 - f_{wf}
$$

De la ecuación anterior podemos despejar la ecuación para calcular la Saturación de agua promedio,  $S_{wp}$ .

$$
S_{wp} = S_{wf} + \frac{1 - f_{wf}}{\left(\frac{\partial f_w}{\partial S_w}\right)_{t, S_{wf}}}
$$
(4.9)

El valor de  $\left(\frac{\partial f_w}{\partial s}\right)$  $\frac{\partial J_{W}}{\partial S_{W}}$  $t, S_{wf}$ , se obtiene con la ecuación (4.7) o con el valor de la pendiente

de la recta tangente en la Figura 4.8. Si se reescribe la ecuación (4.9) de la siguiente manera:

$$
\left(\frac{\partial f_w}{\partial S_w}\right)_{t, S_{wf}} = \frac{1 - f_{wf}}{S_{wp} - S_{wf}}
$$
(4.10)

Se llega a la conclusión de que se puede obtener el valor de  $S_{wp}$  gráficamente extrapolando la recta tangente a la curva de flujo fraccional a  $f_w = 1$ , ya que se sabe que dicha recta pasa por los puntos  $(S_{wf}, f_{wf})$  y  $(S_{wp}, 1)$ . En la Figura 4.10, se esquematiza como se obtiene  $S_{wp}$  gráficamente.

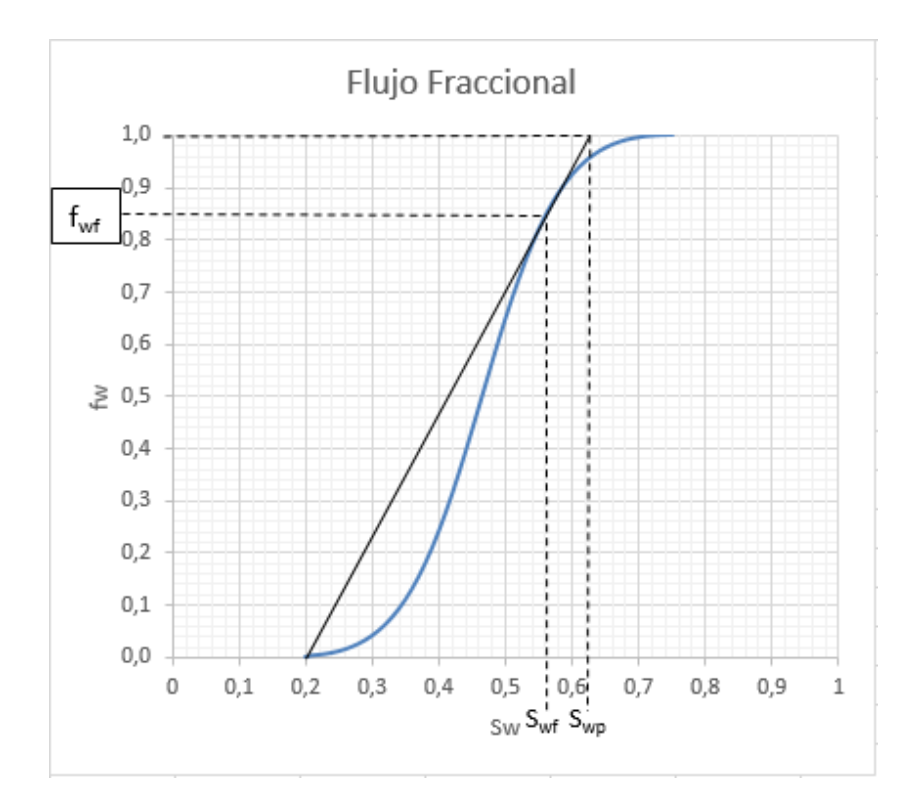

*Figura 4.10.- Determinación gráfica de Swp.*

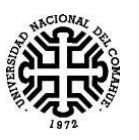

La ecuación (4.10) es también conocida como Ecuación de Welge, debido a que nos permite obtener la saturación promedio detrás del frente de choque,  $S_{wn}$ , se puede aplicar dicha ecuación para hallar la Saturación en el pozo productor, o a la salida del medio poroso, en el tiempo de ruptura o en un tiempo posterior.

### **4.5. Cálculo del Tiempo de ruptura, tbt.**

El tiempo de ruptura,  $t<sub>bt</sub>$ , (tiempo breakthrough), es el tiempo que tarda el frente de saturación en irrumpir en el pozo productor, este tiempo se puede calcular considerando la ecuación (4.2.b), la cual es evaluada cuando el frente de saturación recorre una distancia *L*, *x=L,* en un tiempo, *tbt*, entonces, obtenemos:

$$
L = \frac{5,615 \, q_t t_{tb}}{A\phi} \left(\frac{\partial f_w}{\partial S_w}\right)_{t,S_{wf}}
$$

Despejando el tiempo de ruptura, se obtiene:

$$
t_{tb} = \frac{LA\phi}{5.615q_t \left(\frac{\partial f_w}{\partial S_w}\right)_{t,S_{wf}}}
$$
(4.11)

# **4.6. Determinación de la distancia recorrida por la Saturación al tiempo de ruptura.**

Suponiendo que el frente de Saturación se encuentra en el pozo productor, en un tiempo, *tbt*, utilizando la ecuación (4.2.b).

$$
L = \frac{5.615q_t t_{bt}}{A\phi} \left(\frac{\partial f_w}{\partial S_w}\right)_{t, S_{wf}}
$$
(4.12)

Además, para el mismo tiempo, *tbt*, se tiene que, para un valor de saturación de agua entre,  $S_{wf} \leq S_w \leq S_{w \ max}$ , recorre una distancia  $x_{S_w}$ , desde el punto de inyección.

$$
x_{S_W} = \frac{5.615 q_t t_{bt}}{A\phi} \left(\frac{\partial f_w}{\partial S_w}\right)_{t,S_W}
$$
(4.13)

A continuación, dividimos la ecuación (4.13) por la (4.12), y despejando  $x_{S_w}$ , obtenemos la siguiente expresión:

$$
x_{S_W} = L \frac{\left(\frac{\partial f_w}{\partial S_W}\right)_{t, S_W}}{\left(\frac{\partial f_w}{\partial S_W}\right)_{t, S_W f}}
$$
(4.14)

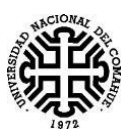

A partir de esta ecuación podemos determinar cómo se distribuye la saturación a diferentes tiempos.

# **4.7 Cálculo de Saturaciones promedios para tiempos posteriores a la ruptura.**

Como se ha concluido anteriormente, el valor de la *Swf* y *Swp* se mantiene constante hasta el momento de la ruptura. Después de la ruptura, la *Swf* en la salida del medio poroso y en consecuencia la *Swp*, comienzan a aumentar, hasta llegar como máximo al valor de *Sw máx*., que es igual a 1-Sor. Esto lo podemos ver en el esquema de la Figura 4.11.

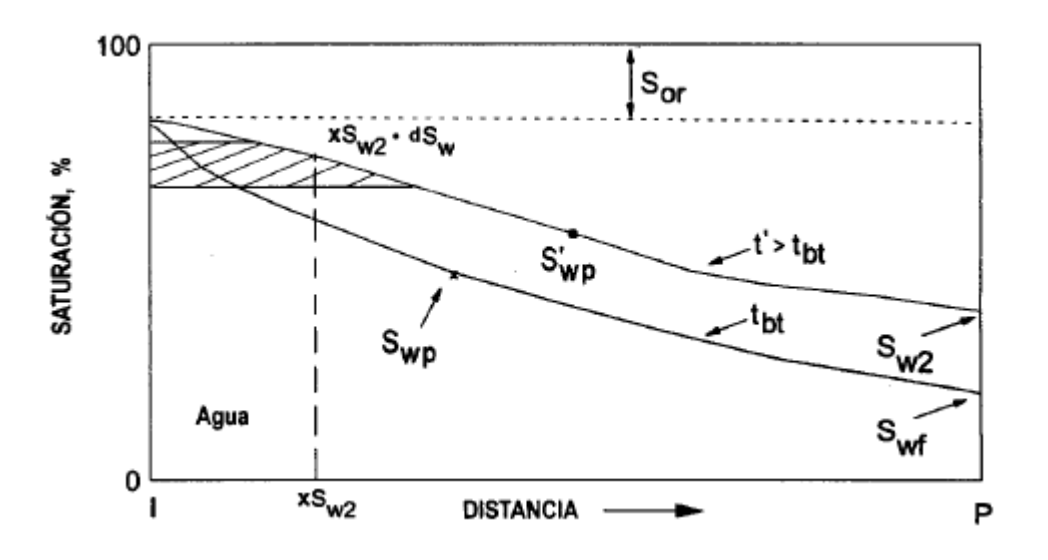

*Figura 4.11- Distribución de Sw en tbt, t'>tbt hasta el momento en el que*

*Sw=1-Sor.*

Para calcular el valor de S'<sub>wp,</sub> Saturación de agua promedio a tiempo t' $> t_{\text{bt}}$ , se realizará un balance de masa, estimando el volumen de agua inyectada que existe en el medio poroso a un tiempo t'.

Considerando la Figura 4.11, el volumen de agua inyectada será:

$$
A\phi L(S'_{wp} - S_{wc}) = A\phi \left[ L(S_{w2} - S_{wc}) + \int_{S_{w2}}^{1 - S_{or}} x_{S_w} dS_w \right]
$$
(4.15)

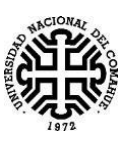

(

Según la ecuación (4.2.b), L y  $x_{S_w}$ , adquiere la siguiente expresión:

$$
L = \frac{5,615q_t t'}{A\phi} \left(\frac{\partial f_w}{\partial S_w}\right)_{t,S_{w2}}
$$

$$
x_{S_w} = \frac{5,615q_t t'}{A\phi} \left(\frac{\partial f_w}{\partial S_w}\right)_{t,S_w}
$$

Reemplazando en (4.15), obtenemos:

$$
A\phi \frac{5,615q_t t'}{A\phi} \left(\frac{\partial f_w}{\partial S_w}\right)_{t,S_{w2}} (S'_{wp} - S_{wc})
$$
  
=  $A\phi \left[\frac{5,615q_t t'}{A\phi} \left(\frac{\partial f_w}{\partial S_w}\right)_{t,S_{w2}} (S_{w2} - S_{wc}) + \int_{S_{w2}}^{1-S_{or}} \frac{5,615q_t t'}{A\phi} \left(\frac{\partial f_w}{\partial S_w}\right)_{t,S_w} dS_w\right]$ 

Simplificando y resolviendo la integral, se obtiene:

$$
\frac{\partial f_w}{\partial S_w}\Big|_{t, S_{w2}} (S'_{wp} - S_{wc}) = \left[ \left( \frac{\partial f_w}{\partial S_w} \right)_{t, S_{w2}} (S_{w2} - S_{wc}) + \int_{S_{w2}}^{1 - S_{or}} \left( \frac{\partial f_w}{\partial S_w} \right)_{t, S_w} dS_w \right]
$$

$$
\left( \frac{\partial f_w}{\partial S_w} \right)_{t, S_{w2}} (S'_{wp} - S_{wc}) = \left[ \left( \frac{\partial f_w}{\partial S_w} \right)_{t, S_{w2}} (S_{w2} - S_{wc}) + (1 - f_{w2}) \right]
$$

$$
\left( \frac{\partial f_w}{\partial S_w} \right)_{t, S_{w2}} (S'_{wp} - S_{w2}) = (1 - f_{w2})
$$

Despejando el valor de la Saturación de agua promedio.

$$
S'_{wp} = S_{w2} + \frac{(1 - f_{w2})}{\left(\frac{\partial f_w}{\partial S_w}\right)_{t, S_{w2}}}
$$
(4.16)

También a partir de la ecuación anterior podemos despejar la siguiente expresión:

$$
\left(\frac{\partial f_w}{\partial S_w}\right)_{t, S_{w2}} = \frac{(1 - f_{w2})}{(S'_{wp} - S_{w2})}
$$
(4.17)

De la ecuación (4.17) podemos observar que tiene la misma forma que la ecuación (4.10), por lo tanto, se llega a la conclusión de que la ecuación de Welge también es aplicable

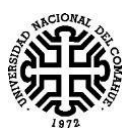

para tiempos posteriores a la ruptura, donde la  $S_{w2}$  en el extremo del medio poroso, tiene un valor  $S_{wf} \leq S_{w2} \leq S_{wm\hat{\alpha}x}$ . En la Figura 4.12 se muestra como se encuentra  $S'_{wp}$ , gráficamente, donde se puede observar que el valor de  $S'_{wp}$  se determina al extrapolar una recta tangente a la curva de flujo fraccional de agua en  $S_{w2}$ .

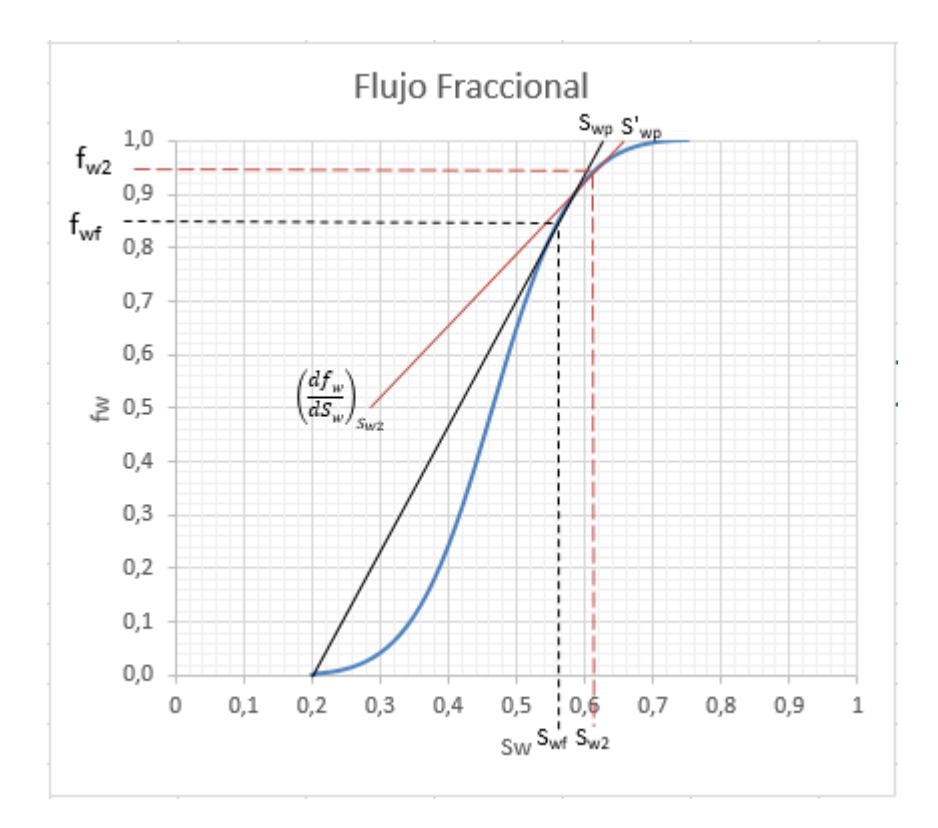

*Figura 4.12.- Determinación grafica de S'wp*

Para hallar el valor de avance para cada Sw, entre los valores $S_{wf} \leq S_{w2} \leq S_{wmax}$  se debe reemplazar el valor de la derivada en  $S_{w2}$ , en la ecuación (4.12), entonces:

$$
x_{S_W} = L \frac{\left(\frac{\partial f_w}{\partial S_W}\right)_{t, S_W}}{\left(\frac{\partial f_w}{\partial S_W}\right)_{t, S_{W2}}}
$$
(4.18)

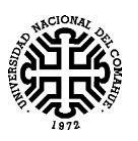

# **Capítulo 5: Método numérico para el desarrollo del Simulador Unidireccional Agua-Petróleo.**

En el presente capítulo se realizará una explicación de cómo se desarrollaron las ecuaciones diferenciales de Darcy en conjunto con la ecuación de Conservación de la masa, con el fin de obtener a través de la utilización de diferencia finitas, dos ecuaciones, con las cuales se obtienen valores de presiones de agua y saturaciones de agua a lo largo del medio poroso.

### **5.1. Ecuaciones diferenciales para flujo bifásico unidimensional.**

Partiendo de la ecuación generalizada de Darcy, con la cual se dedujo las ecuaciones (3.1) y (3.2):

$$
q_l = -\frac{k_l A}{\mu_l} \left( \frac{\partial P_l}{\partial x} + C \rho_l g \text{sen}(\alpha) \right) \qquad l = o, w
$$

Se puede reescribir según el sistema de unidades que se esté utilizando, obteniéndose así las siguientes ecuaciones.

Unidades Darcy:

$$
q_l = -\frac{k_l A}{\mu_l} \left( \frac{\partial P_l}{\partial x} + \frac{\rho_l g}{1,03310^6} sen(\alpha) \right) \qquad l = o, w \text{ (5.1)}
$$

Unidades de Campo

$$
q_l = -1.127x10^{-3} \frac{k_l A}{\mu_l} \left( \frac{\partial P_l}{\partial x} + 0.433 \gamma_l \text{sen}(\alpha) \right) \qquad l = o, w \text{ (5.2)}
$$

Y considerando la ecuación (3.3), que hace referencia a la conservación de la masa de un líquido  $l$ , en un medio poroso:

$$
\frac{\partial (q_l \rho_l)}{\partial x} = -A\phi \frac{\partial (\rho_l S_l)}{\partial t} \qquad l = 0, w \qquad (3.3)
$$

$$
-\frac{\partial (q_l \rho_l)}{\partial x} = A\phi \frac{\partial (\rho_l S_l)}{\partial t}
$$

A la ecuación anterior, se le agrega un término que nos indica una fuente de masa,  $Q'_l \rho_l$ . Entonces:

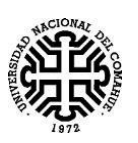

$$
-\frac{\partial (q_l \rho_l)}{\partial x} = A \phi \frac{\partial (\rho_l S_l)}{\partial t} - \frac{Q_l' \rho_l}{dx} \qquad l = o, w \qquad (5.3)
$$

La variable  $Q'_l$  es el caudal de Inyección/Producción. Por convención se considera  $(+)$ si se inyecta y (-) si es un caudal de producción.

La ecuación que modela un flujo bifásico en un medio poroso, en unidades prácticas como son las unidades de Campo, se obtiene al reemplazar la ecuación (5.2) en la ecuación (5.3).

$$
\frac{\partial \left(1,127x10^{-3}\frac{k_l A}{\mu_l}\left(\frac{\partial P_l}{\partial x} + 0,433\gamma_l sen(\alpha)\right)\rho_l\right)}{\partial x} = A\phi \frac{\partial (\rho_l S_l)}{\partial t} - \frac{Q_l'\rho_l}{dx} \tag{5.4}
$$

Considerando la siguiente hipótesis simplificativa:

• Las densidades de agua y petróleo,  $\rho_w$  y  $\rho_o$ , son constantes debido a que se considera que los fluidos son incompresibles.

Debido a la hipótesis anterior, podemos simplificar la  $\rho_l$  y dividiendo por el área transversal constante A, obtenemos lo siguiente:

$$
\frac{\partial \left(1,127x10^{-3}\frac{k_l}{\mu_l}\left(\frac{\partial P_l}{\partial x}+0,433\gamma_lsen(\alpha)\right)\right)}{\partial x}=\phi\frac{\partial (S_l)}{\partial t}-\frac{Q_l'}{Adx}
$$

Se asume:

 $Q_l =$  $Q'_l$  $\frac{\mathcal{X}^t}{A dx}$ ; es el caudal de inyección o producción, por unidad de volumen de reservorio.

También se puede reescribir la permeabilidad efectiva de la siguiente manera:

$$
k_l = kk_{rl}
$$

Entonces podemos reescribir la ecuación anterior de la siguiente manera:

$$
\frac{\partial \left( C \frac{k k_{rl}}{\mu_l} \left( \frac{\partial P_l}{\partial x} + 0,433 \gamma_l \text{sen}(\alpha) \right) \right)}{\partial x} = \phi \frac{\partial (S_l)}{\partial t} - Q_l \tag{5.5}
$$

Donde:

$$
C=1{,}127x10^{-3}.
$$

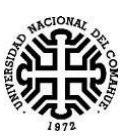

### **5.2. Modelo Matemático**

Procedemos a realizar el desarrollo de la solución numérica del siguiente sistema de ecuaciones, que modela el flujo bifásico:

Para Agua:

$$
\frac{\partial \left( C \frac{k k_{rw}}{\mu_w} \left( \frac{\partial P_w}{\partial x} + 0,433 \gamma_w sen(\alpha) \right) \right)}{\partial x} = \phi \frac{\partial (S_w)}{\partial t} - Q_w \tag{5.6}
$$

Para Petróleo:

$$
\frac{\partial \left( C \frac{k k_{ro}}{\mu_o} \left( \frac{\partial P_o}{\partial x} + 0,433 \gamma_o sen(\alpha) \right) \right)}{\partial x} = \phi \frac{\partial (S_o)}{\partial t} - Q_o \tag{5.7}
$$

$$
S_o + S_w = 1 \tag{5.8}
$$

$$
P_o - P_w = P_c \Rightarrow P_o = P_w + P_c \tag{5.9}
$$

Obtendremos la solución numérica utilizando diferencias finitas en las ecuaciones (5.6) y (5.7), mediante la técnica denominada IMPES (Implícito en Presión y Explícito en Saturación). Este método se basa en calcular las presiones para el tiempo n+1,  $p_w^{n+1}$ , en forma implícita para luego obtener las saturaciones en el tiempo n+1,  $S_w^{n+1}$ , de forma explícita. La ventaja de este método es que requiere menor tiempo de cómputo y capacidad de almacenamiento que los métodos totalmente implícitos. Como se verá más adelante, su principal inconveniente es que se necesita pequeños incrementos en el tiempo para evitar inestabilidades.

El medio poroso de longitud L y sección transversal constante A, se puede discretizar de la siguiente manera, considerando un modelo lineal de N bloques con puntos centrados equiespaciados, como muestra la *Figura 5.1.*

$$
\text{Los puntos son } x_i = \left(1 - \frac{1}{2}\right) \Delta x \qquad \qquad i = 1, 2, \dots, N - 1, N.
$$

El tiempo se discretiza con un incremento temporal  $\Delta t$ , entonces,

$$
t^n = n\Delta t \qquad \qquad n = 0, 1, 2, 3, ...
$$

Las presiones y saturaciones en  $(x_i, t^n)$  se denotan de la siguiente manera  $P_i^n$ ,  $S_i^n$ , respectivamente.

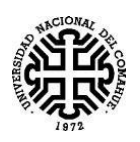

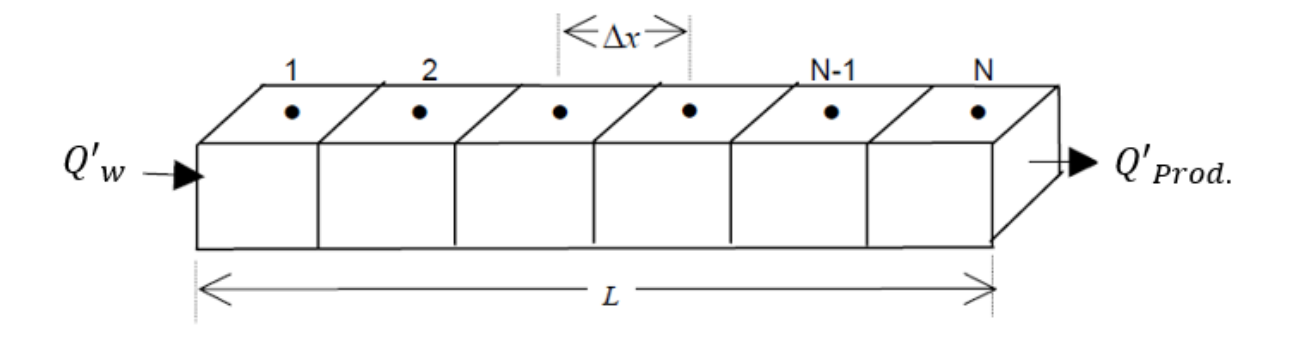

*Figura 5.1.- Grilla de bloques centrados*

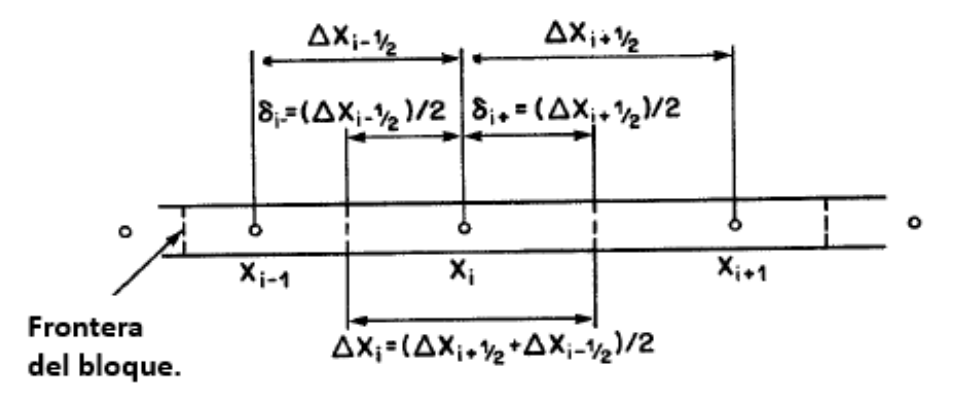

*Figura 5.2.- [Khalid Aziz - (1979)]*

Para un nodo *i*, se procede a discretizar las ecuaciones (5.6) y (5.7), de la siguiente manera:

Para agua:

$$
\frac{\left[\left(\frac{Ckk_{rw}}{\mu_{w}}\right)_{i+\frac{1}{2}}^{n}\frac{\left(P_{w_{i+1}}^{n+1}-P_{w_{i}}^{n+1}\right)}{\Delta x}+\left(\frac{Ckk_{rw}}{\mu_{w}}\right)_{i+\frac{1}{2}}^{n}\left(0,433\gamma_{w}sen(\alpha)\right)\right]-\left[\left(\frac{Ckk_{rw}}{\mu_{w}}\right)_{i-\frac{1}{2}}^{n}\frac{\left(P_{w_{i}}^{n+1}-P_{w_{i-1}}^{n+1}\right)}{\Delta x}+\left(\frac{Ckk_{rw}}{\mu_{w}}\right)_{i-\frac{1}{2}}^{n}\left(0,433\gamma_{w}sen(\alpha)\right)\right]}{\Delta x}
$$
\n
$$
=\frac{\phi(S_{w_{i}}^{n+1}-S_{w_{i}}^{n})}{\Delta t}-Q_{w_{i}}
$$

Para petróleo:

$$
\frac{\left[\left(\frac{Ckk_{ro}}{\mu_{o}}\right)_{i+\frac{1}{2}}^{n}\frac{\left(p_{o_{i+1}}^{n+1}-p_{o_{i}}^{n+1}\right)}{\Delta x}+\left(\frac{Ckk_{ro}}{\mu_{o}}\right)_{i+\frac{1}{2}}^{n}\left(0,433\gamma_{o}sen(\alpha)\right)\right]-\left[\left(\frac{Ckk_{ro}}{\mu_{o}}\right)_{i-\frac{1}{2}}^{n}\frac{\left(p_{o_{i}}^{n+1}-p_{o_{i-1}}^{n+1}\right)}{\Delta x}+\left(\frac{Ckk_{ro}}{\mu_{o}}\right)_{i-\frac{1}{2}}^{n}\left(0,433\gamma_{o}sen(\alpha)\right)\right]}{\Delta x}
$$
\n
$$
=\frac{\phi(S_{o_{i}}^{n+1}-S_{o_{i}}^{n})}{\Delta t}-Q_{o_{i}}
$$

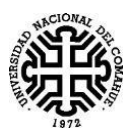

Considerando que podemos reescribir algunos términos de la siguiente manera:

$$
T_{w_{i+\frac{1}{2}}}^{n} = \left(\frac{Ckk_{rw}}{\mu_{w}}\right)_{i+\frac{1}{2}}^{n} ; T_{o_{i+\frac{1}{2}}}^{n} = \left(\frac{Ckk_{ro}}{\mu_{o}}\right)_{i+\frac{1}{2}}^{n} ; T_{i+\frac{1}{2}}^{n} = T_{w_{i+\frac{1}{2}}}^{n} + T_{o_{i+\frac{1}{2}}}^{n}
$$
  

$$
T_{w_{i-\frac{1}{2}}}^{n} = \left(\frac{Ckk_{rw}}{\mu_{w}}\right)_{i-\frac{1}{2}}^{n} ; T_{o_{i-\frac{1}{2}}}^{n} = \left(\frac{Ckk_{ro}}{\mu_{o}}\right)_{i-\frac{1}{2}}^{n} ; T_{i-\frac{1}{2}}^{n} = T_{w_{i-\frac{1}{2}}}^{n} + T_{o_{i-\frac{1}{2}}}^{n}
$$
  

$$
\beta_{w} = 0.433\gamma_{w}sen(\alpha)
$$
  

$$
\beta_{o} = 0.433\gamma_{o}sen(\alpha)
$$

Además, derivando la ecuación (5.8), obtenemos:

$$
S_o + S_w = 1 \Longrightarrow \frac{\partial S_o}{\partial t} + \frac{\partial S_w}{\partial t} = 0
$$

Sumando las ecuaciones (5.6) y (5.7) discretizadas:

$$
\frac{1}{\Delta x} \left[ \left( T_{W}^{n} \frac{\left( P_{W+1}^{n+1} - P_{W}^{n+1} \right)}{\Delta x} + T_{W}^{n} \frac{1}{2} \beta_{W} \right) - \left( T_{W}^{n} \frac{\left( P_{W}^{n+1} - P_{W}^{n+1} \right)}{\Delta x} + T_{W}^{n} \frac{1}{2} \beta_{W} \right) + \left( T_{W+1}^{n} \frac{\left( P_{W+1}^{n+1} - P_{W}^{n} \right)}{\Delta x} + T_{W}^{n} \frac{1}{2} \beta_{W} \right) + T_{W}^{n} \frac{1}{2} \beta_{W} \right]
$$
\n
$$
\left( T_{W+1}^{n} \frac{\left( P_{W+1}^{n+1} - P_{W}^{n+1} \right)}{\Delta x} + T_{W}^{n} \frac{1}{2} \beta_{0} \right) - \left( T_{W+1}^{n} \frac{\left( P_{W+1}^{n+1} - P_{W}^{n+1} \right)}{\Delta x} + T_{W}^{n} \frac{1}{2} \beta_{0} \right) \right] = -Q_{total_{i}}
$$
\n
$$
(5.10)
$$

Donde:

$$
Q_{total_i} = Q_{w_i} + Q_{o_i}
$$

En el **Anexo A**, se muestra paso a paso, todas las operaciones que se le realizan a la ecuación (5.10), inclusive la sustitución de  $P_0 = P_w + P_c$  para obtener como resultado la siguiente ecuación:

$$
T_{i-\frac{1}{2}}^{n}P_{w_{i-1}}^{n+1} - \left(T_{i-\frac{1}{2}}^{n} + T_{i+\frac{1}{2}}^{n}\right)P_{w_{i}}^{n+1} + T_{i+\frac{1}{2}}^{n}P_{w_{i+1}}^{n+1}
$$
  
\n
$$
= T_{o_{i-\frac{1}{2}}}^{n}(P_{c_{i}}^{n} - P_{c_{i-1}}^{n}) - T_{o_{i+\frac{1}{2}}}^{n}(P_{c_{i+1}}^{n} - P_{c_{i}}^{n}) - \left(T_{w_{i+\frac{1}{2}}}^{n} - T_{w_{i-\frac{1}{2}}}^{n})\Delta x\beta_{w}
$$
  
\n
$$
- \left(T_{o_{i+\frac{1}{2}}}^{n} - T_{o_{i-\frac{1}{2}}}^{n}\right)\Delta x\beta_{o} - \Delta x^{2}Q_{total_{i}}
$$
(5.11)

La ecuación (5.11) se la puede denominar ecuación en presión, debido a que no aparecen explícitamente las saturaciones, pero si coeficientes que dependen de la saturación. Esta ecuación la podemos resolver utilizando el Algoritmo de Thomas, el cual sirve para resolver sistema de ecuaciones, en donde las ecuaciones tienen la siguiente forma:

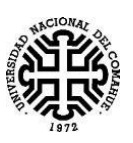

$$
a_i x_{i-1} + b_i x_i + c_i x_{i+1} = d_i
$$

Si consideramos las presiones de agua en las posiciones *i-1; i; i+1,* como la coordenada de posición, *x,* la ecuación anterior adopta la siguiente forma:

$$
a_i P_{w_{i-1}}^{n+1} + b_i P_{w_i}^{n+1} + c_i P_{w_{i+1}}^{n+1} = d_i
$$
 (5.12)

En donde:

$$
a_{i} = T_{i-\frac{1}{2}}^{n}
$$
  
\n
$$
b_{i} = -\left(T_{i-\frac{1}{2}}^{n} + T_{i+\frac{1}{2}}^{n}\right)
$$
  
\n
$$
c_{i} = T_{i+\frac{1}{2}}^{n}
$$
  
\n
$$
d_{i} = T_{o_{i-\frac{1}{2}}}^{n}(P_{c_{i}}^{n} - P_{c_{i-1}}^{n}) - T_{o_{i+\frac{1}{2}}}^{n}(P_{c_{i+1}}^{n} - P_{c_{i}}^{n}) - \left(T_{w_{i+\frac{1}{2}}}^{n} - T_{w_{i-\frac{1}{2}}}^{n})\Delta x \beta_{w} - \left(T_{o_{i+\frac{1}{2}}}^{n} - T_{o_{i-\frac{1}{2}}}^{n})\Delta x \beta_{o} - \Delta x^{2} Q_{total_{i}}
$$

Al evaluar la ecuación (5.12) para todos los puntos i= 1, 2,…, N-1, N. se forma una matriz tridiagonal, como la que se muestra a continuación.

$$
AP = D
$$

Donde:

$$
A = \begin{bmatrix} b_1 & c_1 & 0 & \dots & & 0 \\ a_2 & b_2 & c_2 & & & \vdots & \\ & \vdots & & \ddots & & \vdots & \\ & 0 & & \dots & a_{N-1} & b_{N-1} & c_{N-1} \\ & & & 0 & & a_N & b_N \end{bmatrix}
$$

$$
P = \begin{bmatrix} P_{w_1} & n+1 \\ P_{w_2} & \cdots \\ P_{w_{N-1}} & \cdots \\ P_{w_{N-1}} & \cdots \\ P_{w_{N}} & \cdots \end{bmatrix}
$$

$$
D = \begin{bmatrix} d_1 - a_1 P_{w_0}^{n+1} \\ d_2 \\ \vdots \\ d_{N-1} \\ d_N - c_N P_{w_{N+1}}^{n+1} \end{bmatrix}
$$

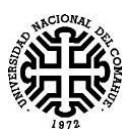

Entonces, el sistema matricial a resolver es el siguiente:

$$
\begin{bmatrix} b_1 & c_1 & 0 & \dots & 0 \\ a_2 & b_2 & c_2 & \ddots & \vdots \\ \vdots & \ddots & \vdots & \vdots & \vdots \\ 0 & \dots & a_{N-1} & b_{N-1} & c_{N-1} \\ 0 & \dots & 0 & a_N & b_N \end{bmatrix} \begin{bmatrix} P_{w_1}^{n+1} \\ P_{w_2}^{n+1} \\ \vdots \\ P_{w_N-1}^{n+1} \\ P_{w_N}^{n+1} \end{bmatrix} = \begin{bmatrix} d_1 - a_1 P_{w_0}^{n+1} \\ d_2 \\ \vdots \\ d_{N-1} \\ d_N - c_N P_{w_{N+1}}^{n+1} \end{bmatrix} (5.13)
$$

La solución de la matriz P, se obtiene por sustitución hacia atrás de la siguiente manera:

$$
P_{w_N}^{n+1} = d'_N
$$
  

$$
P_{w_i}^{n+1} = d'_i - c'_i P_{w_{i+1}}^{n+1} \qquad i = N - 1, N - 2, ..., 3, 2, 1.
$$

Donde  $c'_i \, y \, d'_i$ , se obtienen de la siguiente manera para cada *i*. Estas expresiones fueron deducidas en el **Anexo B.**

$$
c'_{i} = \begin{cases} \frac{c_{1}}{b_{1}} & i = 1\\ \frac{c_{i}}{b_{i} - c'_{i-1}a_{i}} & i = 2,3,..., N - 1. \end{cases}
$$
  

$$
d'_{i} = \begin{cases} \frac{d_{1}}{b_{1}} & i = 1\\ \frac{d_{i} - d'_{i-1}a_{i}}{b_{i} - c'_{i-1}a_{i}} & i = 2,3,..., N - 1, N. \end{cases}
$$

Entonces, de esta manera se obtienen los valores de presiones de agua para toda posición  $x_i$  en el primer tiempo  $(n+1)$  correspondiente a las saturaciones iniciales del sistema en el tiempo *(n).*

Considerando la ecuación (5.6) discretizada, y reescribiendo algunos términos considerados anteriormente, se obtiene la siguiente expresión:

$$
\frac{\left[T_{w_{i+\frac{1}{2}}}^{n}\frac{(P_{w_{i+1}}^{n+1}-P_{w_{i}}^{n+1})}{\Delta x}+T_{w_{i+\frac{1}{2}}}^{n}\beta_{w}\right]-\left[T_{w_{i-\frac{1}{2}}}^{n}\frac{(P_{w_{i}}^{n+1}-P_{w_{i-1}}^{n+1})}{\Delta x}+T_{w_{i-\frac{1}{2}}}^{n}\beta_{w}\right]}{\Delta x}=\frac{\phi(S_{w_{i}}^{n+1}-S_{w_{i}}^{n})}{\Delta t}-Q_{w_{i}}
$$

A partir de la ecuación anterior, se realizan operaciones algebraicas con el fin de despejar  $S_{w_i}^{n+1}$ :

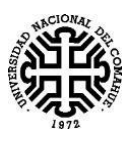

$$
\frac{1}{\Delta x^2} \Big[ T_{w_{i+\frac{1}{2}}}^{n} (P_{w_{i+1}}^{n+1} - P_{w_i}^{n+1}) + T_{w_{i+\frac{1}{2}}}^{n} \Delta x \beta_w - T_{w_{i-\frac{1}{2}}}^{n} (P_{w_i}^{n+1} - P_{w_{i-1}}^{n+1}) - T_{w_{i-\frac{1}{2}}}^{n} \Delta x \beta_w \Big] \n= \frac{\phi(S_{w_i}^{n+1} - S_{w_i}^{n})}{\Delta t} - Q_{w_i}
$$

$$
\frac{1}{\Delta x^2} \Big[ T_{w_{i+\frac{1}{2}}}^n (P_{w_{i+1}}^{n+1} - P_{w_i}^{n+1}) + T_{w_{i+\frac{1}{2}}}^n \Delta x \beta_w - T_{w_{i-\frac{1}{2}}}^n (P_{w_i}^{n+1} - P_{w_{i-1}}^{n+1}) - T_{w_{i-\frac{1}{2}}}^n \Delta x \beta_w \Big] + Q_{w_i}
$$
\n
$$
= \frac{\phi(S_{w_i}^{n+1} - S_{w_i}^n)}{\Delta t}
$$

$$
(S_{w_i}^{n+1} - S_{w_i}^{n})
$$
  
=  $\frac{\Delta t}{\Delta x^2 \phi} \Big[ T_{w_{i+\frac{1}{2}}}^{n} (P_{w_{i+1}}^{n+1} - P_{w_i}^{n+1}) + T_{w_{i+\frac{1}{2}}}^{n} \Delta x \beta_w - T_{w_{i-\frac{1}{2}}}^{n} (P_{w_i}^{n+1}) - P_{w_{i-1}}^{n+1} \Delta x \beta_w \Big] + \frac{Q_{w_i} \Delta t}{\phi}$ 

Finalmente:

$$
S_{w_i}^{n+1} = \frac{\Delta t}{\Delta x^2 \phi} \Big[ T_{w_{i+\frac{1}{2}}}^{n} (P_{w_{i+1}}^{n+1} - P_{w_i}^{n+1}) + T_{w_{i+\frac{1}{2}}}^{n} \Delta x \beta_w - T_{w_{i-\frac{1}{2}}}^{n} (P_{w_i}^{n+1}) - P_{w_{i-1}}^{n+1} (P_{w_i}^{n+1}) - T_{w_{i-\frac{1}{2}}}^{n} \Delta x \beta_w \Big] + \frac{Q_{w_i} \Delta t}{\phi} + S_{w_i}^{n}
$$

Ordenando, se obtiene:

$$
S_{wi}^{n+1} = \frac{\Delta t}{\Delta x^2 \phi} \Big[ T_{w_{i-\frac{1}{2}}}^{n} P_{w_{i-1}}^{n+1} - \left( T_{w_{i-\frac{1}{2}}}^{n} + T_{w_{i+\frac{1}{2}}}^{n} \right) P_{w_i}^{n+1} + T_{w_{i+\frac{1}{2}}}^{n} P_{w_{i+1}}^{n+1} + T_{w_{i+\frac{1}{2}}}^{n} P_{w_{i+1}}^{n+1} + \left( T_{w_{i+\frac{1}{2}}}^{n} - T_{w_{i-\frac{1}{2}}}^{n} \right) \Delta x \beta_w \Big] + \frac{Q_{w_i} \Delta t}{\phi} + S_{w_i}^{n} \tag{5.14}
$$

De esta manera, con la ecuación (5.14) se obtienen los valores de saturación de agua para el tiempo (n+1) de forma explícita.

### **5.3. Condiciones de Borde.**

Teniendo en cuenta el esquema de bloques con puntos centrados, vamos a demostrar que, al discretizar las condiciones de contorno de flujo nulo y reemplazando en las ecuaciones generales, (5.11) y (5.14), del método IMPES, obtendremos lo mismo que anulando los termino T en los puntos de contorno.

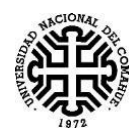

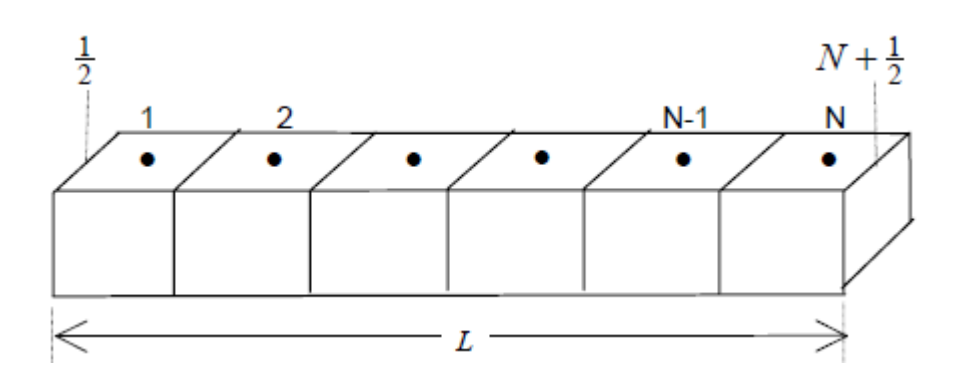

5.3.1.- Condiciones de no flujo en los bordes.

Las condiciones de borde en *x=0*, son:

$$
\left. \frac{\partial P_w}{\partial x} \right|_{x=0} = 0 \, y \, \left. \frac{\partial P_o}{\partial x} \right|_{x=0} = 0 \, \Rightarrow \left. \frac{\partial P_c}{\partial x} \right|_{x=0} = 0
$$

Discretizando con un punto ficticio  $x_0$ , tenemos lo siguiente:

$$
\frac{P_{w_1}^n - P_{w_0}^n}{\Delta x} = 0 \Rightarrow P_{w_0}^n = P_{w_1}^n \forall n
$$

Análogamente  $P_{o_0}^n = P_{o_1}^n \forall n y P_{c_0}^n = P_{c_1}^n \forall n$ 

Entonces, si evaluamos la ecuación (5.11) en *i=1:*

$$
T_{\frac{1}{2}}^{n}P_{w0}^{n+1} - \left(T_{\frac{1}{2}}^{n} + T_{\frac{3}{2}}^{n}\right)P_{w1}^{n+1} + T_{\frac{3}{2}}^{n}P_{w2}^{n+1}
$$
  
=  $T_{0\frac{1}{2}}(P_{c1}^{n} - P_{c0}^{n}) - T_{0\frac{3}{2}}(P_{c2}^{n} - P_{c1}^{n}) - \left(T_{w\frac{3}{2}}^{n} - T_{w\frac{1}{2}}^{n}\right)\Delta x \beta_{w} - \left(T_{0\frac{3}{2}}^{n} - T_{0\frac{1}{2}}^{n}\right)\Delta x \beta_{o}$   
-  $\Delta x^{2}Q_{total_{1}}$ 

Reemplazando las condiciones de borde, se obtiene:

$$
T_{\frac{1}{2}}^{n} P_{w_1}^{n+1} - \left(T_{\frac{1}{2}}^{n} + T_{\frac{3}{2}}^{n}\right) P_{w_1}^{n+1} + T_{\frac{3}{2}}^{n} P_{w_2}^{n+1}
$$
  
=  $T_{o_{\frac{1}{2}}}^{n} (P_{c_1}^{n} - P_{c_1}^{n}) - T_{o_{\frac{3}{2}}}^{n} (P_{c_2}^{n} - P_{c_1}^{n}) - \left(T_{w_{\frac{3}{2}}}^{n} - T_{w_{\frac{1}{2}}}^{n}) \Delta x \beta_w - \left(T_{o_{\frac{3}{2}}}^{n} - T_{o_{\frac{1}{2}}}^{n}\right) \Delta x \beta_o$   
-  $\Delta x^2 Q_{total_i}$ 

Resolviendo:

$$
-T_{\frac{3}{2}}^{n}P_{w_1}^{n+1} + T_{\frac{3}{2}}^{n}P_{w_2}^{n+1}
$$
  
=  $-T_{o_{\frac{3}{2}}}^{n}(P_{c_2}^{n} - P_{c_1}^{n}) - \left(T_{w_{\frac{3}{2}}}^{n} - T_{w_{\frac{1}{2}}}^{n})\Delta x \beta_w - \left(T_{o_{\frac{3}{2}}}^{n} - T_{o_{\frac{1}{2}}}^{n}\right)\Delta x \beta_o - \Delta x^2 Q_{total_1}$ 

Si observamos la ecuación anterior, llegamos a la misma forma en el lado izquierdo si suponemos:

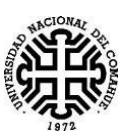

$$
T_{\frac{1}{2}}^{n} = 0 \Rightarrow T_{w_{\frac{1}{2}}}^{n} = 0 \text{ y } T_{o_{\frac{1}{2}}}^{n} = 0
$$

Por lo tanto, obtenemos la expresión de la ecuación (5.11) evaluada en *i=1*:

$$
-T_{\frac{3}{2}}^{n}P_{w_1}^{n+1} + T_{\frac{3}{2}}^{n}P_{w_2}^{n+1} = -T_{\frac{3}{2}}^{n}(P_{c_2}^{n} - P_{c_1}^{n}) - \left(T_{w_{\frac{3}{2}}}^{n}\right)\Delta x \beta_w - \left(T_{\frac{3}{2}}^{n}\right)\Delta x \beta_o - \Delta x^2 Q_{total_1}
$$

De donde podemos concluir que:

$$
a_1 = 0; b_1 = -T_{\frac{3}{2}}^n; c_1 = T_{\frac{3}{2}}^n; d_1 = -T_{\frac{0}{2}}^n \left(P_{c_2}^n - P_{c_1}^n\right) - \left(T_{w_{\frac{3}{2}}}^n\right) \Delta x \beta_w - \left(T_{\frac{0}{2}}^n\right) \Delta x \beta_o - \Delta x^2 Q_{total_1}
$$

Y para la ecuación (5.14), evaluada en i=1

$$
S_{w_1}^{n+1} = \frac{\Delta t}{\Delta x^2 * \phi} \left[ -\left(T_{w_2^3}^{n}\right) P_{w_1}^{n+1} + T_{w_2^3}^{n} P_{w_2}^{n+1} + \left(T_{w_2^3}^{n}\right) \Delta x \beta_w \right] + \frac{Q_{w_1} \Delta t}{\phi} + S_{w_1}^{n}
$$

Análogamente se puede hacer el mismo análisis para *i=N*, y obtenemos las siguientes expresiones de  $(5.11)$  y  $(5.14)$ :

Ecuación de presión (5.11) en i=N:

$$
T_{N-\frac{1}{2}}^{n}P_{W N-1}^{n+1} - \left(T_{N-\frac{1}{2}}^{n}\right)P_{W N}^{n+1} = T_{0 N-\frac{1}{2}}^{n} \left(P_{c N}^{n} - P_{c N-1}^{n}\right) + \left(T_{W N-\frac{1}{2}}^{n}\right) \Delta x \beta_{W} + \left(T_{0 N-\frac{1}{2}}^{n}\right) \Delta x \beta_{0} + \Delta x^{2} Q_{total N}
$$

De donde podemos concluir que:

$$
a_N = T_{N-\frac{1}{2}}^n; b_N = -\left(T_{N-\frac{1}{2}}^n\right); c_N = 0; d_N = T_{0,N-\frac{1}{2}}^n\left(P_{c_N}^n - P_{c_{N-1}}^n\right) + \left(T_{w_{N-\frac{1}{2}}}^n\right)\Delta x \beta_w + \left(T_{0,N-\frac{1}{2}}^n\right)\Delta x \beta_o + \Delta x^2 Q_{total_N}
$$

Y de ecuación de Saturación (5.14) en i=N, se obtiene:

$$
S_{WN}^{n+1} = \frac{\Delta t}{\Delta x^2 \phi} \Big[ T_{WN-\frac{1}{2}}^n P_{WN-1}^{n+1} - \left( T_{WN-\frac{1}{2}}^n \right) P_{WN}^{n+1} + \left( -T_{WN-\frac{1}{2}}^n \right) \Delta x \beta_W \Big] - \frac{Q_{WN} \Delta t}{\phi} + S_{WN}^n
$$

### **5.4. Estabilidad.**

Se utiliza el análisis de Fourier, para ello se parte de las siguientes ecuaciones.

$$
\frac{\partial \left( c \frac{k_w A}{\mu_w} \left( \frac{\partial P_w}{\partial x} + Z \right) \right)}{\partial x} = A \phi \frac{\partial (S_w)}{\partial t} - \frac{Q'_w}{dx} \tag{5.4}
$$

Ecuación 5.4 en donde se l=w, ya que es agua, se simplifico  $\rho_w$ , c=1,127x10<sup>-3</sup> y Z representa las componentes asociadas a la gravedad.

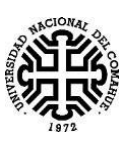

UNIVERSIDAD NACIONAL DEL COMAHUE Facultad de Ingeniería Departamento de Geología y Petróleo

$$
q_w = -c \frac{k_w A}{\mu_w} \left( \frac{\partial P_w}{\partial x} + Z \right) \tag{3.1}
$$

Para simplificar los cálculos, se simplifican las áreas y se toman los puntos interiores en donde  $Q'_w=0$ .

$$
-\frac{\partial(q_w)}{\partial x} = A\phi \frac{\partial(S_w)}{\partial t}
$$
 (5.15)

Si aplicamos operadores, el caudal de inyección es constante y consideramos su valor para mantener la ecuación dimensionalmente consistente.

$$
\frac{Q(q_i^n - q_{i-1}^n)}{\Delta x} + A\phi \frac{(s_{w_i}^{n+1} - s_{w_i}^n)}{\Delta t} = 0
$$
\n(5.16)

$$
s_{w_i}^{n+1} = \frac{Q \Delta t (-q_i^n + q_{i-1}^n)}{\Delta x A \phi} + s_{w_i}^n
$$
  

$$
Si v = \frac{Q \Delta t}{\Delta x \phi A} \ge 0
$$
  

$$
s_{w_i}^{n+1} = v(-q_i^n + q_{i-1}^n) + s_{w_i}^n
$$

La solución numérica computada está formada por la suma de la solución exacta y el error debido a la discretización.

$$
(u_i^{n+1} + \xi_i^{n+1}) = v((-u_i^n - \xi_i^n) + (u_{i-1}^n + \xi_{i-1}^n)) + (u_i^n + \xi_i^n)
$$

Como la ecuación diferencial discretizada satisface la ecuación diferencial, entonces el error numérico y la solución numérica poseen el mismo crecimiento en el tiempo.

$$
\xi_{w_i}^{n+1} = v(-\xi_i^n + \xi_{i-1}^n) + \xi_i^n \tag{5.17}
$$

Se asume que el error ξ(x, t) se puede escribir  $\xi(x, t) = \sum_{m=0}^{M} b_m(t) e^{ikmx}$ 

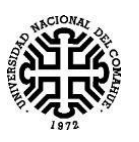

Donde  $km = \frac{n\pi}{l}$  $\frac{m}{L}$ ; m=0,1,2,...M número de onda. L: periodo de la frecuencia fundamental (m=1) M: número de intervalos  $\Delta x$  contenidos en L x:  $i \Delta x$  $fm = \frac{km}{2}$  $\frac{km}{2\pi} = \frac{m}{L}$  $\frac{m}{L}$  con m=0,1,....,M

Dado que la ecuación es lineal, asumimos que  $\xi_i^n = z^n e^{ikm(jx)}$  utilizando un término único de la serie de Fourier.

Como tenemos:

$$
\frac{\xi_{w_i}^{n+1}}{\xi_{w_i}^{n}} = \frac{z^{n+1} e^{ikm(j\Delta x)}}{z^n e^{ikm(j\Delta x)}} = Z
$$
\n(5.18)

Z es el factor de amplificación de los números complejos, el esquema será estable si  $|z| \leq 1 \forall Km$ 

 $z^{n+1}e^{ikm(j\Delta x)} = vz^n(-e^{ikm(j\Delta x)} + e^{ikm(j-1)\Delta x}) + z^n e^{ikmj\Delta x}$  si dividimos por  $z^n e^{ikm(j\Delta x)}$ 

$$
z = v(-1 + e^{-i\beta}) + 1 \tag{5.19}
$$

si β= $km\Delta x$ 

 $z = v(e^{-i\beta} - 1) + 1$ 

Pero  $e^{-i\beta} = \cos \beta - i \operatorname{sen} \beta$ 

$$
z = v \cos \beta - i v \operatorname{sen} \beta - v + 1
$$

$$
[c] = ((real)^2 + (imag)^2)^{1/2} \ge 0
$$

 $[z] = ((v \cos \beta - v + 1)^2 + (v \sin \beta)^2)^{1/2} \le 1$ 

$$
2v2 - 2v + cos(\beta)(-2v2 + 2v) + 1 \le 1
$$
 (5.20)

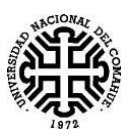

Como cos(β) está acotada, nos interesan los casos más relevantes.

cos(β)=0, la ecuación (5.20) nos queda.

$$
2v^2 - 2v + 1 \le 1
$$

$$
2v^2 - 2v \le 0
$$

$$
v \le 1
$$

cos(β)=-1, la ecuación (5.20) nos queda.

$$
4v^2 - 4v \le 0
$$

$$
4v^2 \le 4v
$$

$$
v \le 1
$$

cos(β)=1, la ecuación (5.20) nos queda.

$$
1\leq 1
$$

 $1 = 1$ 

Por ende usamos

$$
v\leq 1
$$

Esta condición de estabilidad es conocida como Courant-Friedrichs-Lewy (CFL)

$$
\frac{\Delta t \ Q}{\Delta x \ \phi A} \le 1
$$

$$
\Delta t \le \frac{\Delta x \, \phi A}{Q}
$$

Por cuestiones de estabilidad.

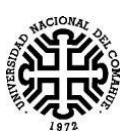

# **Capítulo 6: Simulación analítica en la planilla de Cálculo.**

En este capítulo se explicará cómo desarrollamos el Simulador Bifásico, Agua desplazando Petróleo, utilizando una planilla de cálculo, utilizando las distintas fórmulas desarrolladas en el capítulo 4.

# **6.1. Hasta el tiempo de ruptura.**

Comenzamos con una tabla interactiva en la cual el usuario podrá ingresar parámetros tales como:

- $\bullet$  t = tiempo de invección, en *Días*.
- q<sup>t</sup> = caudal constante de inyección de agua, en el punto inyector, en *BPD*.
- $\bullet$   $\mu_w$  = viscosidad de agua, en *cp*.
- $\bullet$   $\mu_0$  = viscosidad de petróleo, en *cp*.
- $\bullet$  A = Área transversal del medio poroso, *pies*<sup>2</sup>.
- Φ = Porosidad efectiva del medio poroso, en *fracción.*
- $\bullet$  X POZO PROD= L = Distancia entre el pozo inyector y el pozo productor, en *pies*.
- $\rho_w = \text{Densidad del agua, en } lb/ft^3$ .
- $\rho_0 = \text{Densidad del petróleo, en } lb/ft^3$ .
- α = Inclinación del medio poroso, en *grados*.
- Swc =Saturación de agua connata, en *porcentaje*.
- Sor = Saturación de petróleo residual, en *porcentaje*.
- $\bullet$  K = permeabilidad absoluta del medio poroso, en *mD*.

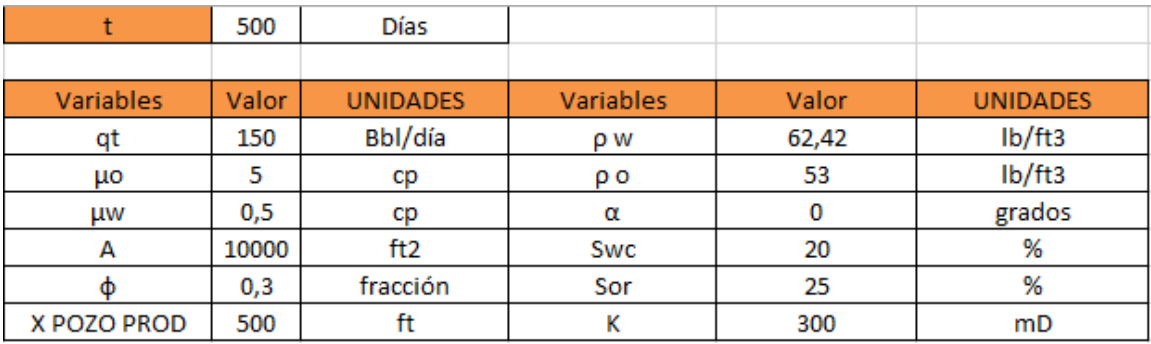

*Tabla 6.1.- Introducción de las distintas variables.*

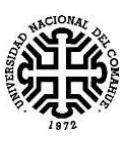

#### UNIVERSIDAD NACIONAL DEL COMAHUE Facultad de Ingeniería Departamento de Geología y Petróleo

Con los valores de las distintas variables ingresados, se realizan algunos de los cálculos necesarios, tales como Krw, Kro, fw,  $(df_w/ds_w)_{Sw}$ , x(t). Parte de los resultados se muestran en la *Tabla 6.2*.

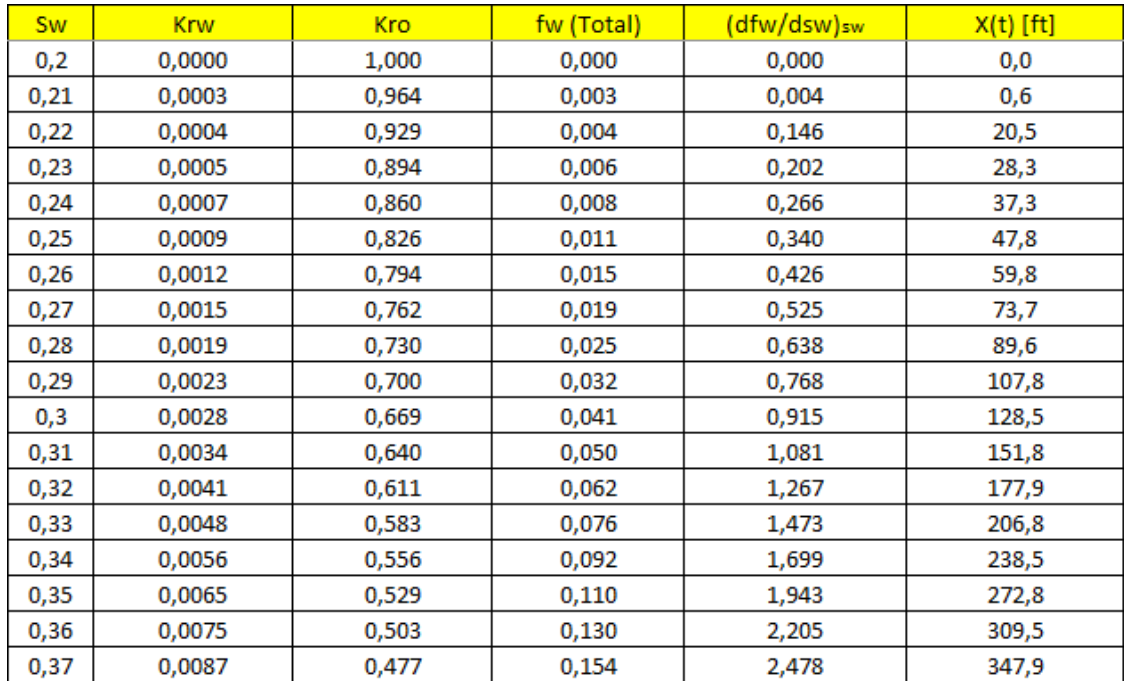

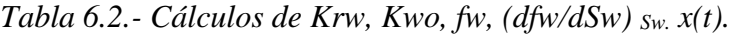

Todos los cálculos se realizan teniendo como variable independiente la Sw, la cual varía entre Swc y 1-Sor. En la tabla anterior solo se mostró una parte de los cálculos que se realizan.

Los resultados de la columna  $k_{rw}$  se obtiene utilizando la ecuación (2.6) y los de la tercera columna  $k_{\text{ro}}$  se obtiene utilizando la ecuación (2.7).

Para obtener los resultados de la cuarta columna, fw (Total), se utilizó la ecuación  $(3.10).$ 

Para hallar los valores de la quinta columna,  $\left(\frac{d f w}{d s w}\right)_{s w}$ , se utilizaron los siguientes operadores:

$$
f'(x_0) = \frac{1}{h} \left[ -\frac{3}{2} f(x_0) + 2f(x_1) - \frac{1}{2} f(x_2) \right]
$$
 (6.1)

$$
f'(x_1) = \frac{1}{2h} [f(x_2) - f(x_0)] \tag{6.2}
$$

$$
f'(x_2) = \frac{1}{h} \left[ \frac{1}{2} f(x_0) - 2f(x_1) + \frac{3}{2} f(x_2) \right]
$$
 (6.3)

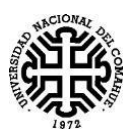

De la siguiente forma:

$$
\frac{df_w}{dS_w}\Big|_{S_w} = \begin{cases} \frac{1}{0,01} \Big[ -\frac{3}{2} f_w(S_{w_0}) + 2f_w(S_{w_1}) - \frac{1}{2} f_w(S_{w_2}) \Big] & \text{en} & S_{w_0} = S_{wc} + 0,01\\ \frac{1}{0,02} \Big[ f_w(S_{w_{i+1}}) - f_w(S_{w_{i-1}}) \Big] & \text{en} & S_{w_0} < S_{w_i} < S_{w_N}\\ \frac{1}{0,01} \Big[ \frac{1}{2} f_w(S_{w_{N-2}}) - 2f_w(S_{w_{N-1}}) + \frac{3}{2} f_w(S_{w_N}) \Big] & \text{en} & S_{w_N} = 1 - S_{or} - 0,01 \end{cases}
$$

Donde Sw se discretizó de la siguiente manera:

$$
S_{w_i} = S_{wc} + 0.01 + (i * 0.01) \qquad \qquad i = 0, 1, 2, 3, ..., N - 1, N.
$$

En la sexta columna, X(t), se obtiene el avance que tiene un frente de determinada saturación de agua, Sw, a un tiempo particular, t, teniendo en cuanta la *ecuación (4.2.b),* y el resultado obtenido en la quinta columna. El resultado de esta columna se muestra en un gráfico, que se mostró esquemáticamente en la *Figura 4.2.*

A continuación, utilizando el valor ingresado de *Swc* en la *Tabla 6.1.* el valor de *fw* calculado para cada *Sw* en la cuarta columna de la *Tabla 6.2.* se procede a calcular la segunda columna de la *Tabla 6.3* que es el valor de la pendiente de la recta secante, que une el punto (*Swc,0*) con el punto (*Sw,fw*), que se encuentran en la curva de flujo fraccional, como se representa en la *Figura 6.1*.

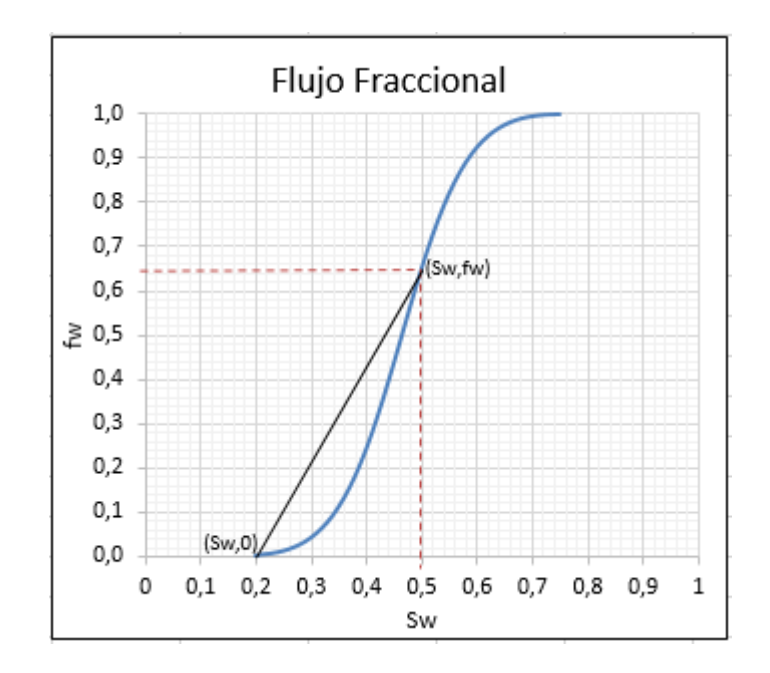

*Figura 6.1.- Recta secante que pasa por los puntos (Swc,0) y (Sw,fw).*

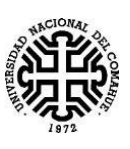

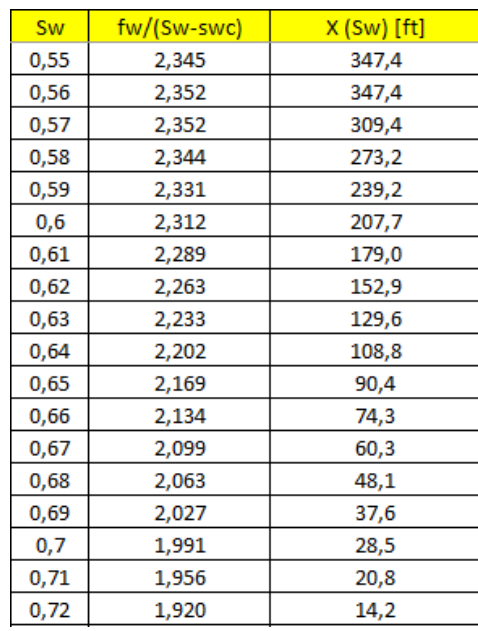

*Tabla 6.3.- Pendiente de la recta secante y avance X(t)*

Teniendo calculado el valor de todas las pendientes posibles de la recta secante para cada una de las Sw, que tienen valores entre  $S_{wc}S_{wc}S_{w \text{ max}}$ . Se realiza una búsqueda en dicha columna que dé como resultado el máximo valor posible de la pendiente de dicha recta. Como se explicó anteriormente, el valor máximo de dicha pendiente, coincide con el valor de la pendiente de la recta tangente a la curva de flujo fraccional, como se ilustró en la *Figura 4.8.*  Este resultado se muestra en la primera fila de la *Tabla 6.4.*

| ðf <sub>w</sub><br>้แท้<br>$\overline{\text{dS}}_w$<br>$S_{\mu\ell}$ .<br>Suf.t |                |                  |
|---------------------------------------------------------------------------------|----------------|------------------|
|                                                                                 |                | Pendiente Máxima |
|                                                                                 |                | 2,352            |
|                                                                                 | fw frente      | 0,8467           |
|                                                                                 | Sw frente      | 0,56             |
|                                                                                 | X frente       | 347,4            |
|                                                                                 | (dfw/dsw)sw    | 2,475            |
|                                                                                 | t ruptura      | 719,6            |
|                                                                                 | Swp, t ruptura | 0,625            |

*Tabla 6.4.-Cálculos hasta el tiempo de Ruptura.*

En el simulador, utilizando el valor hallado de la pendiente máxima, se realiza una búsqueda de cuál es el valor de Sw correspondiente para dicha pendiente, a este valor de Sw hallado corresponde a la saturación de agua en el frente de la curva de avance, *Swf,* y se lo coloca en la tercera fila de la *Tabla 6.4.*

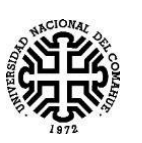

Con el valor de *Swf*, se realiza una búsqueda en la *Tabla 6.2.*, en la cuarta columna, en donde se halla el valor del flujo fraccional de agua en el frente, *fwf,* y dicho valor encontrado se lo coloca en la segunda fila de la *Tabla 6.4.*

Con el valor de *Swf* se realiza una búsqueda en la quinta columna de la *Tabla 6.2* que corresponde al valor de la pendiente de la recta tangente sobre la curva de flujo fraccional, que pasa solamente por el punto (*Swf, fwf*) a este valor se lo colocó en la quinta fila de la *Tabla 6.4*. Cabe destacar que este valor es distinto al que se colocó en la primera fila de la Tabla 6.4, ya que este último corresponde a la pendiente de la recta tangente, pero que pasa por dos puntos,  $(S_{wc}, 0)$  y  $(S_{wf}, f_{wf})$ .

Con el valor de la pendiente que se encuentra en la quinta fila de la *Tabla 6.4.* y los valores, tales como:  $q_t$ , t, A y  $\Phi$  ingresados en la Tabla 6.1, se reemplazan en la ecuación (4.2.b), para obtener como resultado el avance del frente de saturación, *xf*, en *pies*, a un determinado tiempo *t*. Este resultado se coloca en la cuarta fila de la *Tabla 6.4*.

En la sexta fila de la *Tabla 6.4* se coloca el resultado del tiempo de ruptura, *ttb,* que se calculó a partir de la *ecuación (4.11),* en la cual se reemplazó los valores ingresados en la *Tabla 6.1.* y el valor de la pendiente que se encuentra en la quinta fila de la *Tabla 6.4.*

En la séptima fila de la Tabla 6.4. se realiza el cálculo de la Saturación de agua promedio al momento de la ruptura, Swp<sub>tb,</sub> utilizando la *ecuación* (4.9). En dicha ecuación se reemplaza los valores que se encuentran desde la primera a la tercera fila de la Tabla 6.4. Se recuerda que Swp, es constante para la región detrás del frente de invasión, desde el inicio de inyección de agua, hasta el tiempo de ruptura.

#### **6.2. Posterior al tiempo de ruptura.**

Anteriormente en la *Tabla 6.4*. se calculó un tiempo de ruptura de t<sub>bt</sub> = 719,6 días, a partir de los datos ingresados en la *Tabla 6.1*. Entonces, para un tiempo mayor al de ruptura, por ejemplo, t'=1000 días, se obtiene la siguiente tabla de resultados:

| TIEMPO > T RUPTURA          |           |
|-----------------------------|-----------|
|                             | 0,5615    |
| (dfw/dSw)                   | 1,7809    |
| pendiente (dfw/dsw)sw en    | $-24,218$ |
| Sw' (Sw frente pos ruptura) | 0,5868    |
| fw/                         | 0,9032    |

*Tabla 6.5.- Resultados considerando tiempo t>tbt.*

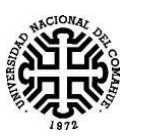

A continuación, se explica que significan los resultados de las distintas filas de la *Tabla 6.5* y como se procedió para obtener cada uno de los resultados.

En la primera fila, el término "Q", representa el volumen de agua inyectada expresada en volumen poral, el cual queda definido de la siguiente manera:

Partiendo de la *ecuación (4.2.b):*

$$
x_{S_W} = \frac{5.615 q_t t}{A\phi} \left(\frac{\partial f_w}{\partial S_w}\right)_{t,S_W}
$$

Se realiza el siguiente despeje:

$$
\left( \left( \frac{\partial f_w}{\partial S_w} \right)_{t, S_w} \right)^{-1} = \frac{5,615 q_t t}{A \phi x_{S_w}}
$$
\n(6.4)

Considerando el tiempo t' $>t_{bt}$ . Obtenemos lo siguiente, considerando el miembro derecho del despeje anterior:

$$
\frac{5,615q_t t'}{A\phi L} = \frac{Volume\ Inyectado}{Volume\ Poroso}
$$
  
= Volumen de agua inyectada expressada en volumen poral = (Q)<sub>t</sub>,

Entonces, el valor de Q, para tiempos posteriores a la ruptura, se calcula de la siguiente manera:

$$
Q = \frac{5.615q_t t'}{A\phi L} \tag{6.5}
$$

Por lo tanto, reemplazando en la ecuación (6.4), obtenemos:

$$
(Q)_{t'} = \left(\frac{\partial f_w}{\partial S_w}\right)_{t, S_{w2}}^{-1}
$$
 (6.6)

A partir de la *ecuación (6.6)* podemos concluir que se puede obtener el valor de Q para un tiempo t'>t<sub>bt</sub>, calculando la inversa de la pendiente de la recta tangente a la curva de flujo fraccional de agua, en el punto  $(Sw_2, f_{w_2})$ , en donde el valor de  $Sw_2$  corresponde al valor de la saturación de agua en el pozo productor al tiempo t'.

La segunda fila de la *Tabla 6.5* se calcula a partir de la inversa de la *ecuación (6.6)*, obteniéndose la *ecuación (6.7)*

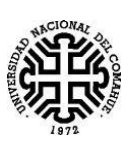

UNIVERSIDAD NACIONAL DEL COMAHUE Facultad de Ingeniería Departamento de Geología y Petróleo

$$
\left(\frac{\partial f_w}{\partial S_w}\right)_{t,S_{w2}} = \frac{1}{Q} \tag{6.7}
$$

La tercera fila, corresponde al valor de la pendiente de la recta secante, que une dos puntos de la curva del grafico "Sw vs (dfw/dSw)". Esta curva se mostró en la *Figura 4.1.* que corresponde a valores de derivadas de fw con respecto a Sw, para distintos valores de Sw.

A modo de explicación, de cómo se obtiene el valor de dicha pendiente, se realizará una ampliación de la *Figura (4.1),* en un rango en la cual este contenido el valor de (dfw/dSw) que se calculó en la *Tabla (6.5)* como se muestra a continuación.

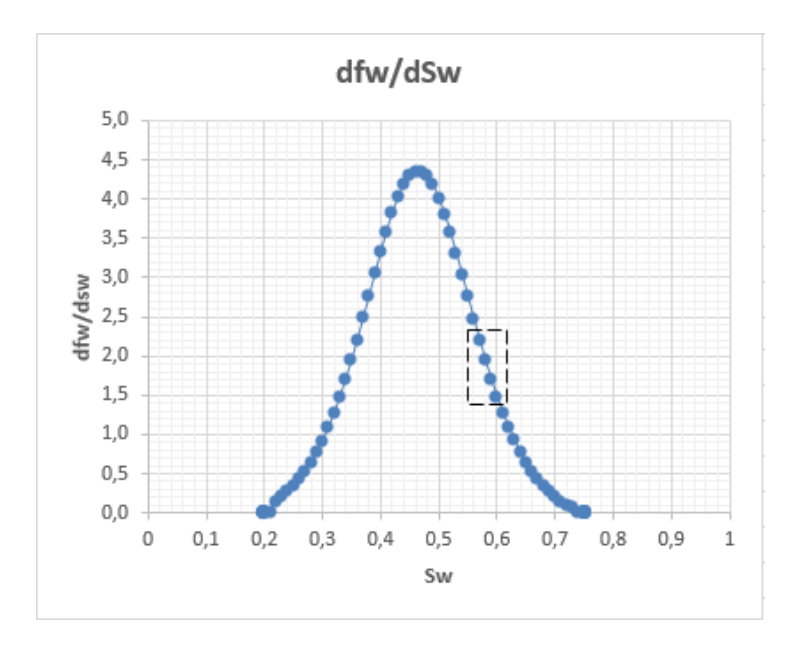

*Figura 6.2.- Recuadro que indica la zona a ampliar.*

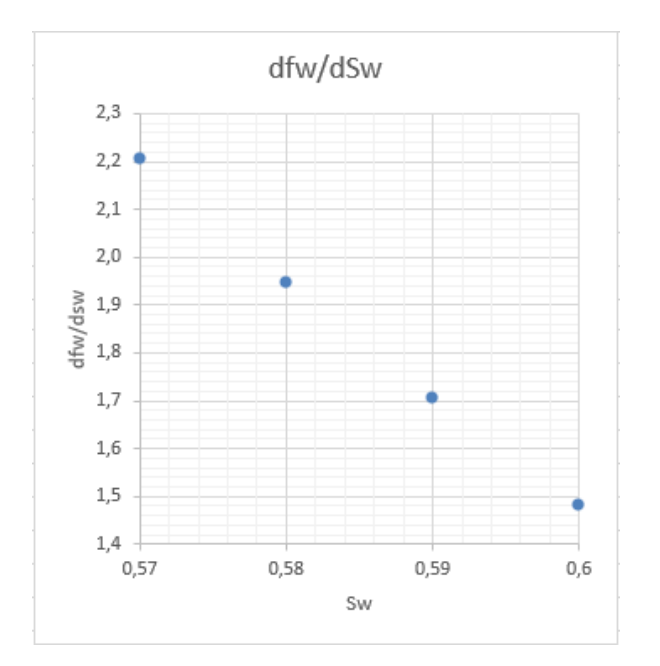

55 *Figura 6.3.- Ampliación de la Figura 6.2.*

### UNIVERSIDAD NACIONAL DEL COMAHUE Facultad de Ingeniería Departamento de Geología y Petróleo

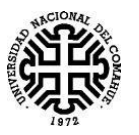

En la *Figura 6.3* se realizará una recta secante que une dos puntos. Estos puntos tienen valores de (dfw/dSw), mayor y menor, que el calculado en la segunda fila de la *Tabla 6.5.* 

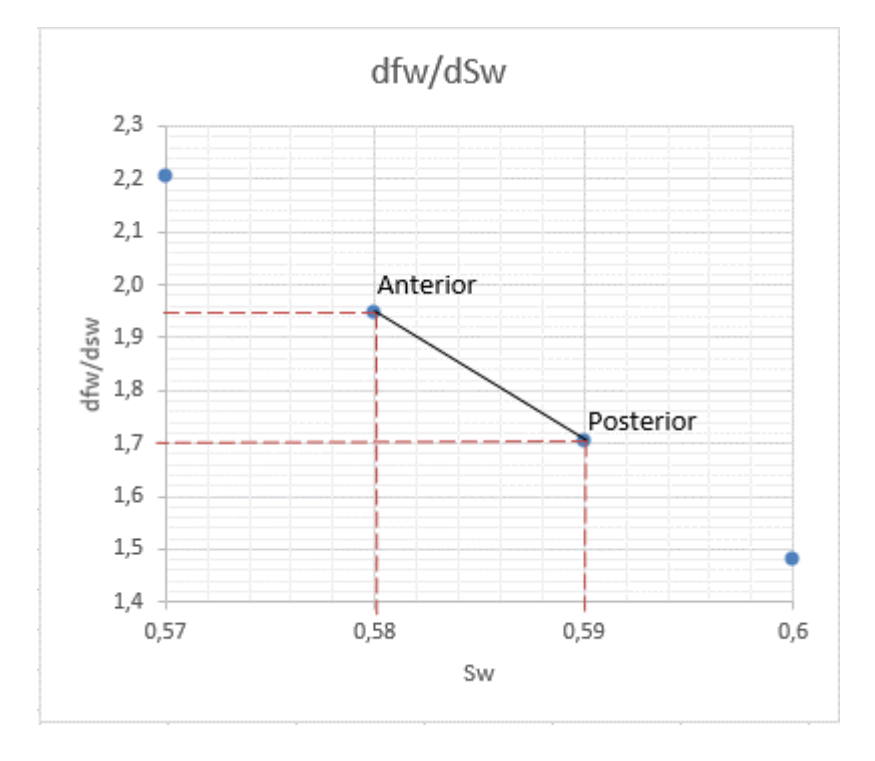

*Figura 6.4.- Recta secante.* 

Los valores que tienen los puntos Anterior y Posterior, se muestran en la siguiente Tabla 6.6.

| Propiedad | Anterior | posterior |
|-----------|----------|-----------|
| (dfw/dsw) | 1,9463   | 1,7041    |
| sw        | 0.58     | 0.59      |

*Tabla 6.6.- Valores de los puntos extremos de la recta secante.*

A partir de los valores de la tabla anterior, se realiza el cálculo de la pendiente de la recta secante de la siguiente manera:

$$
Pendiente = \frac{\Delta y}{\Delta x} = \frac{\left(\frac{df_w}{ds_w}\right)_{Posterior} - \left(\frac{df_w}{ds_w}\right)_{Anterior}}{(S_w)_{Posterior} - (S_w)_{Anterior}}
$$
(6.8)

Entonces:

$$
Pendiente = -24,22
$$

En la cuarta fila de la *Tabla 6.5,* se calculó el valor de Sw', que es el valor estimado de la saturación de agua en el pozo productor, o a la salida del medio poroso, en el tiempo t'.

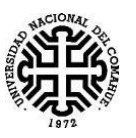

Este valor se estima a partir del método de la secante, el cual utiliza el valor de la pendiente de la recta secante de la *Figura 6.4.*, un valor de (dfw/dSw) correspondiente al eje de la ordenada y el punto "anterior" correspondiente al extremo de dicha recta. Se ilustra en la *Figura 6.5*

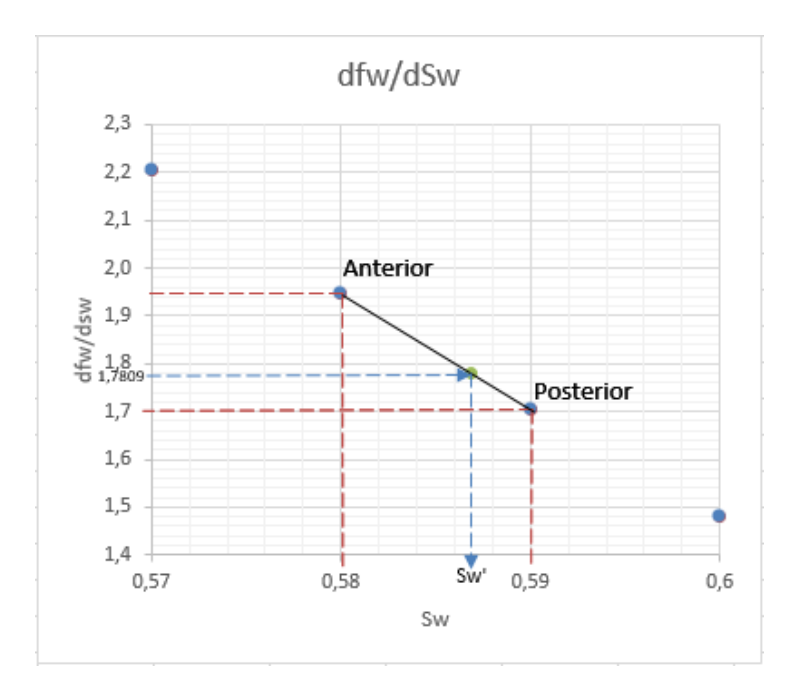

*Figura 6.5.-*

Se procede a realizar una igualdad de pendientes, teniendo en cuenta los tres puntos que están contenidos en la recta secante que se ilustra en el gráfico de la *Figura 6.5*. Entonces:

$$
\frac{\left(\frac{df_w}{ds_w}\right)_{posterior} - \left(\frac{df_w}{ds_w}\right)_{Anterior}}{(S_w)_{posterior} - (S_w)_{Anterior}} = \frac{\left(\frac{df_w}{ds_w}\right)_{calculado} - \left(\frac{df_w}{ds_w}\right)_{Anterior}}{S_w' - (S_w)_{Anterior}}
$$
(6.9)

El miembro izquierdo de la ecuación, ya se calculó en la *ecuación (6.8)*, obteniéndose el resultado de la "*pendiente*".

$$
pendiente = \frac{\left(\frac{df_w}{ds_w}\right)_{calculado} - \left(\frac{df_w}{ds_w}\right)_{Anterior}}{S'_w - (S_w)_{Anterior}}
$$

Despejando

$$
S'_w = \frac{\left(\frac{d f_w}{d S_w}\right)_{\text{Calculate}} - \left(\frac{d f_w}{d S_w}\right)_{\text{anterior}}}{\text{pendiente}} + (S_w)_{\text{ anterior}}
$$
(6.10)

A modo de ejemplo, reemplazando los valores que hemos ido obteniendo para este caso en particular.

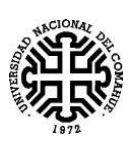

$$
S'_w = \frac{1,7809 - 1,9463}{-24,22} + 0,58 = 0,5868
$$

En la quinta fila de la Tabla 6.5. se calcula el valor de fw', que se obtiene teniendo en cuenta la *Figura 3.2.*, que corresponde a la curva de flujo fraccional de agua, en la cual se ingresa desde el eje de la Abscisas, con el valor de Sw', que fue calculado previamente.

Para encontrar el valor de fw' correspondiente a Sw', se procede de manera similar a como se estimó la Sw' anteriormente.

Se realiza una ampliación en la *Figura 3.2*., en un rango como el que muestra la siguiente *Figura 6.6* que contiene al valor de Sw', que fue calculado anteriormente.

En la *Figura 6.7* se realiza una recta secante que unen dos puntos, que son Anterior y Posterior, los cuales tienen valores de Sw, menor y mayor que Sw' respectivamente. En dicha recta se encuentra contenido un punto con coordenadas (Sw', fw').

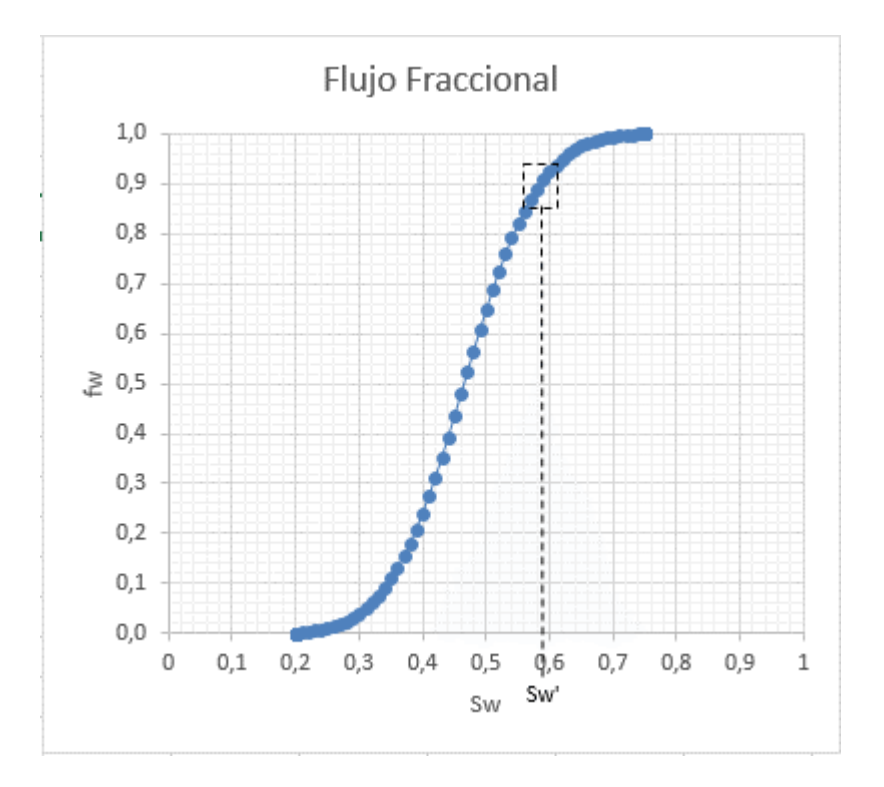

*Figura 6.6.- Recuadro que indica el rango a ampliar que contiene Sw'.*

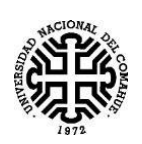

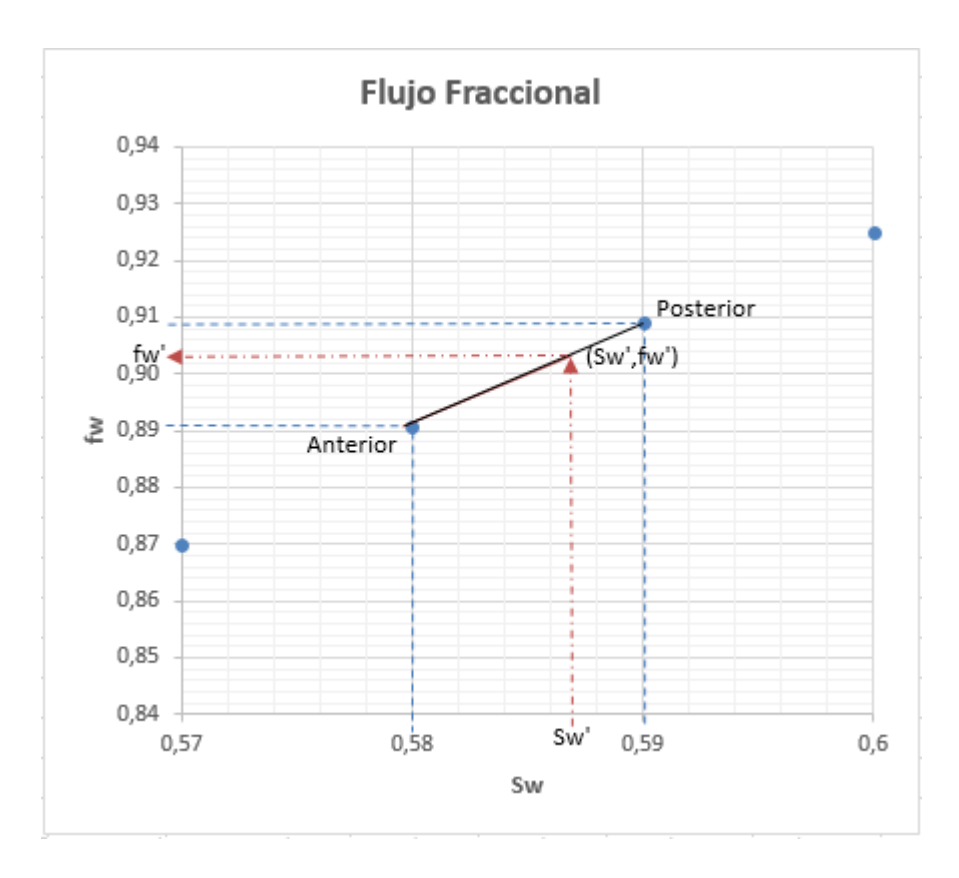

*Figura 6.7.- Recta secante que pasa por tres puntos en el rango ampliado.*

A continuación, se muestra la *Tabla 6.7* que contiene las coordenadas en Sw y fw de los puntos extremos de la recta.

| Propiedad | Anterior | posterior |
|-----------|----------|-----------|
| sw        | 0,58     | 0.59      |
| tw        | 0.8908   | 0.9090    |

*Tabla 6.7- Valores de los puntos extremos de la recta secante*

Para poder hallar fw', se calculará primero la pendiente de la recta secante, utilizando los puntos: Anterior y Posterior.

$$
Pendiente = \frac{\Delta y}{\Delta x} = \frac{(f_w)_{Posterior} - (f_w)_{Anterior}}{(S_w)_{Posterior} - (S_w)_{Anterior}}
$$
(6.11)

Y con el valor de dicha pendiente, se procede a despejar el valor de fw', debido a que una recta que une los puntos (Sw', fw') y (Sw, fw) Anterior posee la misma pendiente, debido a que los tres puntos son colineales.

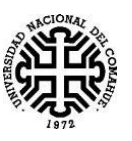

Entonces:

$$
Pendiente = \frac{f'_w - (f_w)_{Anterior}}{S'_w - (S_w)_{Anterior}}
$$
  

$$
f'_w = Pendiente(S'_w - (S_w)_{Anterior}) + (f_w)_{Anterior}
$$
 (6.12)

Finalmente, reemplazando la ecuación (6.11) en la ecuación (6.12), obtenemos:

$$
f'_{w} = \left[ \left( \frac{(f_{w})_{Posterior} - (f_{w})_{Anterior}}{(S_{w})_{posterior} - (S_{w})_{Anterior}} \right) (S'_{w} - (S_{w})_{Anterior}) \right] + (f_{w})_{Anterior}
$$
 (6.13)

A modo de ejemplo para este caso en particular, se procede a sustituir los valores de la *Tabla 6.7.*- y el valor de  $S'_w = 0,5868$ , en la ecuación (6.13).

$$
f'_{w} = \left[ \left( \frac{0.909 - 0.8908}{0.59 - 0.58} \right) (0.5868 - 0.58) \right] + 0.8908
$$
  

$$
f'_{w} = 0.9032
$$

Anteriormente, explicamos que la Saturación de agua promedio,  $S'_{wp}$ , después de la ruptura deja de ser constante, como lo es hasta el tiempo de ruptura, y aumentará hasta alcanzar el valor máximo de 1-Sor. Esta Saturación de agua promedio se puede calcular a partir de la ecuación (4.16):

$$
S'_{wp} = S_{w2} + \frac{(1 - f_{w2})}{\left(\frac{\partial f_w}{\partial S_w}\right)_{t, S_{w2}}}
$$

Debido a que ya calculamos los valores de  $S_{w2}$ ,  $f_{w2}$   $y \left( \frac{\partial f_w}{\partial s} \right)$  $\frac{\partial J_{W}}{\partial S_{W}}$  $t$ ', $S_{W2}$ para el tiempo de inyección t' = 1000 días, reemplazándolos en dicha ecuación:

$$
S'_{wp} = 0,5868 + \frac{(1 - 0,9032)}{1,7809}
$$

$$
S'_{wp} = 0,641
$$

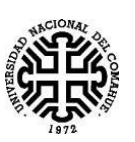

# **Capítulo 7: Simulación Numérica en la planilla de Cálculo.**

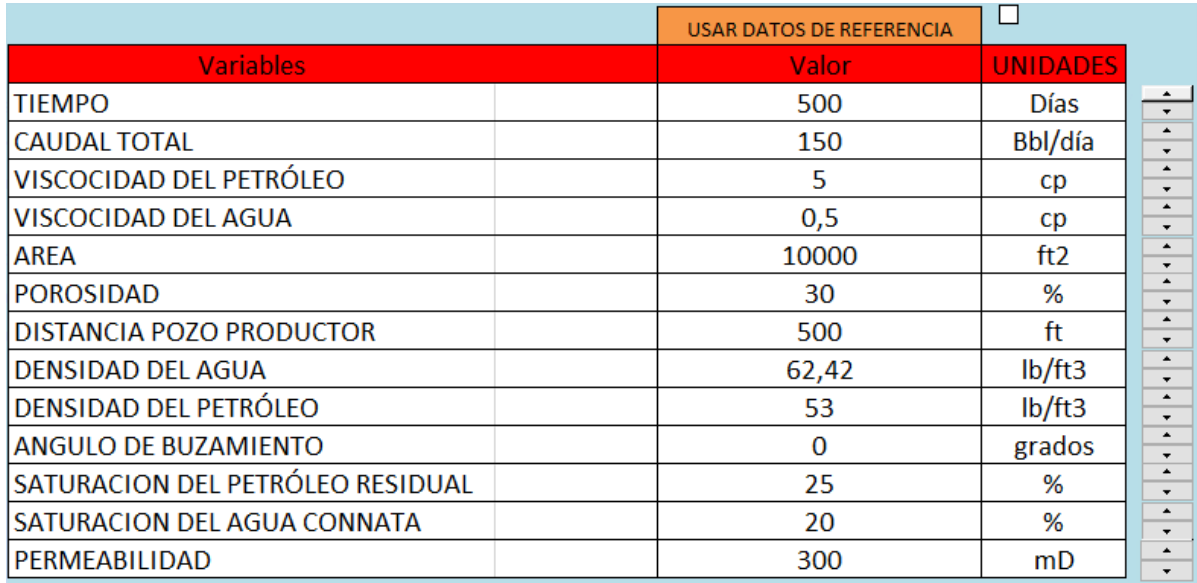

# **7.1 Vinculación de datos a partir de la tabla**

### *Tabla 7.1*

Los datos son proporcionados por el usuario, el mismo los introduce a través de esta tabla. Si usamos datos de referencia, estos aparecen en una columna que dice referencias.

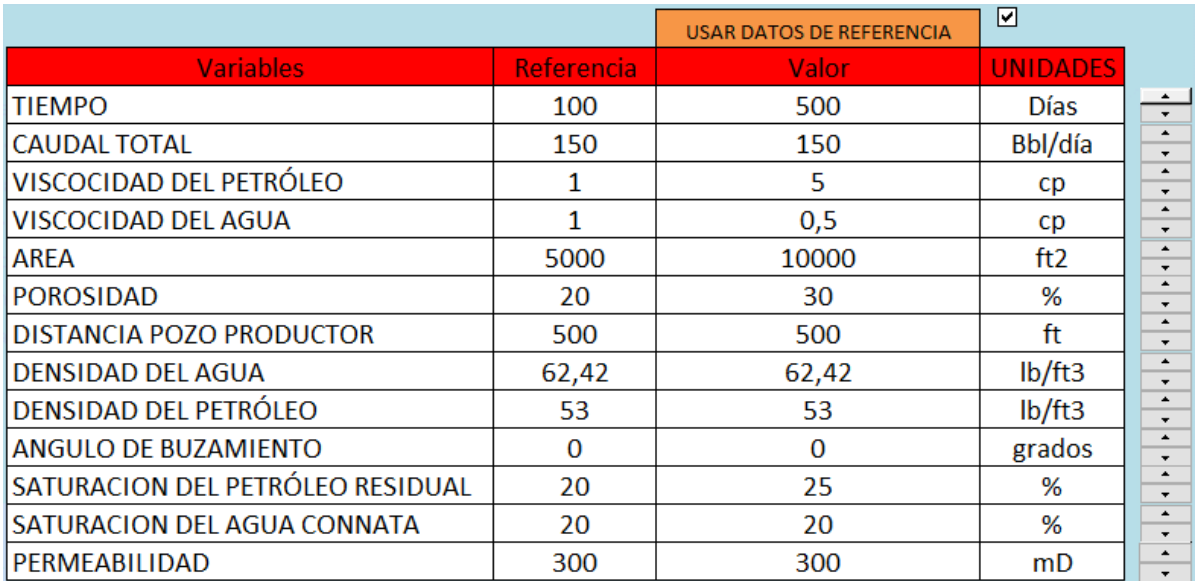

# *Tabla 7.2*

El programa nos ofrece los resultados en forma gráfica, a través de una curva de avance numérica.

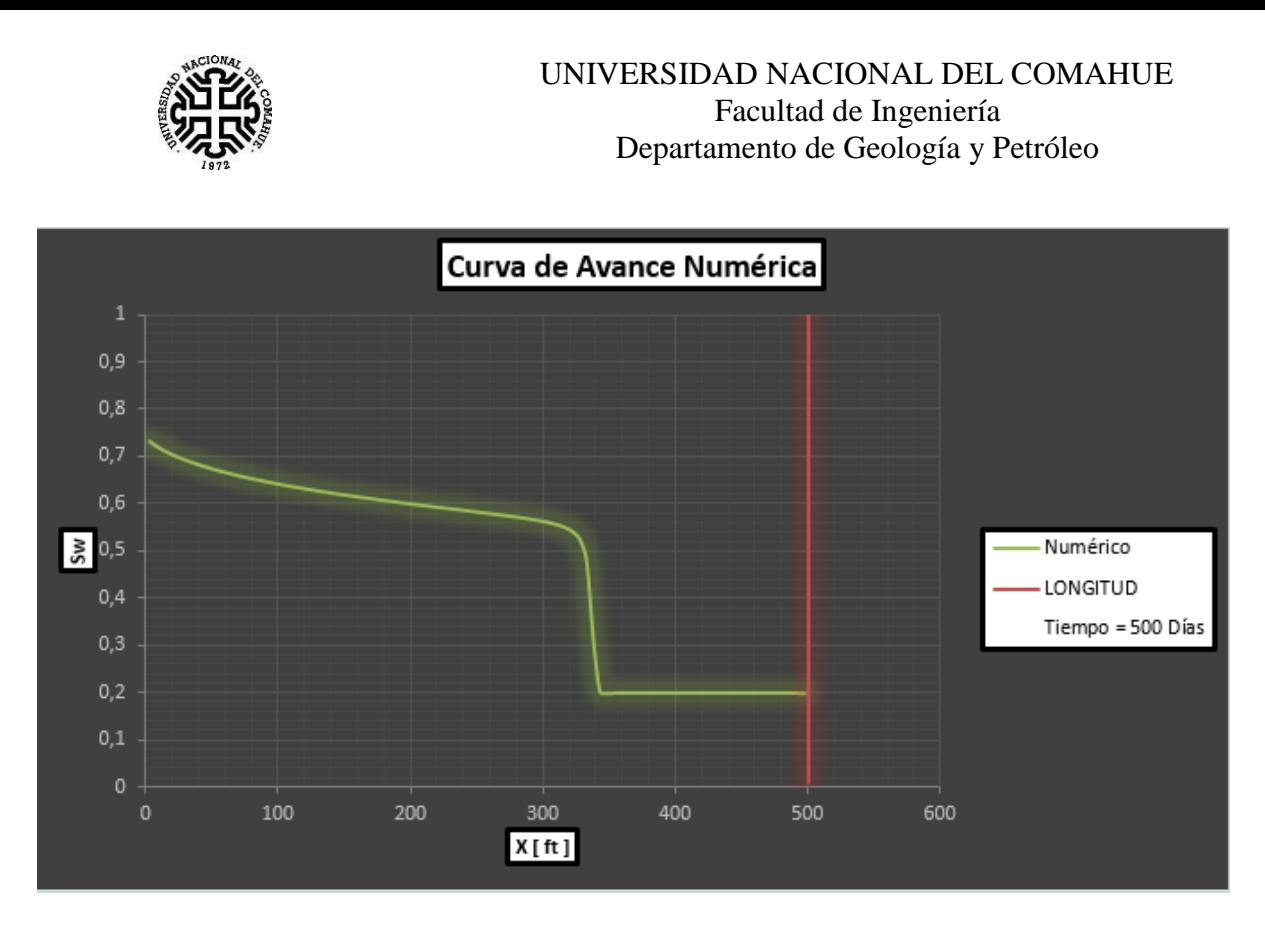

*Figura 7.1.-*

Además, nos brinda la posibilidad de tener algunos resultados en otro cuadro, tales como el tiempo de ruptura y Sw promedio.

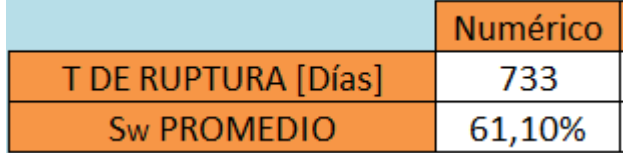

*Figura 7.2,-*

Al igual que se comentó antes, se puede modificar cada uno de los valores de cada variable, variándolos unitariamente al hacer clic sobre el botón del control de número.

| <b>USAR DATOS DE REFERENCIA</b> |                 |  |
|---------------------------------|-----------------|--|
| Valor                           | <b>UNIDADES</b> |  |
| 500                             | Días            |  |
| 150                             | Bbl/día         |  |
|                                 |                 |  |

*Figura 7.3.-*
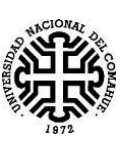

## **7.2 Carga de datos.**

Además de los datos cargados por el usuario, es posible usar los que están cargados en la planilla, a fin de poder hacer comparaciones. Asegúrese de que este tildada si quiere usar datos de referencia.

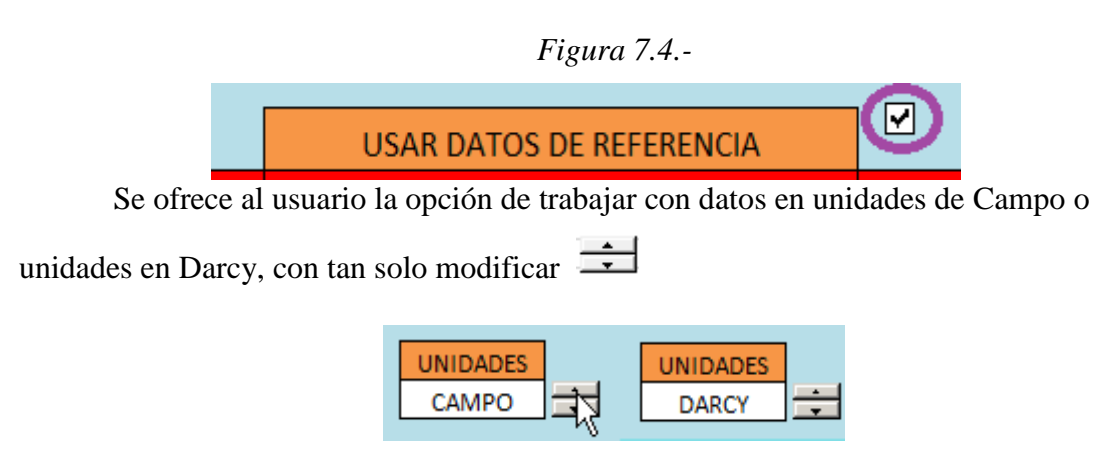

*Figura 7.5.-*

Para poder hacer posible que el usuario tenga todas estas opciones, la planilla posee un cuadro en donde están todos los datos a la vez.

| <b>FALSO</b> | 0                                | <b>CAMPO</b> | <b>DARCY</b> | <b>ELEGIDO</b> |
|--------------|----------------------------------|--------------|--------------|----------------|
|              | Tiempo                           | 100          | 30           | 500            |
|              | <b>CAUDAL TOTAL</b>              | 150          | 0,5          | 150            |
|              | VISCOCIDAD DEL PETRÓLEO          | 1            | 1            | 5              |
|              | <b>VISCOCIDAD DEL AGUA</b>       | 1            | 1            | 0,5            |
|              | <b>AREA</b>                      | 5000         | 10           | 10000          |
|              | <b>POROSIDAD</b>                 | 20           | 20           | 30             |
|              | <b>DISTANCIA POZO PRODUCTOR</b>  | 500          | 20           | 500            |
|              | <b>DENSIDAD DEL AGUA</b>         | 62,42        |              | 62             |
|              | DENSIDAD DEL PETRÓLEO            | 53           | 0,85         | 53             |
|              | ANGULO DE BUZAMIENTO             | 0            | 10           | $\Omega$       |
|              | SATURACION DEL PETRÓLEO RESIDUAL | 20           | 20           | 25             |
|              | SATURACION DEL AGUA CONNATA      | 20           | 15           | 20             |
|              | PERMEABILIDAD                    | 300          | 0,3          | 300            |

*Tabla 7.3.-*

En la primera celda, tenemos un cartel que dice "verdadero o falso". Este aparece cuando uno tilda el cuadro  $\Box$  que se muestra en la Figura 7.4. En caso que dicho tilde no esté  $\Box$ , en la celda aparecerá la palabra "FALSO".

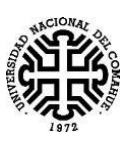

Mediante la condición "SI" de Excel, es posible convertir ese "VERDADERO" en un número 1, y el "FALSO" en un número 0. En este ejemplo, la celda que posee la palabra "FALSO", se encuentra en la celda AK1. El código queda así. =SI(AK1;1;0)

Esto es porque a la hora de usar la función "SI", existe la posibilidad que el usuario use una celda que haya dado como resultado la afirmación "VERDADERO" o "FALSO". En este caso, la función "SI" no vuelve a evaluar, solo coloca la opción correspondiente, según sea "verdadera" o "falsa" dicha celda. De esta forma es que se logra un número a partir de una celda evaluada. En esta ocasión obtuvimos el 0.

De forma análoga podemos usar la condición SI, cuando elegimos si queremos que las unidades usadas sean de campo o Darcy.

Cuando uno mueve el , lo que en realidad hace, es mover una celda, en este ejemplo sería A2, la cual está asociada a él.

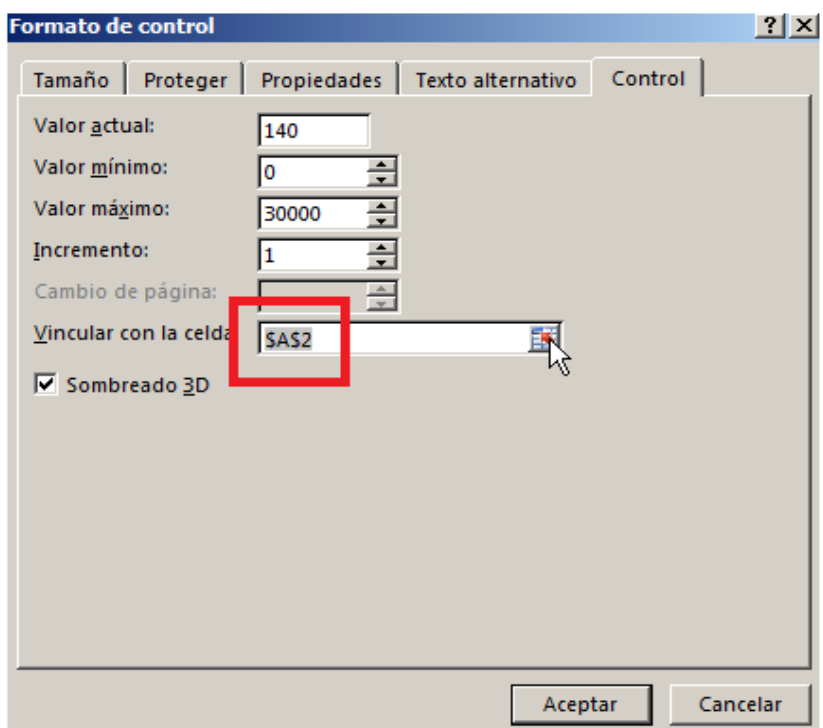

*Figura 7.6*

Vemos que la celda avanza un valor cada vez que uno mueve hacia arriba la flecha, luego con la condición SI, podemos hacer que diga "Darcy" si es par, o "Campo" si es impar.

```
=SI(ES.PAR(A2);"DARCY";"CAMPO")
```
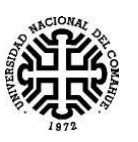

La hoja donde estamos trabajando, lleva por nombre "Principal", si nos disponemos a trabajar con nuestros datos, los mismos llevarán como nombre "Principal…" y el nombre de la celda.

Volviendo a la *Tabla 7.3*, observamos que posee tres columnas: "CAMPO"; "DARCY"; "ELEGIDO".

En la primera columna, "CAMPO", tenemos los valores de los datos de referencia en unidades de Campo.

| 1                                | <b>CAMPO</b> |
|----------------------------------|--------------|
| Tiempo                           | 100          |
| <b>CAUDAL TOTAL</b>              | 150          |
| VISCOCIDAD DEL PETRÓLEO          | 1            |
| VISCOCIDAD DEL AGUA              | 1            |
| <b>AREA</b>                      | 5000         |
| <b>POROSIDAD</b>                 | 20           |
| DISTANCIA POZO PRODUCTOR         | 500          |
| DENSIDAD DEL AGUA                | 62,42        |
| DENSIDAD DEL PETRÓLEO            | 53           |
| ANGULO DE BUZAMIENTO             | o            |
| SATURACION DEL PETRÓLEO RESIDUAL | 20           |
| SATURACION DEL AGUA CONNATA      | 20           |
| PERMEABILIDAD                    | 300          |

*Tabla 7.4.-*

De manera análoga con Darcy.

En la columna "ELEGIDO", el programa usa la condición SI, para elegir entre los datos de entrada tomados directamente de la *Tabla 7.1* o bien, que elija entre los valores ya cargados de acuerdo a si tenemos Darcy o Campo.

#### =SI(\$AL\$1=0;Principal!D6;SI(\$AE\$1=1;AM2;AN2))

De esta forma, esta celda AL1 según el ejemplo, nos indica si estamos con datos de referencia, o no. En este caso, si da 0, nos está indicando que no se están usando datos de referencia, es por eso que usa Principal!D6, que sería el dato elegido desde la tabla principal. En cambio, sí vale 1, aparece otra función "SI". La nueva función, que está dentro de la condición SI, cuando esta nos da una prueba lógica FALSA, sería el caso que la celda de datos de referencia no esté tildada, ahora evalúa la celda "AE1" (en esta celda se le asigna valor igual a 1, cuando se elige unidades de Campo y un valor igual a 2 cuando se eligen unidades de Darcy), esta condición copia el dato de referencia en unidades de Campo o en unidades de

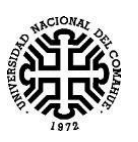

.

Darcy, según corresponda, así la celda ofrece el valor correspondiente, de acuerdo las especificaciones del usuario. De esta forma se van obteniendo todos los datos de entrada necesarios, y formamos así esta columna.

## **7.3.1 Primera tabla de datos y x(ft)**

A partir de los datos de entrada, se procede a realizar la siguiente tabla

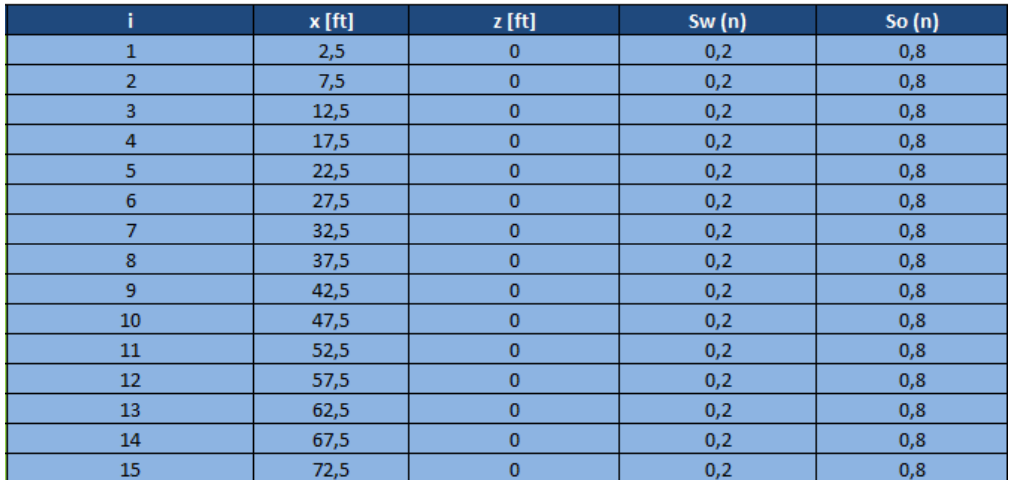

## *TABLA 7.5*

En la primera columna, de nombre "i", se colocan números del 1 al 100, los cuales enumeran a cada punto que se encuentra centrado en cada uno de los bloques en los cuales se discretizó el medio poroso. Se divide la longitud total, que en este ejemplo fueron 500 ft, en 100 partes, obteniéndose así un ∆x = 5 ft

Por cuestiones de estabilidad, para este caso en particular  $\Delta t \leq \frac{\Delta x \phi A}{\Delta x}$  $\frac{c \phi A}{Q} = \frac{5 \ 0.3 \ 10000}{842,1}$  $\frac{3,3,10000}{842,1} \approx 18.$ 

Como el  $\Delta t$  elegido es 1, podemos asegurar que el método no va a presentar oscilaciones.

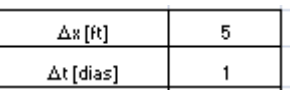

## *Figura 7.7*

Para la segunda columna de la tabla 7.5, X(ft), se utiliza el siguiente código:=\$K\$3\*(J19-0,5), lo que hace el código es = $((\Delta x=5)$ \*("nodo i"-0,5), nótese que en el código, tenemos \$K\$3, esto es para que al usar la función autocompletar, Excel siempre utilice la misma celdaK3, en este caso corresponde al valor de ∆x. En donde dice "nodo i", va el valor del nodo, en la primera celda de la primera columna, va el valor 1, en la segunda celda el 2, y así sucesivamente. El código para la segunda celda, perteneciente a la segunda columna,

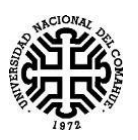

según este ejemplo, queda. =\$K\$3\*(J20-0,5), en donde J20=2, Excel realiza la siguiente cuenta =5\*(2-0,5)=7,5. De la misma forma se realizan los cálculos en todas las celdas de la columna perteneciente a X(ft).

## **7.3.2 La columna de Z(ft)**

La columna Z(ft), está creada a partir de la parte afectada por la gravedad, la misma está separada para poder apreciar cómo afecta en la ecuación, su ecuación es la siguiente.

$$
Z_{i} = -\left(T_{w_{i+\frac{1}{2}}}^{n} - T_{w_{i-\frac{1}{2}}}^{n}\right) \Delta x \beta_{w} - \left(T_{o_{i+\frac{1}{2}}}^{n} - T_{o_{i-\frac{1}{2}}}^{n}\right) \Delta x \beta_{o}
$$
(7.1)

#### **7.3.3 La columna Sw(n) y So(n) para la primera iteración.**

En la primera celda de la columna Sw(n), se coloca el valor 1-Sor, en Excel, la formula sería  $f_x = 1 - H6$  en donde H6 es el valor de Sor, o sea 1-Saturación de petróleo residual, que según se ve en la *Tabla 7.1*, Sor=0,2, por lo que, para este ejemplo, esta celda nos queda 0.8. Para las demás celdas, se usa directamente el valor de Swc, por eso nos queda en las demás celdas el valor 0,2.

Para la columna So(n), simplemente hacemos 1-Sw(n), es decir hacemos 1 menos cada valor de Sw en cada punto. En la primera celda se obtiene el siguiente resultado 1-  $0,8=0,2$ 

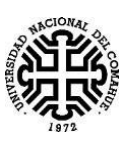

# **7.4.1 La segunda tabla**

| 4  | Ε                 | F                | G                                     | н           |     |
|----|-------------------|------------------|---------------------------------------|-------------|-----|
| 19 | $\overline{u}$    | $S_{\Psi}$ (n)   | $\overline{\mathbf{S}\mathbf{o}}$ (n) | Kre         | Kro |
| 20 | 0,5               | 0,75             | 0,25                                  | 0,262401788 | 0   |
| 21 | 1,5               | $\overline{0,2}$ | $\overline{0,8}$                      | 0           | 1   |
| 22 | 2,5               | 0,2              | $_{0,8}$                              | ō           | ī   |
| 23 | $\overline{3,5}$  | 0,2              | $\overline{0,8}$                      | ō           | ī   |
| 24 | 4,5               | $\overline{0.2}$ | $_{0,8}$                              | ō           | ī   |
| 25 | 5,5               | $\overline{0,2}$ | $\overline{0,8}$                      | ō           | ī   |
| 26 | 6,5               | $\overline{0,2}$ | $\overline{0,8}$                      | ō           | ī   |
| 27 | 7,5               | $\overline{0.2}$ | $\overline{0,8}$                      | ō           | ٦   |
| 28 | $\overline{8,5}$  | $\overline{0,2}$ | $\overline{0,8}$                      | ō           | ī   |
| 29 | 9,5               | $\overline{0.2}$ | $\overline{0,8}$                      | ō           | ī   |
| 30 | 10,5              | $\overline{0,2}$ | $\overline{0,8}$                      | ō           | ī   |
| 31 | 11,5              | $\overline{0,2}$ | $_{0,8}$                              | ō           | ٦   |
| 32 | 12,5              | $\overline{0,2}$ | 0,8                                   | ō           | ī   |
| 33 | 13,5              | $\overline{0.2}$ | 0,8                                   | ō           | ī   |
| 34 | 14,5              | $\overline{0,2}$ | $\overline{0,8}$                      | ō           | ī   |
| 35 | 15,5              | $\overline{0,2}$ | $\overline{0,8}$                      | ō           | ٦   |
| 36 | 16,5              | $\overline{0,2}$ | 0,8                                   | ō           | ٦   |
| 37 | 17,5              | $\overline{0,2}$ | $\overline{0,8}$                      | ō           | 1   |
| 38 | 18,5              | $\overline{0.2}$ | 0,8                                   | ō           | ī   |
| 39 | 19,5              | $\overline{0.2}$ | 0,8                                   | ō           | ī   |
| 40 | 20,5              | $\overline{0,2}$ | $\overline{0,8}$                      | ō           | ī   |
| 41 | 21,5              | $\overline{0.2}$ | 0,8                                   | ō           | ī   |
| 42 | 22,5              | $\overline{0,2}$ | $\overline{0,8}$                      | ō           | ī   |
| 43 | 23,5              | $\overline{0,2}$ | 0,8                                   | ō           | ī   |
| 44 | $\frac{1}{24,5}$  | $\overline{0,2}$ | $\overline{0,8}$                      | ō           | ī   |
| 45 | 25,5              | $\overline{0,2}$ | $\overline{0,8}$                      | ō           | ٦   |
| 46 | 26,5              | $\overline{0.2}$ | 0,8                                   | ō           | ī   |
| 47 | 27,5              | $\overline{0,2}$ | 0,8                                   | ō           | ī   |
| 48 | 28,5              | $\overline{0,2}$ | 0,8                                   | ō           | ī   |
| 49 | $\overline{29,5}$ | $\overline{0,2}$ | $\overline{0,8}$                      | ō           | ٦   |
| 50 | 30,5              | 0,2              | $_{0,8}$                              | ō           | ٦   |
| 51 | 31,5              | $\overline{0,2}$ | 0,8                                   | ō           | ī   |

*TABLA 7.6*

### **7.4.2 Columna i/2**

Para realizar esta columna simplemente tomamos los valores de i anteriores y los dividimos en 2, así nos queda un avance de 0.5. Este cálculo se realiza para obtener los valores en el medio de los nodos, que son necesarios para poder resolver el problema.

Sw(n) obtenida anteriormente y hacemos el promedio del valor siguiente y el del punto.=  $(M21 + M20)/2$ .

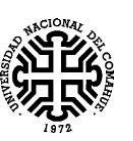

## **7.4.3 Columna Sw(n) cuando i=1/2, y So.**

La primera celda es igual a 1-Sor, las demás celdas se obtienen al promediar los valores de saturación de agua, en el punto anterior y posterior, como se muestra en la *Figura 7.8*. Al igual que antes So=1-Sw.

|   | ił2             | $S_{\Psi}$ (n)  | $S_{\Psi}$ (n) |
|---|-----------------|-----------------|----------------|
|   | 0,5             | 0,75            | 0,2            |
| 2 | $\overline{15}$ | $= SI((M20+M2)$ | 0,2            |
| 3 | 2,5             | 0,2             | 0,2            |
|   | 3,5             | 0,2             | 0.2            |
|   | 4,5             | 0,2             | 0.2            |
| 6 | 5.5             | 0.2             |                |
|   |                 |                 |                |

*Figura 7.8*

## **7.5.1 Permeabilidades Relativas al petróleo y al agua: Kro y Krw.**

La planilla tiene la posibilidad de optar por varias curvas de permeabilidades relativas, y posee además la posibilidad de que el usuario cargue sus propios datos de laboratorio, esta opción se llama "Manual", la misma ajusta un polinomio, de orden a elección, y da así la posibilidad de usarlo en la planilla para realizar cálculos.

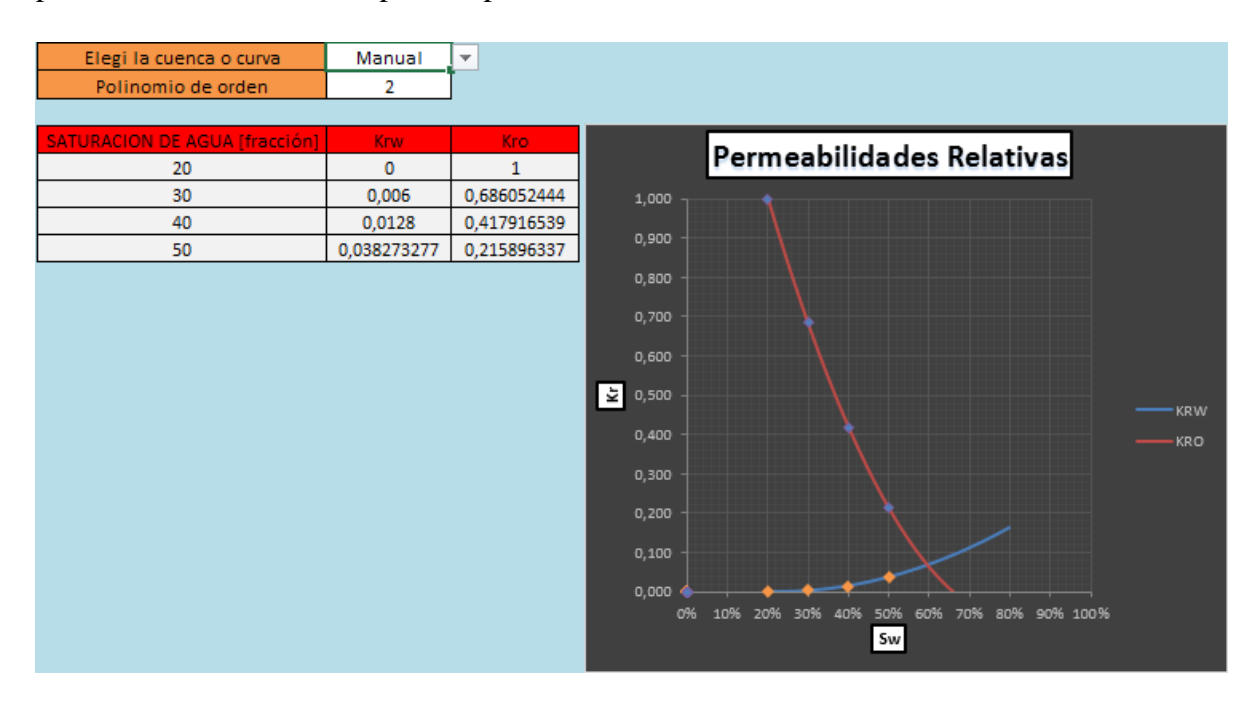

*Figura 7.9*

Al realiza clic en esa flecha, podemos optar por una lista, la cual nos ofrece las siguientes opciones.

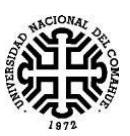

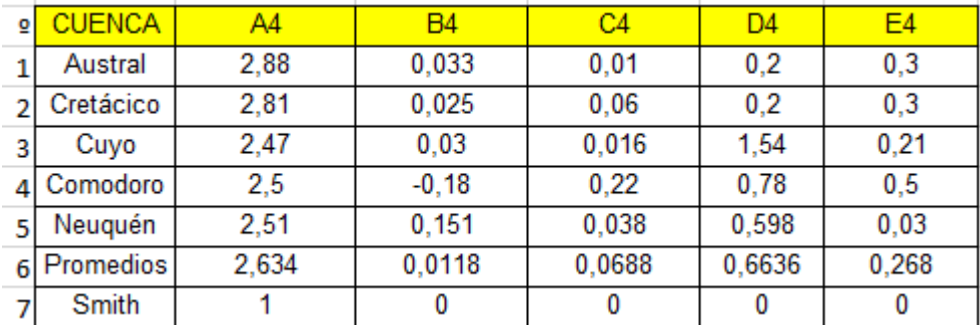

#### *Tabla 7.7*

Nos interesa saber que numero de fila es Neuquén, para ello podemos usar el código COINCIDIR.

=coincidir(valor buscado; matriz buscada;tipo de coincidencia)

Valor buscado: Es el valor que estamos buscando, entiéndase por valor al texto también. En este caso sería Neuquén. Hay que tener presente que los textos, se deben escribir entre comillas.

Matriz buscada: Ahora se arrastra el ratón manteniendo el botón apretado, esto selecciona varias celdas a la vez, seleccionamos en este caso, la fila en la cual está el texto que queremos buscar. Al seleccionar la columna, Excel colocará un cuadro alrededor de la columna elegida, y pondrá la referencia correspondiente en el nombre.

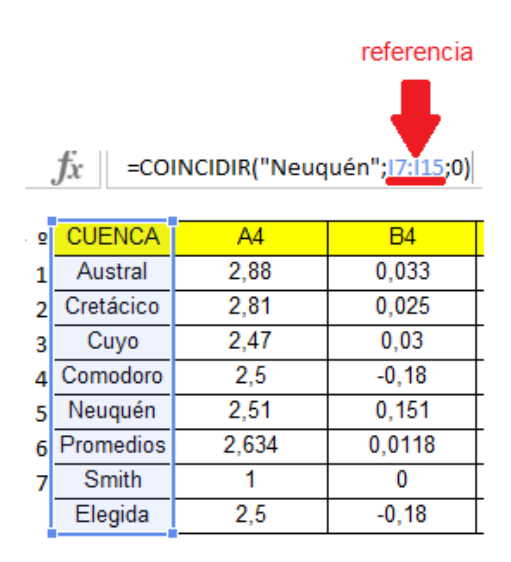

*TABLA 7.8.-*

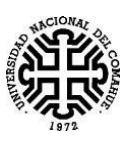

En caso que busquemos valores, el procedimiento es igual. El último elemento que necesita la función es un 0, en caso que necesitemos una coincidencia exacta, como es en este caso, Excel nos da la posibilidad de también obtener valores aproximados.

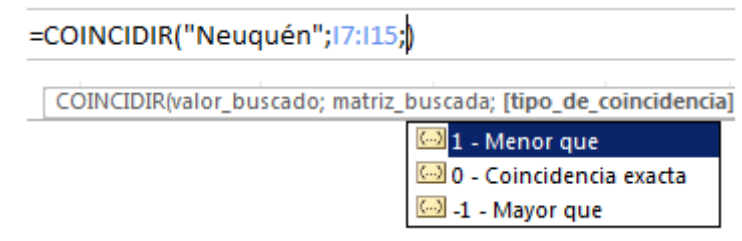

*FIGURA 7.10.*

Si realizamos todo correctamente, la función dará como resultado el número 6, ya que es la sexta fila en la columna.

Austral, Cretácico, Cuyo, Comodoro, Neuquén, Promedios, Smith, Manual.

Las primeras 6 corresponden a correlaciones explicadas en "**Propiedades de la roca y de los fluidos en reservorios de Petróleo** – Bidner (2001)", el cual nos ofrece, tanto las fórmulas como los valores obtenidos para cada cuenca, para así poder determinar los valores de las permeabilidades.

La correlación de "Smith" fue obtenida del libro "**Inyección de agua y gas en yacimientos petrolíferos -** Magdalena Paris de Ferrer (2001)**".**

Por último, está la opción "Manual", esta permite al usuario usar sus datos de laboratorio.

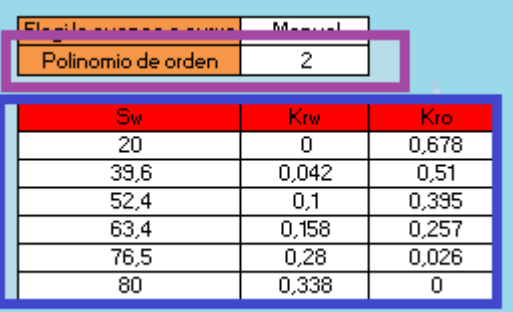

Observemos que aparece una opción que antes no estaba, la señala un recuadro violeta, la misma dice "Polinomio de orden", y en el ejemplo aparece un número 2, esta opción nos permite ajustar los datos del cuadro.

Con recuadro también está el cuadro en el cual debemos completar, con nuestros datos de laboratorio. El cuadro va apareciendo a medida que se van colocando los datos.

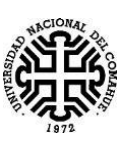

# **7.5.2 Funcionamiento del cuadro interactivo Krw, Kro.**

El cuadro funciona en otra hoja, la misma la llamamos "Kro Krw", y transmite los datos de la hoja central, a través de vínculos.

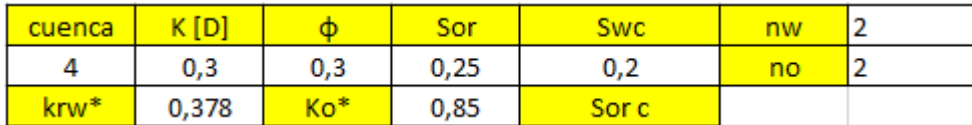

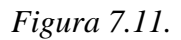

Este primer cuadro toma los valores de entrada, provistos por el usuario. En el caso de nw y no, son valores obtenidos en los textos mencionados anteriormente.

La función COINCIDIR lo que hace es buscar la coincidencia entre el valor obtenido de las opciones del usuario y la lista presente en esta hoja.

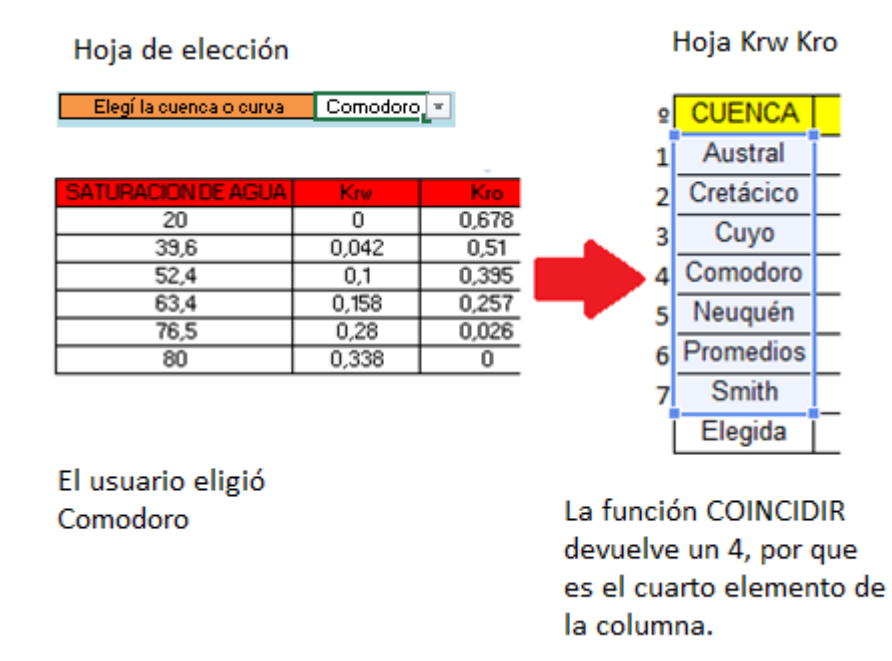

*Figura 7.12.*

La hoja utiliza como referencia los valores obtenidos en la bibliografía, para armar la siguiente *Tabla 7.9*, de la cual se sacan algunos coeficientes, tales como *A4, B4, C4, D4 y E4*.

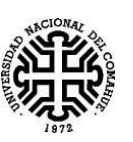

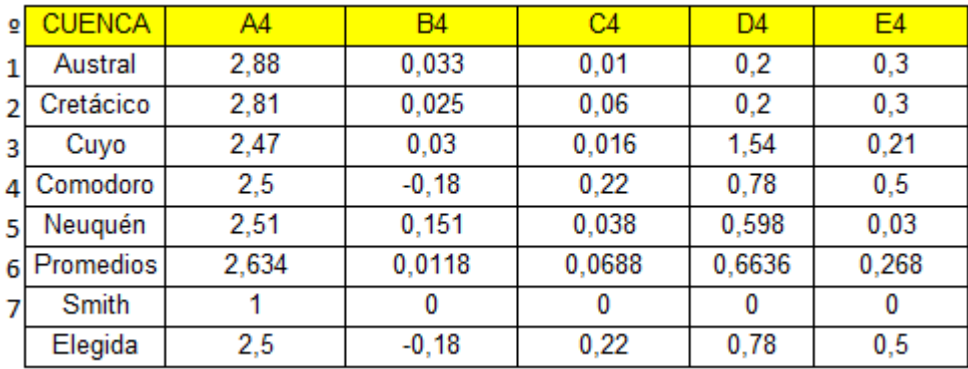

#### *Tabla 7.9*

Dichos coeficientes, son utilizados en la siguiente *ecuación (7.2).*

$$
K_{rw} = \left(1 - \left(\frac{S_o}{1 - S_{wi}}\right)\right)^{A4 \left(\frac{S_o}{1 - S_{wi}}\right)^{-B4} \left(\frac{K}{\emptyset}\right)^{C4} \left(\frac{S_{wi}}{0.5}\right)^{D4 \left(1 - \frac{S_o}{1 - S_{wi}}\right)^{E4}}}
$$
(7.2)

Utilizando la ecuación anterior, podemos estimar los valores de Permeabilidades relativas de agua, en las distintas cuencas ya mencionadas.

A partir de una tabla similar a la *Tabla 7.9.*, mediante la función COINCIDIR, podemos obtener coeficientes *A2, B2 y C2,* con los cuales podemos estimar valores de permeabilidades relativas al Petróleo, utilizado la siguiente *ecuación (7.3).*

$$
K_{ro} = (S_o - S_{or})^{A2 \left(\frac{k}{\phi}\right)^{-B2} S_{wi}} \tag{7.3}
$$

Así obtenemos Kro\* y Krw\*, escritos en la *Figura 7.11*, para cada una de las cuencas. Lo que se hace a continuación es aproximar los datos con un polinomio de 4<sup>to</sup> orden, para cada una de las opciones que hay, de esta se confecciona una tabla de coeficientes. Ver *Figura 7.10*. La explicación de cómo obtener estas aproximaciones se verá más adelante.

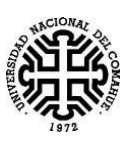

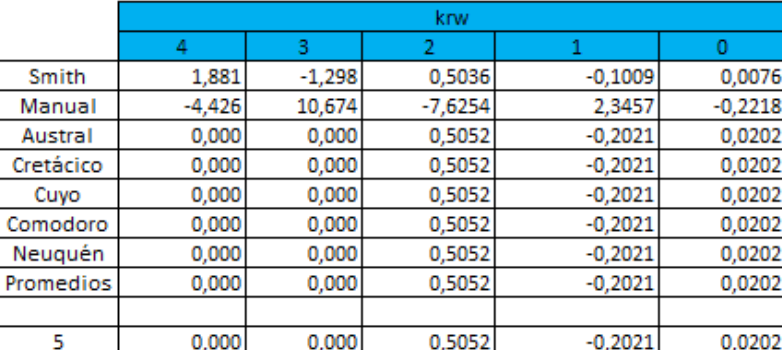

|           |        |           | kro    |           |       |
|-----------|--------|-----------|--------|-----------|-------|
|           |        | 3         |        |           |       |
| Smith     | 0,000  | 0,000     | 3,306  | $-4,959$  | 1,860 |
| Manual    | 15,549 | $-40,851$ | 40,023 | $-17,501$ | 2,933 |
| Austral   | 0,000  | 0,000     | 3,203  | $-4,805$  | 1,802 |
| Cretácico | 0,000  | 0,000     | 3,203  | $-4,805$  | 1,802 |
| Cuyo      | 0,000  | 0,000     | 3,203  | $-4,805$  | 1,802 |
| Comodoro  | 0,000  | 0,000     | 3,203  | $-4,805$  | 1,802 |
| Neuquén   | 0,000  | 0,000     | 3,203  | $-4,805$  | 1,802 |
| Promedios | 0,000  | 0,000     | 3,203  | $-4,805$  | 1,802 |
|           |        |           |        |           |       |
| 5         | 0,000  | 0,000     | 3,203  | $-4,805$  | 1,802 |

*Tabla 7.10 Cuadro de coeficientes, en el reglón que dice 5, Excel devuelve el valor que coincide con el que eligió el usuario.*

## **7.5.3 Tabla Kro, Krw**

Para armar la columna de saturación de agua (Sw), se comienza con el valor de la saturación de agua connata (Swc), que en este ejemplo es 0,2, ya que se trabaja en fracciones.

El ultimo valor de la tabla, lo obtenemos haciendo 1-Sor, al igual que se hizo en otras tablas. Luego a la diferencia entre el último valor de la tabla y el primero, se la divide en 99, así obtenemos el valor de la variación que tiene cada celda. Luego vamos restando ese valor a la celda anterior. De esta forma se llega al primer valor que es la saturación de agua connata, completando todos los valores de saturación. Los mismos se adaptan de acuerdo al valor de la Swc que el usuario introduzca.

Para obtener krw y kro, usamos el cuadro de coeficientes, de donde sacamos los distintos valores de los polinomios, de acuerdo a la elección del usuario, a1, a2, a3 y a4, se obtienen de la tabla de coeficientes. Luego realizamos las cuentas a la saturación, y obtenemos los valores aproximados de las permeabilidades relativas. Estos mismos coeficientes, son los usados para calcular en la hoja de cálculo principal.

La idea del código es esta:

 $=$ a4\*P5^4+a3\*P5^3+a2\*P5^2+a1\*P5+\$L\$88

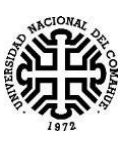

El código de Excel es este:

=\$H\$88\*P5^4+\$I\$88\*P5^3+\$J\$88\*P5^2+\$K\$88\*P5+\$L\$88

De esta forma completamos la krw y kro.

# **7.5.4 Procedimiento para obtener Krw y Kro a partir de datos proporcionados por el usuario.**

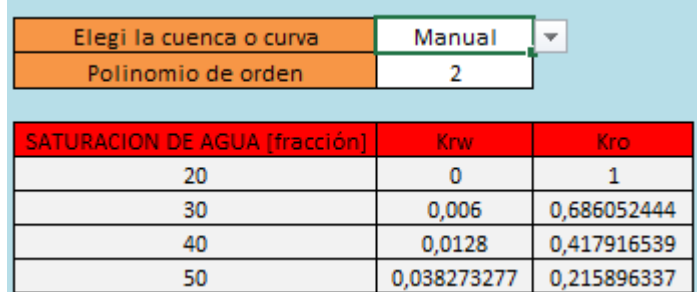

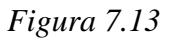

Los datos que proporciona el usuario, son ingresados en la Tabla que se muestra en la Figura 7.13. A dicha tabla se le van agregando filas de forma automática, a medida que se van ingresando los datos.

La planilla toma los datos introducidos y los vincula a la siguiente tabla, presente en el la hoja "Krw Kro".

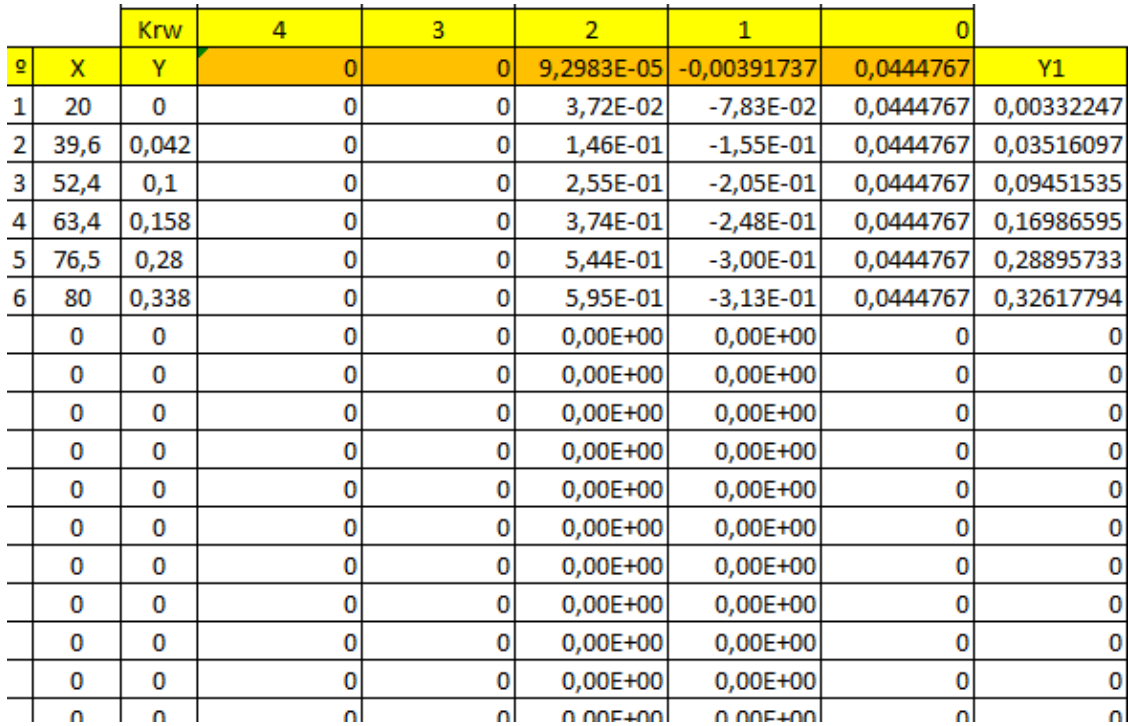

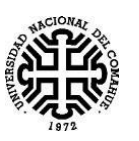

La columna "X" se completa con los datos de saturación provista por el usuario.

El programa posee un contador, el cual nos ofrece el valor de datos que el usuario introdujo. Para el ejemplo se introdujeron 6 valores, por lo que el contador nos da como resultado el número 6.

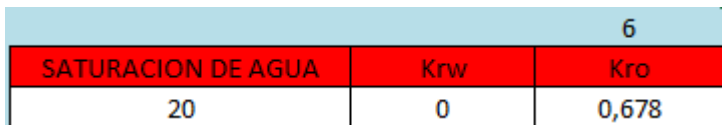

Para el caso de la columna "º", se utiliza una condición SI, que copie números en caso que el número sea menor o igual, que el valor del contador. De esta forma enumeramos la tabla. El valor de "Y" se lo obtiene a partir de los valores introducidos por el usuario en la tabla cuya Figura es 7.13. En el caso de calcular Krw será ese el valor que usemos en la columna Y, cuando calculemos Kro, el valor de Y, será tomado ahora desde la columna Kro, Figura 7.13. En ambos casos el procedimiento es el mismo.

Se usa la función DESREF, colocamos en la celda que corresponde al "Y", de forma análoga para el caso de "X", en este ejemplo: Y=0. Repitiendo el procedimiento, tenemos X=20. Donde dice alto, colocamos el contador que obtuvimos antes.

 $=$  DESREF(primer x de la tabla;0;0; contador de puntos)

 $=$  DESREF(primer y de la tabla;0;0; contador de puntos)

De esta forma podemos seleccionar los valores de X e Y, con una tabla modificable, sin saber cuántos valores va a introducir el usuario. La función va a seleccionar tantos valores de la tabla como encuentre. Para que nos quede dinámica, pegamos las fórmulas anteriores en donde van las tablas de X e Y.

=ESTIMACION.LINEAL(Tabla de valores y; Tabla de valores  $x^{\wedge}$ {1\2\3\4};;1)

 $=$ ESTIMACION.LINEAL(desref(valor y;;contador); desref(valor x;;contador) $\{1\2\3\4\};$ ;1)

Obtenemos los demás valores según se muestra la *Tabla 7.12.* Para ver el funcionamiento de la función, ver el **"Anexo C".**

Este procedimiento lo repetimos tres veces, variando el grado del polinomio, y colocando el valor de cero a los coeficientes que pertenecen a variables de mayor grado. Armamos la siguiente *Tabla 7.12*.

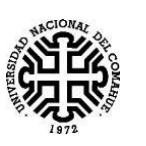

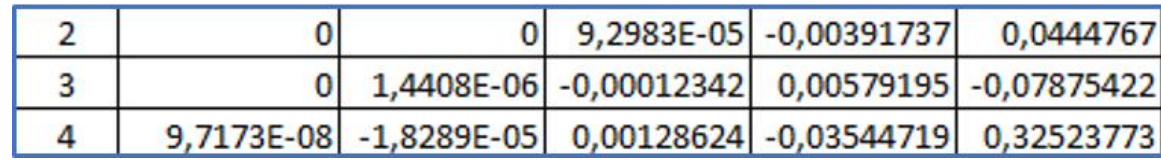

## *Tabla 7.12*

Se observa que, al elegir la opción "Manual", como se ilustra en la *Figura 7.14* automáticamente aparece la opción, "Polinomio interpolante". Esto se logra usando el formato condicional en la celda de arriba, (ver formato condicional en "**Anexo C**"). Cuando la celda de arriba diga "Manual", aparece la opción de poner polinomio interpolante. Además de cambiar el fondo a blanco y la letra a negro. Por otro lado

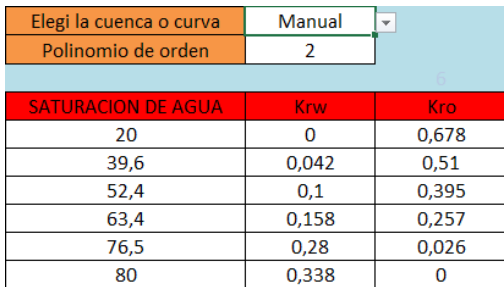

## *Figura 7.14*

El orden que el usuario le asigne al polinomio, se lo compara con la tabla anterior usando la función COINCIDIR, para así obtener todos los valores de los coeficientes.

|            | 4  | 3  | $\overline{2}$ |                |             |          |
|------------|----|----|----------------|----------------|-------------|----------|
| X.         | 0  | 0  | 9,2983E-05     | $-0,003917371$ | 0,044476704 | y1       |
| 20         |    | 0  | 0,037193182    | $-0,078347419$ | 0,044476704 | 0,003322 |
| 20,6060606 |    | 0  | 0,039481468    | -0,080721584   | 0,044476704 | 0,003237 |
| 21,2121212 | 0  | 0  | 0,041838061    | $-0,083095748$ | 0,044476704 | 0,003219 |
| 21,8181818 | 0  | 0  | 0,044262961    | -0,085469912   | 0,044476704 | 0,00327  |
| 22,4242424 |    | 0  | 0,046756168    | -0,087844076   | 0,044476704 | 0,003389 |
| 23,030303  |    | 0  | 0,049317682    | -0,090218241   | 0,044476704 | 0,003576 |
| 23,6363636 | 0  | 0  | 0,051947503    | $-0,092592405$ | 0,044476704 | 0,003832 |
| 24,2424242 |    | o  | 0,054645631    | $-0,094966569$ | 0,044476704 | 0,004156 |
| 24,8484848 |    | Ω  | 0,057412066    | -0,097340733   | 0,044476704 | 0,004548 |
| 25,4545.35 |    | 0  | 0,060246808    | $-0,099714898$ | 0,044476704 | 0,005009 |
| 26,0606061 | 0  | 0  | 0,063149857    | $-0,102089062$ | 0,044476704 | 0,005537 |
| 26,6666667 |    |    | 0,066121213    | $-0,104463226$ | 0,044476704 | 0,006135 |
| 27,2727273 |    | Ω  | 0,069160876    | $-0,10683739$  | 0,044476704 | 0,0068   |
| 27,8787879 |    | 0  | 0,072268846    | $-0,109211554$ | 0,044476704 | 0,007534 |
| 28 4848485 | n. | ΩI | 0.075445124    | -0.111585719   | 0.044476704 | U UU8335 |

*Tabla 7.13*

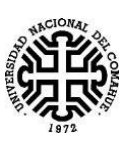

Para armar la Tabla 7.13, obtenemos "X" tomando los datos de la saturación obtenida anteriormente. A dichos valores los elevamos al grado correspondiente, y multiplicamos por el coeficiente obtenido. Realizamos eso con todos los valores de la saturación, el resultado es una aproximación a la función. De esta forma, armamos la columna Krw. De forma análoga se hace para obtener la columna de Kro Manual.

Para obtener las columnas Krw y Kro elegidos, utilizo la condición SI, caso que el valor de la celda "cuenca" *Figura 7.11*, me da el número 8, entonces usamos la celda Krw/Kro manual, si no, usamos la Krw/Kro que vimos en la sección 7.5.4.

Luego graficamos las curvas de "Sw vs Kro", "Sw vs Krw". Así se obtiene el grafico que se le proporciona al usuario, hecho de acuerdo a la cuenca que eligió, o bien a los datos que introdujo.

A continuación, volvemos a la *Tabla 7.6*. Para formar las columnas Krw y Kro, hacemos de manera análoga, solo que trasladamos los datos desde la hoja correspondiente. Usamos la condición SI, para que se haga la cuenta de acuerdo a los coeficientes elegidos en caso de usar números distintos a 8 en la celda "cuenca", de acuerdo a la *Figura 7.11*, y las *Ecuación (7.1) y (7.2).* O los coeficientes y la saturación como variable tal cual se explicó para la Kro y Krw manual, en este caso la celda "Cuenca" se le asigna un valor de 8.

De esta forma se completa la *Tabla7.6.*

## **7.6.1. Presión capilar**

La presión capilar presenta la misma posibilidad que la permeabilidad relativa, de poder ser aproximada con polinomios, y datos de referencia. Ahora se incorpora la posibilidad de ser aproximada con una función exponencial, y una opción que aproxima de forma automática, esta última usa la aproximación con menor error posible. Estas distintas opciones se muestran en *Figura 7.15.*

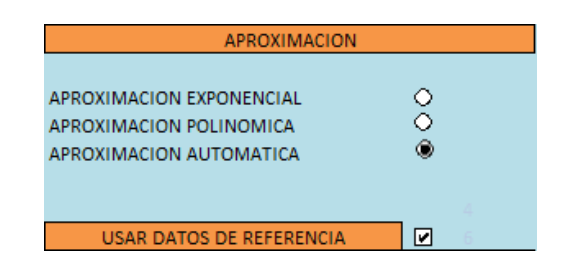

*Figura 7.15*

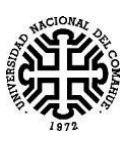

Nuevamente la planilla posibilitará elegir el orden del polinomio, *Figura 7.16*, de acuerdo al gusto y necesidad del usuario. Esta opción es visible solamente cuando se cargan los datos en la tabla, y se elige como opción, "APROXIMACIÓN POLINOMICA".

| APROXIMACION EXPONENCIAL<br>APROXIMACION POLINOMICA<br>APROXIMACION AUTOMATICA | Ω<br>⊙<br>Ω |
|--------------------------------------------------------------------------------|-------------|
| Polinomio de orden                                                             |             |
| USAR DATOS DE REFERENCIA                                                       | v           |

*Figura 7.16*

Al igual que antes es posible usar datos de referencia, tildando la opción, o bien cargándolos uno mismo, como se muestra en la *Tabla 7.14*.

| USAR DATOS DE REFERENCIA  | ⊡         |
|---------------------------|-----------|
| <b>SATURACION DE AGUA</b> | Pe[atm]   |
| 20                        | 6,9972    |
| 39.6                      | 1,9992    |
| 52.4                      | 0,9996    |
| 63.4                      |           |
| 76,5                      | $-0.9996$ |
| 80                        | $-1.9992$ |

*Tabla 7.14*

Tanto la aproximación con datos de referencia, como la manual, al momento de usar la aproximación por polinomios, se basan en las mismas ideas que ya se explicaron para la permeabilidad relativa del agua y del petróleo.

La única innovación es la función exponencial, esta se logra con el cuadro que se muestra en la siguiente Tabla 7.15.

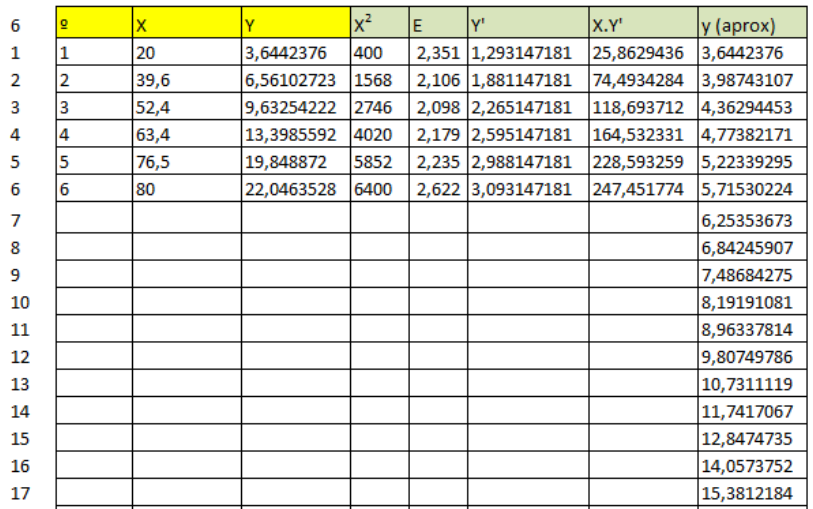

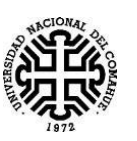

## **7.6.2 Aproximación exponencial**

Los valores de las primeras columnas se obtienen como se vio para las Krw y Kro, La columna  $X^2$ , se obtiene simplemente elevando al cuadrado la celda X. El valor de Y<sup>-</sup> se obtiene aplicando el logaritmo de las celdas "Y". Para "X.Y´", multiplico los valores de dichas celdas. En base de los resultados obtenidos, al realizar sumas y promedios se obtiene la siguiente Tabla 7.16.

|       | 6        |
|-------|----------|
| УX.Y' | 859,6    |
|       | 331,9    |
|       | 14,11    |
|       | 20985,73 |
|       | 2,35     |
| Ÿ     | 55,31    |
|       | 0,693    |

*Tabla 7.16*

El valor de "n", se obtiene como el máximo valor de número (º) posible, en este caso es 6.

Haciendo las sumatorias se obtienen "∑X.Y"', "∑X", "∑Y"', "∑X<sup>2</sup>", para obtener  $\bar{y}$ , hacemos el promedio de "Y"", para " $\bar{x}$ ", hacemos el promedio de "X".

A partir de los datos obtenidos en la Tabla 7.16, se procede a calcular los valores de A y B, que se muestran en la siguiente Tabla 7.17, y que serán reemplazados en la ecuación  $y=A.e^{Bx}$  para lograr los datos aproximados.

|  | າບບ |
|--|-----|
|  |     |

*Tabla 7.17*

Donde B y A, se calculan con las siguientes ecuaciones (7.4) y (7.5), respectivamente:

$$
B = \frac{((n * \sum X. Y') - (\sum X * \sum Y'))}{((n * \sum X^{2}) - \sum X^{2})}
$$
(7.4)

$$
A = e^{\bar{y}' - B\bar{x}} \tag{7.5}
$$

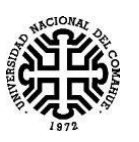

Al reemplazar los datos de saturación en la variable "X" de la ecuación anterior, se completa la tabla Y(aproximado). Luego se realiza un procedimiento análogo al realizado con la Krw y Kro.

Lo mismo que antes, de acuerdo a lo que eligió el usuario, y usando la "función SI", obtenemos la tabla Sw vs Pc que vamos a graficar. De manera análoga, se hace como se hizo con Krw y Kro, para poder obtener los valores de la Pc de la planilla principal.

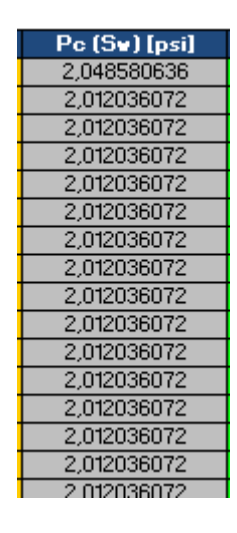

*Tabla 7.18*

La misma es la continuación de la tabla *TABLA 7.6.* 

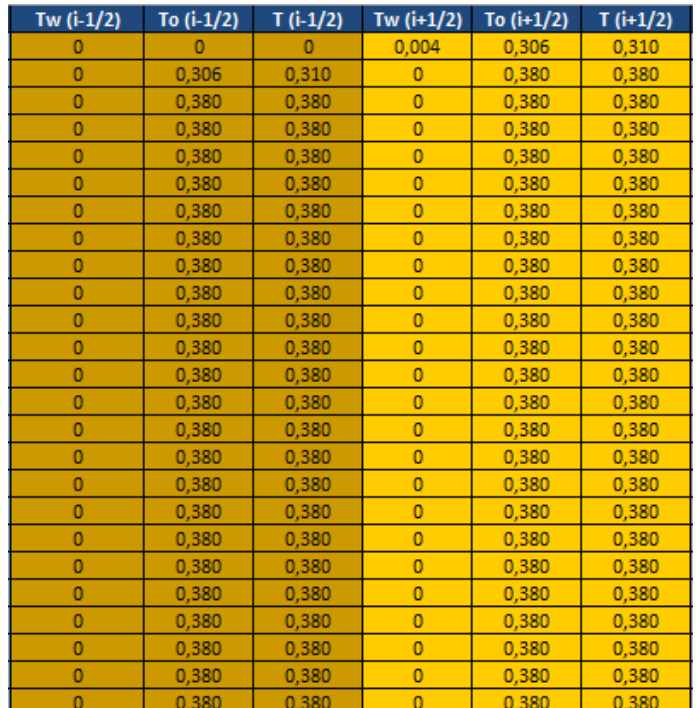

## **7.7 Las columnas T**

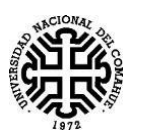

El siguiente paso en la planilla es completar las columnas con la T, serían:

$$
T_o\left(i+\frac{1}{2}\right); T_o\left(i-\frac{1}{2}\right); T_w\left(i+\frac{1}{2}\right); T_w\left(i-\frac{1}{2}\right); T\left(i+\frac{1}{2}\right); T(i-\frac{1}{2})
$$

Tw  $\left(1-\frac{1}{2}\right)$  $\frac{1}{2}$ ) =  $\frac{C*K*K_{rw}(i-\frac{1}{2})}{\mu_w}$  $\frac{1}{2}$  $\frac{2\pi W C}{\mu_W}$  donde "C" es una constante, la misma depende del tipo de unidades que se están utilizando, y con una condición SI, podemos introducir en la celda, el valor adecuado de esa constante de acuerdo a las unidades, teniendo presente la elección del

usuario. Simplemente realizamos la cuenta. No olvidarse de colocar los valores C, K, y μw con signo \$\$, para que así podamos autocompletar.

$$
T_w \left(i - \frac{1}{2}\right) = \frac{C \ast K \ast K_{rw} \left(i - \frac{1}{2}\right)}{\mu_w}; \ T_o \left(i - \frac{1}{2}\right) = \frac{C \ast K \ast K_{ro} \left(i - \frac{1}{2}\right)}{\mu_o}
$$

$$
T_w \left(i + \frac{1}{2}\right) = \frac{C \ast K \ast K_{rw} \left(i + \frac{1}{2}\right)}{\mu_w}; \ T_o \left(i + \frac{1}{2}\right) = \frac{C \ast K \ast K_{ro} \left(i + \frac{1}{2}\right)}{\mu_o}
$$

$$
T \left(i - \frac{1}{2}\right) = T_o \left(i - \frac{1}{2}\right) + T_w \left(i - \frac{1}{2}\right) \quad y \quad T \left(i + \frac{1}{2}\right) = T_o \left(i + \frac{1}{2}\right) + T_w \left(i + \frac{1}{2}\right)
$$

Por condición de borde, se usa:  $T_o\left(\frac{1}{2}\right)$  $(\frac{1}{2}) = T_w (\frac{1}{2})$  $\frac{1}{2}$  = 0 en el nodo inicial. De esta forma completamos las *Tabla (7.19)*.

## **7.8 Columnas a, b, c, d.**

Para completar las columnas "a", "b", "c", en la *Tabla 7.20*, se realizan en cada columna, los cálculos utilizando las siguientes expresiones.

$$
a_{i} = T_{i-\frac{1}{2}}^{n}
$$
\n
$$
b_{i} = -\left(T_{i-\frac{1}{2}}^{n} + T_{i+\frac{1}{2}}^{n}\right)
$$
\n
$$
c_{i} = T_{i+\frac{1}{2}}^{n}
$$

Donde los valores de  $T_{i-\frac{1}{2}}^n$ 2  $\sum_{i=-\frac{1}{2}}^{n} y T_{i+\frac{1}{2}}^{n}$ 2  $n_{1,1}$ , fueron calculados en la Tabla 7.19. En esos casos basta con usar la celda con el resultado correspondiente.

De esta forma obtenemos la Tabla 7.20, que se presenta a continuación:

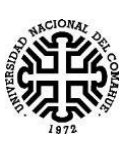

| a     | b        | c     | d        |
|-------|----------|-------|----------|
| 0,000 | $-0.380$ | 0,380 | $-0,421$ |
| 0,380 | $-0,759$ | 0,380 | 0,000    |
| 0,380 | $-0,759$ | 0,380 | 0,000    |
| 0,380 | $-0,759$ | 0,380 | 0,000    |
| 0,380 | $-0,759$ | 0,380 | 0,000    |
| 0,380 | $-0,759$ | 0,380 | 0,000    |
| 0,380 | $-0,759$ | 0,380 | 0,000    |
| 0,380 | $-0,759$ | 0,380 | 0,000    |
| 0.380 | $-0,759$ | 0,380 | 0,000    |
| 0,380 | $-0.759$ | 0.380 | 0,000    |
| 0,380 | $-0,759$ | 0,380 | 0,000    |
| 0,380 | $-0,759$ | 0,380 | 0,000    |
| 0,380 | $-0,759$ | 0,380 | 0,000    |
| 0,380 | $-0,759$ | 0,380 | 0,000    |
| 0,380 | $-0,759$ | 0,380 | 0,000    |
| 0.380 | $-0.759$ | 0.380 | 0,000    |

*Tabla 7.20*

Recordar que todas las tablas mostradas, son fragmentos de las originales, en las cuales, cada columna contiene 100 filas.

Para obtener la columna "d", en la *Tabla 7.20* es necesario recordar el término *d<sup>i</sup>* perteneciente a la ecuación (5.12).

En dicho término observamos que:

$$
d_i = T_{o_{i-\frac{1}{2}}}^n (P_{c_i}^n - P_{c_{i-1}}^n) - T_{o_{i+\frac{1}{2}}}^n (P_{c_{i+1}}^n - P_{c_i}^n) - \left(T_{w_{i+\frac{1}{2}}}^n - T_{w_{i-\frac{1}{2}}}^n\right) \Delta x \beta_w
$$

$$
- \left(T_{o_{i+\frac{1}{2}}}^n - T_{o_{i-\frac{1}{2}}}^n\right) \Delta x \beta_o - \Delta x^2 Q_{total_i}
$$

Teniendo en cuenta la ecuación (7.1):

$$
Z_{i} = -\left(T_{w_{i+\frac{1}{2}}}^{n} - T_{w_{i-\frac{1}{2}}}^{n}\right) \Delta x \beta_{w} - \left(T_{o_{i+\frac{1}{2}}}^{n} - T_{o_{i-\frac{1}{2}}}^{n}\right) \Delta x \beta_{o} \tag{7.1}
$$

Y al reemplazar (7.1) en la ecuación anterior, nos queda *d<sup>i</sup>* de la siguiente forma:

$$
d_i = T_o^{\,n}_{i-\frac{1}{2}}(P_{c_i}^{\,n} - P_{c_{i-1}}^{\,n}) - T_o^{\,n}_{i+\frac{1}{2}}(P_{c_{i+1}}^{\,n} - P_{c_i}^{\,n}) + Z_i - \Delta x^2 Q_{total_i} \tag{7.6}
$$

Para la primera celda de la columna "d", $T_o\substack{n\\l=1\atop-2}$ 2  $\binom{n}{i-1} = 0$  por lo que  $d_i$  se reduce a:

$$
d_1 = -T_{o_{1+\frac{1}{2}}}^n (P_{c_{1+1}}^n - P_{c_1}^n) + Z_1 - \Delta x^2 Q_{total_1}
$$

Para las demás celdas, no hay aporte de caudal, por lo que el término  $\Delta x^2 Q_{total}$ , es igual a 0.

$$
d_i = T_o^{\,n}_{i-\frac{1}{2}}(P_{c_i}^{\,n} - P_{c_{i-1}}^{\,n}) - T_o^{\,n}_{i+\frac{1}{2}}(P_{c_{i+1}}^{\,n} - P_{c_i}^{\,n}) + Zi
$$

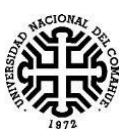

Para el último término, tenemos ahora  $T_{o_{N+\frac{1}{2}}}^n$ 2  $_{N+\frac{1}{2}}^{n}$ =0, y el término  $\Delta x^2 Q_{total}$ <sub>i</sub> < 0, ya que en el nodo i=N, hay un Q total constante, y es igual a la producción de petróleo hasta el tiempo de ruptura, e igual a la producción de agua más petróleo para tiempos posteriores a la ruptura.

$$
d_N = T_{o_{N-\frac{1}{2}}}(P_{c_N}^n - P_{c_{N-1}}^n) + Z_N + \Delta x^2 Q_{total_N}
$$

Donde  $\Delta x = L/100$  y los valores de  $\beta$ , dependen de los datos introducidos por el usuario. La celda realiza los cálculos y me devuelve el resultado.

$$
\beta_w = 0.433 * \gamma_w * \text{sen}\alpha
$$

$$
\beta_o = 0.433 * \gamma_o * \text{sen}\alpha
$$

 $P_{c_{i+1}}^n$  es el valor de la presión capilar que corresponde al valor que sigue al nodo que se trabaja.  $P_{c_{i-1}}^n$ es el valor de la presión capilar en la saturación del nodo anterior. Finalmente  $P_{c_i}^n$ , es el valor que corresponde a la saturación en el nodo que se está trabajando, como se ilustra en la *Figura 7.17.*

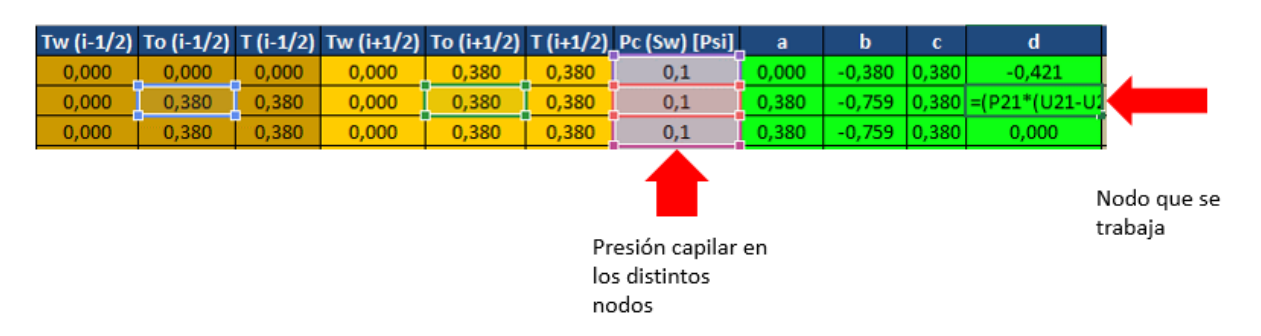

*Figura 7.17*

## **7.9 Columnas C' y D'**

$$
c'_{i} = \begin{cases} \frac{c_{1}}{b_{1}} & i = 1\\ \frac{c_{i}}{b_{i} - c'_{i-1}a_{i}} & i = 2,3,..., N - 1. \end{cases}
$$

Para la primera celda de C' hacemos la división entre la celda "c1" y "b1", según nuestro ejemplo sería, como ilustramos en la *Figura 7.18*:

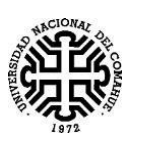

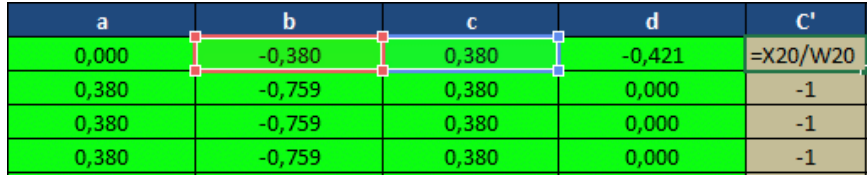

## *Figura 7.18*

Para las demás celdas, *i=2,3, …, N-1,* se hace según la ecuación anterior. Se representa en la *Figura 7.19*.

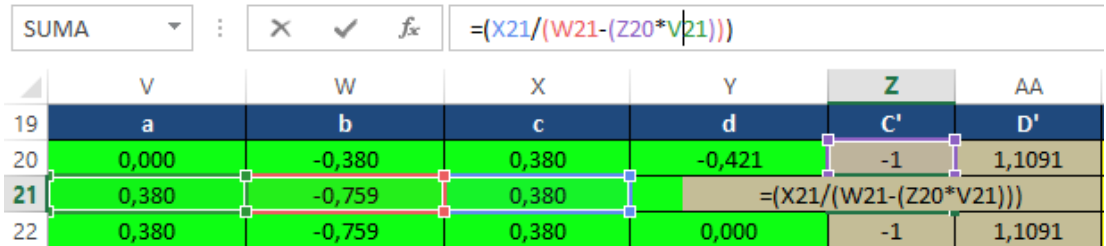

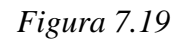

Para la columna D' se procede de la misma forma, realizando los siguientes cálculos:

$$
d'_{i} = \begin{cases} \frac{d_{1}}{b_{1}} & i = 1\\ \frac{d_{i} - d'_{i-1}a_{i}}{b_{i} - c'_{i-1}a_{i}} & i = 2,3,\ldots,N-1,N. \end{cases}
$$

En el Excel que estamos siguiendo en el ejemplo, en la Figura 7.20 se representa la forma de la ecuación para  $i=2, 3, ..., N-1$ , N. y se obtiene lo siguiente:

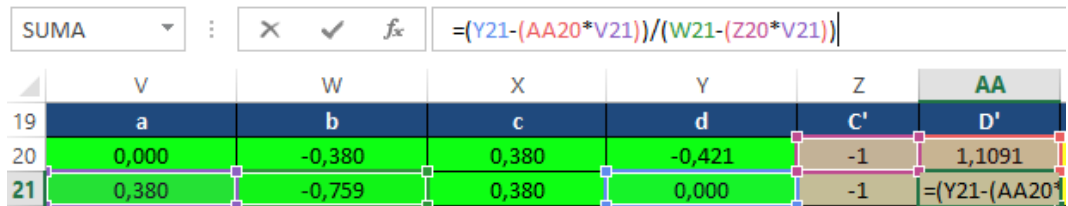

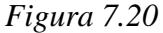

## **7.10 Columna de presión de agua (Pw)**

Para realizar la columna "Pw  $(n+1)$ ", se debe hallar para un determinado tiempo  $(n+1)$ , las presiones de forma implícita, calculando la Pw en el punto N-esimo, y con dicho valor se procede a despejar el valor de las presiones de agua para los puntos anteriores. Para ellos es necesario empezar obteniendo el valor de la última celda, y a partir de ahí se obtienen los demás. Entonces para el N-esimo punto tenemos que:

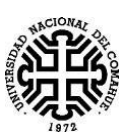

$$
P_{W_N}^{n+1}=d'_N
$$

En la última celda, el valor de la presión, Pw, es igual al último valor de d´ obtenido anteriormente.

Según se mencionó antes.

$$
P_{w_i}^{n+1} = d_i' - c_i' * P_{w_{i+1}}^{n+1} \qquad i = N-1, N-2, \dots, 3, 2, 1.
$$

Entonces tomamos la celda que obtuvimos en el paso anterior, la multiplicamos por *ci'* del punto que estamos analizamos, luego a la *di'* del punto, le restamos lo que calculamos recién. De nuevo así nos queda en el Excel mostrado, como ejemplo, se ilustra en la *Figura 7.21*.

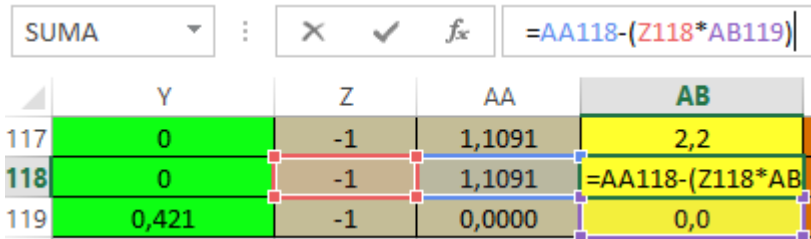

#### *Figura 7.21*

Luego arrastramos hasta la primera celda, para usar autocompletar. Así obtenemos todas las celdas de Pw, como se muestra en la *Figura 7.22.*

| Pw (n+1) [PSI] |
|----------------|
| 109,8          |
| 108,7          |
| 107,6          |
| 106,5          |
| 105,4          |
| 104,3          |
| 103,1          |
| 102,0          |
| 100,9          |
| 99,8           |
| 98,7           |
| 97,6           |
| 96,5           |
| 95,4           |
| 94,3           |
| 93,2           |

*Figura 7.22*

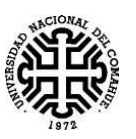

## **7.11 Cálculo de la saturación al agua y al petróleo en el tiempo nuevo (n+1).**

Para realizar el cálculo de la  $S_w$  para el tiempo (n+1), consideramos la ecuación (5.14), la cual fue descripta anteriormente en el capítulo 5:

$$
S_{w_i}^{n+1} = \frac{\Delta t}{\Delta x^2 * \phi} \left[ T_{w_{i-\frac{1}{2}}}^{n} P_{w_{i-1}}^{n+1} - \left( T_{w_{i-\frac{1}{2}}}^{n} + T_{w_{i+\frac{1}{2}}}^{n} \right) P_{w_i}^{n+1} + T_{w_{i+\frac{1}{2}}}^{n} P_{w_{i+1}}^{n+1} + T_{w_{i+\frac{1}{2}}}^{n} P_{w_{i+1}}^{n+1} + \left( T_{w_{i+\frac{1}{2}}}^{n} - T_{w_{i-\frac{1}{2}}}^{n} \right) \Delta x \beta_w \right] + \frac{Q_{w_i} \Delta t}{\phi} + S_{w_i}^{n}
$$
(5.14)

En dicha ecuación, se reemplazan los valores que ya fueron previamente calculados, tales como  $T_w$  para tiempo (n) y valores de  $P_w$  para tiempo (n+1), también se reemplazan valores de porosidad, caudal y Sw para tiempo (n), que fue calculada en una iteración anterior. Cabe destacar que se está calculando la Sw de forma explícita.

Para aplicar la ecuación  $(5.14)$  el primer nodo, i=1, se considera por convención que el valor de Qw es positivo en i=1 e igual al caudal de inyección, debido a que es un caudal que ingresa en el medio poroso.

Para los demás nodos, el valor del caudal de agua será *Qw=0*, entonces la ecuación tiene la expresión siguiente, la cual se obtiene a partir de una reducción de la expresión anterior. (5.14)

$$
S_{wi}^{n+1} = \frac{\Delta t}{\Delta x^2 * \phi} \left[ T_{w_{i-\frac{1}{2}}}^{n} P_{w_{i-1}}^{n+1} - \left( T_{w_{i-\frac{1}{2}}}^{n} + T_{w_{i+\frac{1}{2}}}^{n} \right) P_{w_i}^{n+1} + T_{w_{i+\frac{1}{2}}}^{n} P_{w_{i+1}}^{n+1} + T_{w_{i+\frac{1}{2}}}^{n} P_{w_{i+1}}^{n+1} + \left( T_{w_{i+\frac{1}{2}}}^{n} - T_{w_{i-\frac{1}{2}}}^{n} \right) \Delta x \beta_w \right] + S_{wi}^{n}
$$
\n(7.7)

Luego para las celdas de la columna  $S_0$  para el tiempo  $(n+1)$ , se calcula realizando  $S_0 = 1-S_w$ . Luego la tabla nos queda:

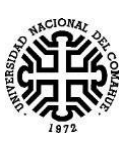

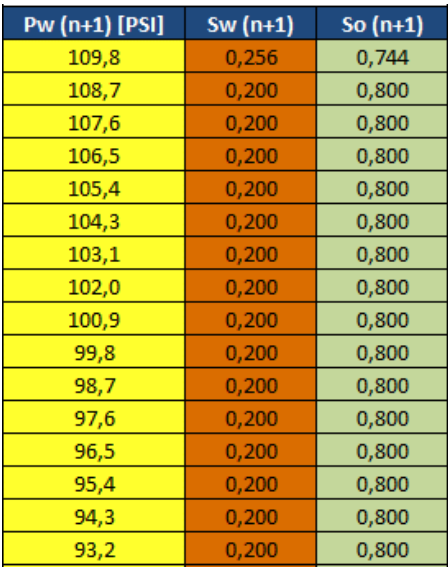

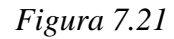

En la *Figura 7.21.*se muestran las tres columnas calculadas para el tiempo (n+1)

## **7.12 Planilla para el nuevo tiempo n+1.**

Para el caso de la planilla que representa el nuevo tiempo(n+1), se toman los valores de la columna correspondiente a la Sw (n+1), de la tabla anterior, que se muestra en la Figura 7.21., y lo que hacemos es cambiar el dato de saturación, Sw(n), en la columna que se ilustra en la Figura 7.22.

| $z$ [cm]             | Sw(n) | So $(n)$ |  |  |
|----------------------|-------|----------|--|--|
|                      | 0,256 | 0,744    |  |  |
| 0                    | 0,2   | 0,8      |  |  |
| 0                    | 0,2   | 0,8      |  |  |
| 0                    | 0,2   | 0,8      |  |  |
| 0                    | 0,2   | 0,8      |  |  |
|                      | 0,2   | 0,8      |  |  |
| $\mathbf{r}$<br>7.22 |       |          |  |  |

*Figura 7.22*

Luego, copiamos la tabla de forma completa y pegamos devuelta de forma continuada, pero esta vez, debemos tener la precaución de que la saturación, Sw, usada en la columna Sw (n), sea la saturación de agua obtenida en la anterior tabla. Repetimos esto tantas veces, como nodos temporales se deseen.

Luego con una función SI, decimos que cuando el último nodo cambie de valor, cambie el número de la celda, al valor del tiempo que representa dicha tabla, y en caso que no lo haga, no coloque valor alguno. De esta forma cuando se logre la ruptura, es decir cuando el valor del último nodo, sea levemente mayor que la saturación de agua connata, S<sub>wc</sub>, el número

obtenido sea el de la tabla. Observe la *Figura 7.23* Y podrá ver que como el valor supera el Swc=0.2 que proporcionó el usuario, la Función SI, me devolvió el valor de la tabla.

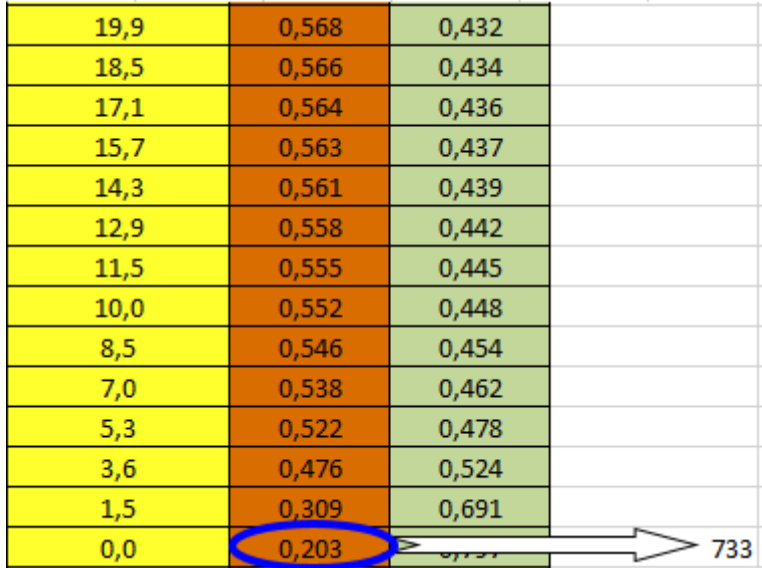

## *Figura 7.23*

Luego buscamos el mínimo valor en todas las tablas a través de esta función K.ESIMO.MENOR, en esta aclaramos que no nos interesa el valor de 0, el resultado de dicha función, será el tiempo de ruptura. La función en este ejemplo queda como sigue.

=K.ESIMO.MENOR(AE19:AE106118;CONTAR.SI(AE19:AE106118;"<=0")+1)

Observe que para evitar que la función cuente los 0, se usa la Función, CONTAR.SI, la cual cuenta valores que no cumplan un requisito, en este caso, pedimos que los valores menores o iguales que 0, no los tenga en cuenta.

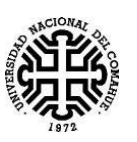

# **Capítulo 8: Validación del Simulador.**

En el presente Capítulo se realizará la validación del Simulador, observando el comportamiento de los resultados, tanto analíticos, como numéricos obtenidos con el programa desarrollado en este trabajo.

## **8.1 Ejercicio de Bibliografía.**

Se procede a analizar un ejercicio de un libro, [Khalid Aziz], los datos del ejercicio se muestran en la siguiente Tabla 8.1.

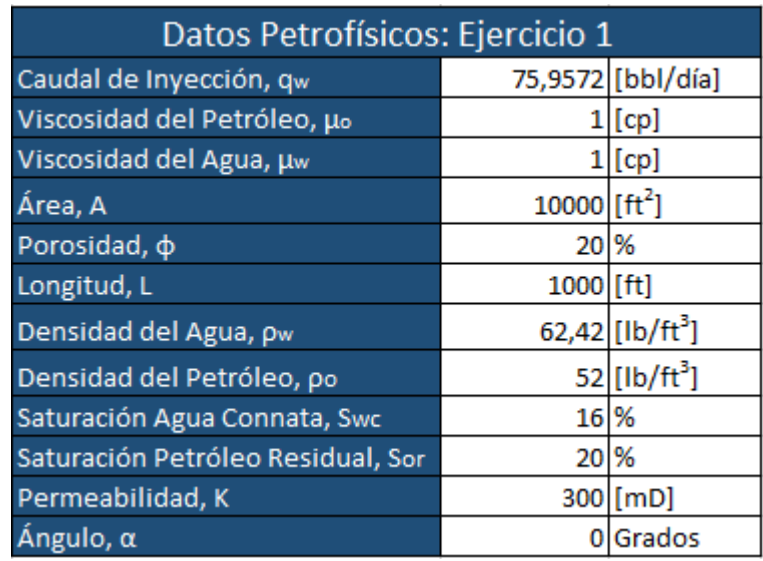

*Tabla 8.1.- Datos del ejercicio 1.*

En este problema se utilizan las curvas de Permeabilidades relativas que se muestran en el Gráfico 8.1. y de estas curvas se extraen ciertos puntos, con los cuales se confecciona la Tabla 8.2. que contiene valores de Sw, Krw y Kro para ser introducidos en el simulador.

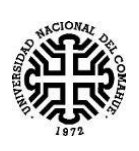

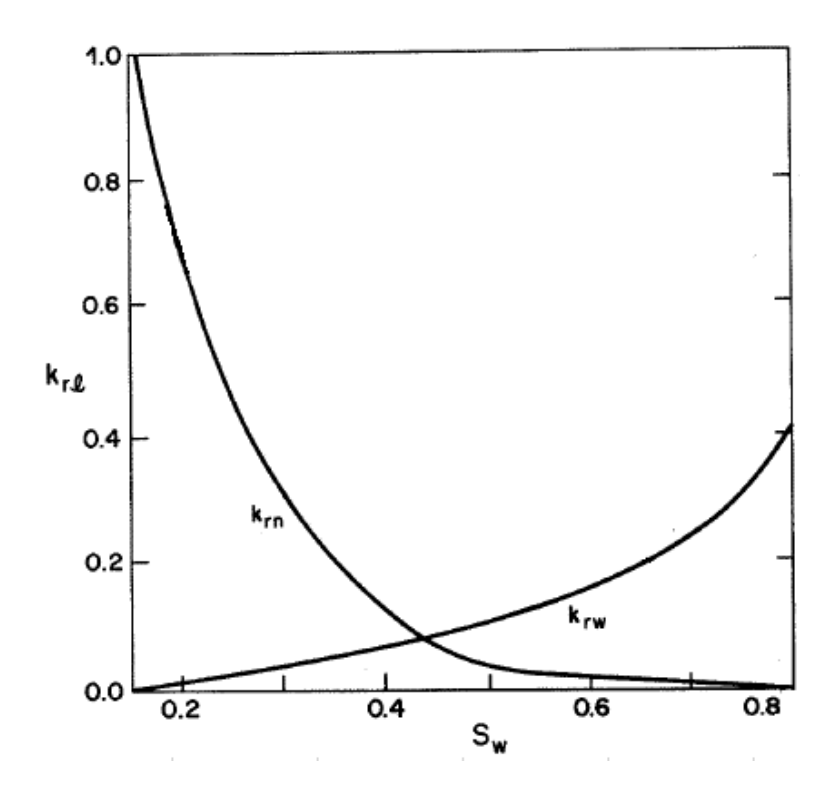

*Gráfico 8.1.- Curvas de Krw y Kro, para el Ejercicio 1*

| Permeabilidades Relativas: Ejercicio 1 |            |        |  |  |  |
|----------------------------------------|------------|--------|--|--|--|
| Sw [fracción]                          | <b>Krw</b> | Kro    |  |  |  |
| 0,16                                   | 0          | 1      |  |  |  |
| 0,3025                                 | 0,0430     | 0,3072 |  |  |  |
| 0,395                                  | 0,0690     | 0,1200 |  |  |  |
| 0,60                                   | 0,1672     | 0,0314 |  |  |  |
| 0,70                                   | 0,2800     | 0,0154 |  |  |  |
| 0,75                                   | 0,3600     | 0,0057 |  |  |  |
| 0,80                                   | 0,4190     | 0,0000 |  |  |  |

*Tabla 8.2.- Sw, Krw y Kro obtenidos del Grafico 8.11.*

Al introducir los valores que contiene la Tabla 8.2. en el simulador, se genera un gráfico que posee las dos curvas de permeabilidades relativas, Krw y Kro, tal como las que se muestra en el Gráfico 8.2., que aproximan a las curvas de permeabilidades teóricas, mostradas en el Gráfico 8.1.

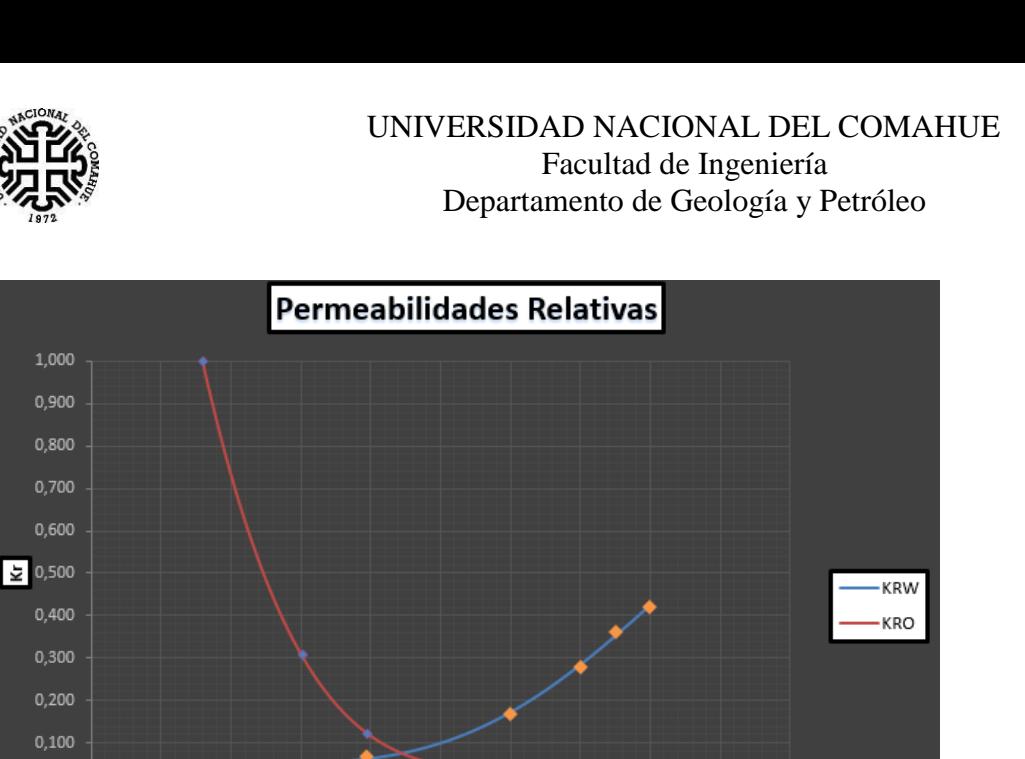

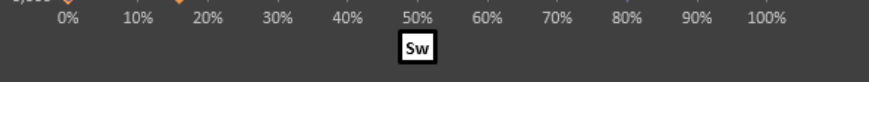

60%

70%

80%

90%

0.000

*Grafico 8.2.- Curvas de Krw y Kro, obtenidas con el simulador.*

En este ejercicio se utilizará, según la bibliografía, una curva de Presión Capilar lineal, para la cual solo se proporcionó los valores correspondientes a los extremos de dicha recta. Estos valores se presentan en la Tabla 8.3., y la curva que se obtiene, se muestra en el Gráfico 8.3.

| Presión Capilar |          |  |  |  |
|-----------------|----------|--|--|--|
| Sw [fracción]   | Pc [psi] |  |  |  |
| 0.16            |          |  |  |  |
| 0.80            | 0.00     |  |  |  |

*Tabla 8.3.- Valores de Pc.*

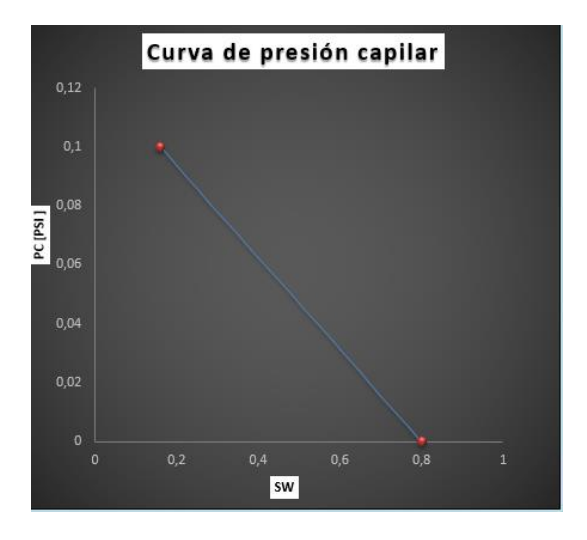

*Gráfico 8.3.- Curva de Presión Capilar obtenida con el simulador.*

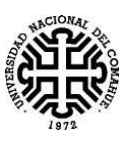

A continuación, se muestra el resultado numérico y analítico, que se observa en la bibliografía para los datos correspondiente al Ejercicio 1, que ya fueron presentados anteriormente. Las tres curvas numéricas tienen distintas cantidades de puntos que discretizan la longitud total, N, y las mismas tienen diferentes ∆t.

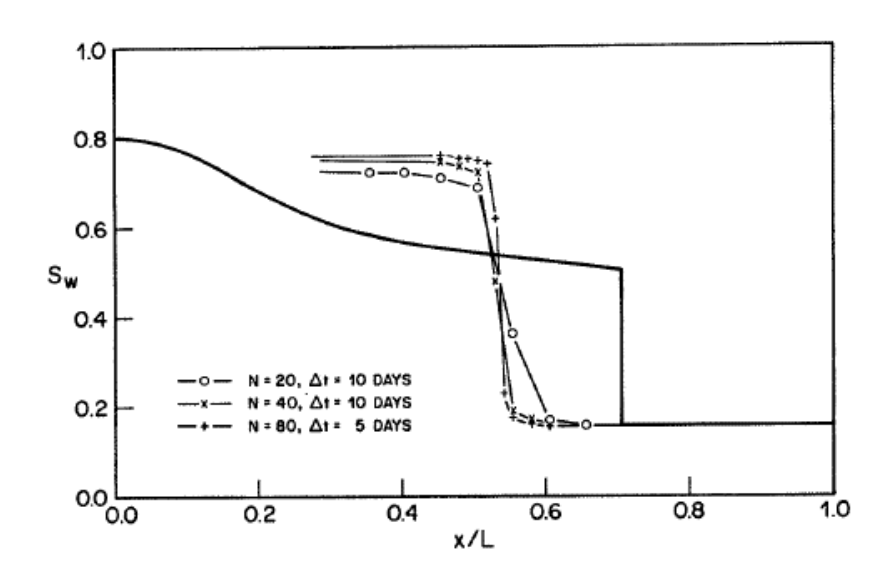

*Gráfico 8.4.- Resultado del Ejercicio 1, para un t = 1500 días.*

Con los datos mencionados anteriormente, después de ingresarlos en el simulador para un tiempo t= 1500 días, en el siguiente gráfico se muestran los resultados obtenidos.

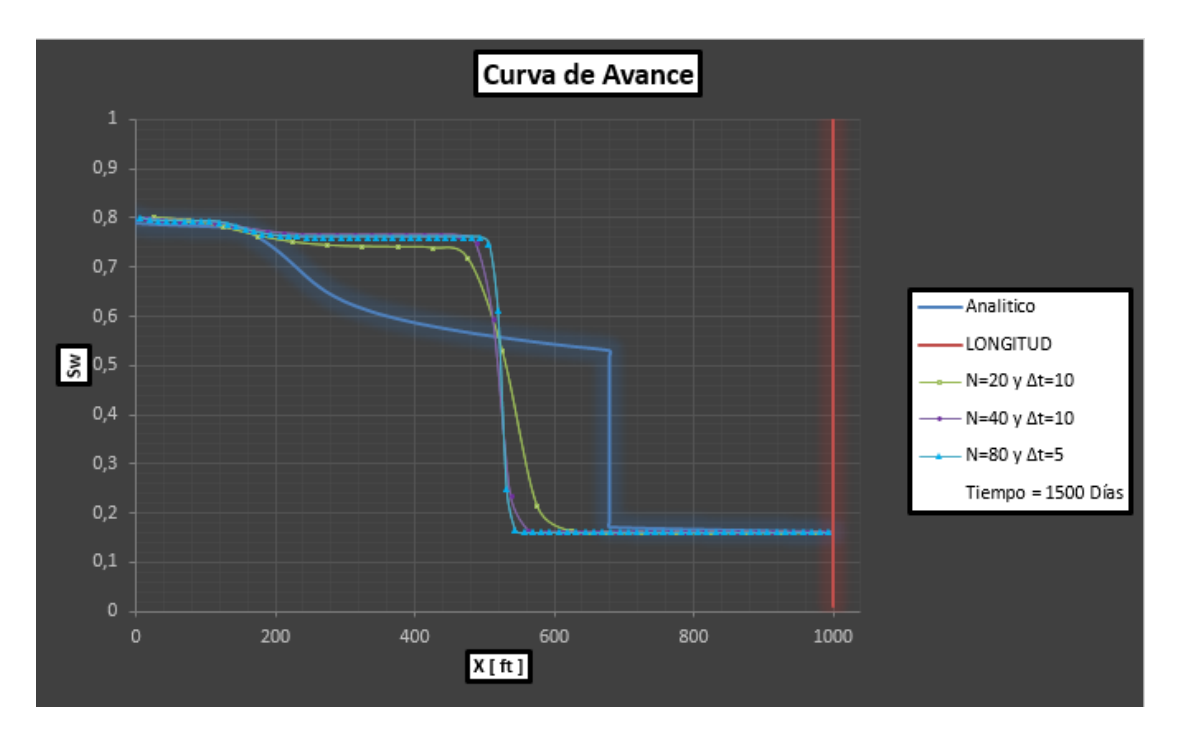

*Gráfico 8.5.- Resultados del Ejercicio 1, obtenidos con el simulador.*

En el Gráfico 8.5, se muestran como resultados un conjunto de curvas de avances: una curva analítica y tres curvas numéricas. Para obtener dichas curvas numéricas, manteniendo

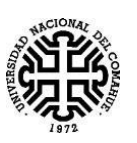

las condiciones de discretización que fueron planteadas en la bibliografía, (N=20, N=40 y N=80), fue necesario introducir diferentes longitudes L, debido a que el simulador posee una discretización fija de 100 puntos, N= 100.

Comparando los Gráficos 8.4. y 8.5., se puede ver la similitud de los comportamientos de cada una de las curvas numéricas en igualdad de condiciones de N y ∆t, obtenidas con el Simulador, el cual utiliza el método IMPES, con los resultados presentes en la Bibliografía, que basa su funcionamiento en un método numérico denominado Solución Simultánea.

### **8.2.- Corrección en la Ponderación de la Permeabilidad Relativa.**

Al observar el gráfico 8.5, nos llamó la atención la separación que existe entre los frentes de las curvas de avance, numérica y analítica. Este comportamiento es más evidente al utilizar una presión capilar casi nula (Pc  $\approx$  0). El uso de una ponderación de punto medio para calcular la permeabilidad relativa en  $i+1/2$ , como la que se expresa en la siguiente ecuación, converge a una solución que es matemáticamente posible, pero físicamente incorrecta.

$$
k_{rl_{i+\frac{1}{2}}} = k_{rl} \left[ \frac{S_{w_i} + S_{w_{i+1}}}{2} \right]
$$
 (8.1)

La ecuación 8.1. fue utilizada en el capítulo 5, en el cálculo de las transmisibilidades, T. Pero debido a estos casos de Presión Capilares muy pequeñas, se agregó para estas situaciones, otra ponderación, ascendente, la cual se define con la siguiente ecuación 8.2.

$$
k_{rl_{i+\frac{1}{2}}} = k_{rl}(S_{w_i}) \quad \text{ si el flujo es desde i a i + 1} \tag{8.2.}
$$

Con la implementación de la ponderación que se muestra en la ecuación 8.2., la solución numérica converge a una solución correcta en situaciones donde la Presión Capilar es pequeña.

En el siguiente gráfico 8.6. se muestra el resultado, que se obtuvo al ingresar en el simulador los datos de las Tablas 8.1., Tabla 8.2. y Tabla 8.3., en este ya se implementó el cambio de ponderación, que se expresa con la ecuación 8.1. al que se expresa en la ecuación 8.2. El simulador realiza dicha modificación de forma automática, para el caso en que la Presión Capilar es muy baja.

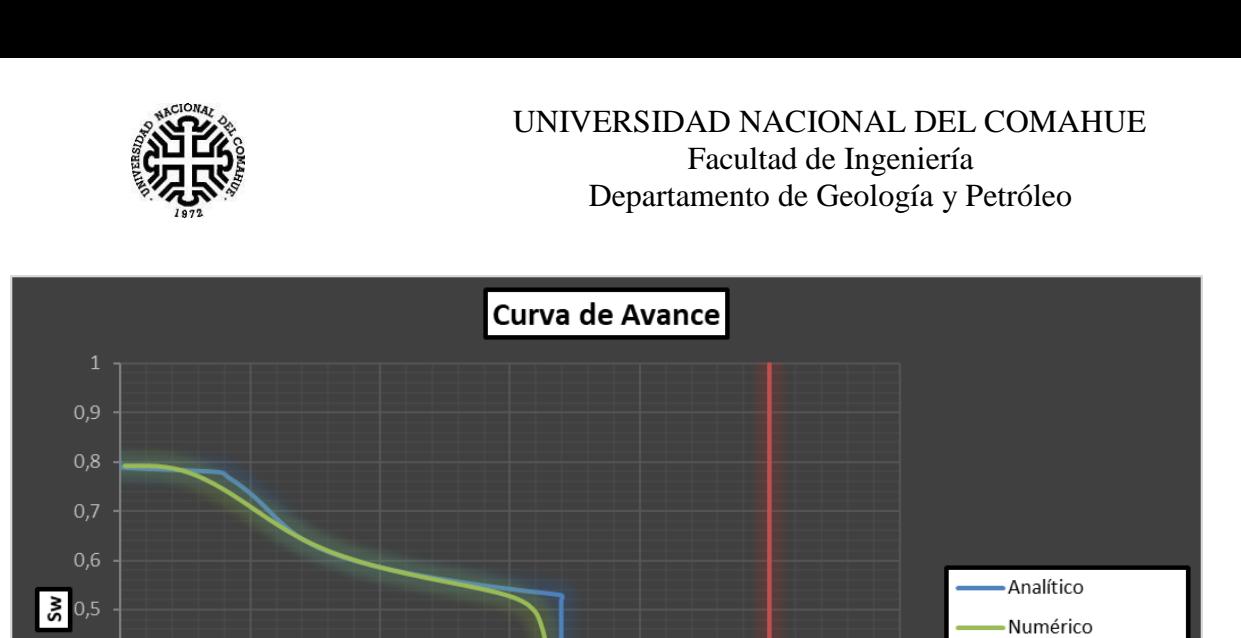

 $0,4$ 

 $0,3$  $0,2$  $0,1$ 

200

400

 $X$  [ ft ]

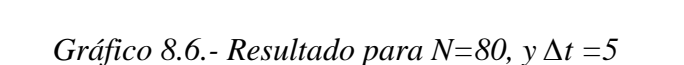

800

1000

1200

**LONGITUD** 

Tiempo = 1500 Días

En el Gráfico 8.6, se puede observar como la solución numérica y analítica convergen, para un t=1500, N=80 y ∆t= 5 Días.

También se puede obtener del simulador, para esta situación, los siguientes resultados: Tiempo de Ruptura en días y Sw promedio en porcentual, que es constante hasta el tiempo de ruptura. Estos se muestran en la siguiente Tabla 8.4.

|                          | <b>Numérico</b> | Analitico |
|--------------------------|-----------------|-----------|
| Tiempo de Ruptura [Días] | 2210            | 2207,73   |
| Sw Promedio [%]          | 63.19           | 65        |

*Tabla 8.4.- Tiempos de ruptura y Sw promedio*.

Como otra forma de mejorar la eficiencia en la solución, permitiendo un menor consumo de RAM, se optó por crear macros, a través de Visual Basic, el programa está disponible en el **Anexo D2**. Al correrlo se observó que realizaba 50 iteraciones en 15 minutos, lo cual es demasiado tiempo para ejecutar las operaciones necesarias. Luego de un estudio del problema, se llegó a la conclusión que demoraba en exceso, por que MICROSOFT tiene trabas de seguridad, las cuales ralentizaban el procedimiento.

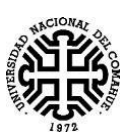

# **Capítulo 9: Conclusiones.**

Analizando el Capítulo 8, donde se realiza una comparación de los resultados obtenidos mediante el simulador con datos reales, se puede notar que la planilla brinda valores lo bastante aproximados, como para considerarla confiable.

No se recomienda el uso de macros para hacer trabajos iterativos, ya que consumen más tiempo que las planillas comunes.

Mediante la implementación de algunas funciones, fue posible realizar una planilla de cálculo totalmente interactiva. La misma permite al usuario modificar casi cualquier valor que necesite, pudiendo introducir sus propias curvas de permeabilidad y presión capilar, mediante tres tipos de aproximaciones, logrando un programa totalmente interactivo, de fácil acceso y didáctico.

La planilla permite generar polinomios a partir de datos que van a ser introducidos a posteriori. La metodología para obtener estos polinomios genéricos, puede ser aplicada por docentes a la hora de realizar aproximaciones polinomiales a series de datos desconocidos, permitiendo planillas de cálculos más interactivas.

El programa posee avisos cuando el usuario coloca valores que no son coherentes, de esta forma se evitan obtener resultados errados o errores. Esto no garantiza que el usuario sin conocimiento no obtenga resultados incorrectos, solamente brinda al programa robustez.

Los valores de incremento de tiempo usados, le dan al programa una gran estabilidad.

Al ingresar valores de permeabilidades relativas de forma manual en el Simulador, es necesario, para generar curvas de tendencias representativas, poder cubrir en lo posible todo el rango de Sw,  $Sw_c < Sw \leq W_{\text{max}}$ , para así obtener resultados favorables, principalmente los valores de Krw y Kro en las saturaciones de Sw<sup>c</sup> y Sw máx.

En este Simulador se puede observar que, al introducir datos de presión capilar de forma manual, estos juegan un papel importante en la solución numérica, de esta forma es posible lograr curvas más reales, y así, obtener resultados mejores que los que se pueden obtener con la Solución de Buckley-Leverett.

El usuario mediante la manipulación de este Simulador, podrá sacar sus propias conclusiones y aprender la influencia que poseen, las distintas variables petrofísicas, tales como: Área, porosidad, buzamiento, densidades, permeabilidad absoluta, viscosidades, etc. En las curvas de avances tanto numérica como analítica y demás resultados.

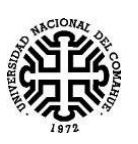

Para lograr reducir la necesidad de recursos, y poder correr el programa en computadoras de menor capacidad, tenemos planillas de cálculos que poseen menos tablas. Esto limita al usuario, ya que posee menos cantidad de iteraciones para lograr la convergencia. Pero se puede solucionar por ejemplo reduciendo la distancia que hay del pozo inyector al productor, que, a fines didácticos, no es un problema mayor.

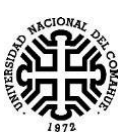

# **Bibliografía de Referencia**

- L. P. DAKE **Fundamentals of Reservoir Engineering-**
- Magdalena Paris de Ferrer (2009) **Fundamentos de Ingeniería de Yacimientos-** Maracaibo- Venezuela.
- Magdalena Paris de Ferrer (2001) **Inyección de agua y gas en yacimientos petrolíferos-** Maracaibo – Venezuela.
- Tarek Ahmed (2010) **Reservoir Engineering Handbook –** Fourth Edition USA.
- Smith, C **Mechanics of Secondary Oil Recovery-** Reinhold Publishing Corporation, New York (1966).
- Bidner, Mirtha Susana- **Propiedades de la roca y de los fluidos en reservorios de Petróleo-** Buenos Aires- Argentina – julio 2001.
- Willhite, G. Paul- **Waterflooding-** Richardson, TX, USA (1986).
- Khalid Aziz (1979) **Petroleum Reservoir Simulation –** Calgary Canada.
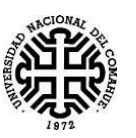

# **Anexos**

# **Anexo A: Obtención de la ecuación (5.11) a partir de la ecuación (5.10)**

A partir de la siguiente ecuación (5.10)

$$
\frac{1}{\Delta x} \left[ \left( T_{w} \frac{n}{i + \frac{1}{2}} \frac{(P_{w} \frac{n+1}{i + 1} - P_{w} \frac{n+1}{i})}{\Delta x} + T_{w} \frac{n}{i + \frac{1}{2}} \beta_{w} \right) - \left( T_{w} \frac{n}{i - \frac{1}{2}} \frac{(P_{w} \frac{n+1}{i} - P_{w} \frac{n+1}{i})}{\Delta x} + T_{w} \frac{n}{i - \frac{1}{2}} \beta_{w} \right) + \left( T_{0} \frac{n}{i + \frac{1}{2}} \frac{(P_{0} \frac{n+1}{i + 1} - P_{0} \frac{n+1}{i})}{\Delta x} + T_{0} \frac{n}{i + \frac{1}{2}} \beta_{0} \right) - \left( T_{0} \frac{n}{i - \frac{1}{2}} \frac{(P_{0} \frac{n+1}{i} - P_{0} \frac{n+1}{i})}{\Delta x} + T_{0} \frac{n}{i - \frac{1}{2}} \beta_{0} \right) \right] = -Q_{total_{i}}
$$
\n(5.10)

Sacando factor común  $\Delta x$ , obtenemos:

$$
\frac{1}{\Delta x^{2}} \Biggl[ \Biggl( T_{w}{}_{i+\frac{1}{2}}^{n} \Bigl( P_{w}{}_{i+1}^{n+1} - P_{w}{}_{i}^{n+1} \Bigr) + T_{w}{}_{i+\frac{1}{2}}^{n} \Delta x \,\beta_{w} \Biggr) - \Biggl( T_{w}{}_{i-\frac{1}{2}}^{n} \Bigl( P_{w}{}_{i}^{n+1} - P_{w}{}_{i-1}^{n+1} \Bigr) + T_{w}{}_{i-\frac{1}{2}}^{n} \Delta x \,\beta_{w} \Biggr) \n+ \Biggl( T_{o}{}_{i+\frac{1}{2}}^{n} \Bigl( P_{o}{}_{i+1}^{n+1} - P_{o}{}_{i}^{n+1} \Bigr) + T_{o}{}_{i+\frac{1}{2}}^{n} \Delta x \,\beta_{o} \Biggr) \n- \Biggl( T_{o}{}_{i-\frac{1}{2}}^{n} \Bigl( P_{o}{}_{i}^{n+1} - P_{o}{}_{i-1}^{n+1} \Bigr) + T_{o}{}_{i-\frac{1}{2}}^{n} \Delta x \,\beta_{o} \Biggr) \Biggr] = -Q_{total}{}_{i}
$$

Reemplazamos  $P_o = P_w + P_c$ , obtenemos:

$$
\frac{1}{\Delta x^2} \Biggl[ \Biggl( T_{w_{i+\frac{1}{2}}}^{n} \Bigl( P_{w_{i+1}}^{n+1} - P_{w_i}^{n+1} \Bigr) + T_{w_{i+\frac{1}{2}}}^{n} \Delta x \, \beta_w \Biggr) - \Biggl( T_{w_{i-\frac{1}{2}}}^{n} \Bigl( P_{w_i}^{n+1} - P_{w_{i-1}}^{n+1} \Bigr) + T_{w_{i-\frac{1}{2}}}^{n} \Delta x \, \beta_w \Biggr) \n+ \Biggl( T_{o_{i+\frac{1}{2}}}^{n} \Bigl( \Bigl( P_{w_{i+1}}^{n+1} + P_{c_{i+1}}^{n+1} \Bigr) - \Bigl( P_{w_i}^{n+1} + P_{c_i}^{n+1} \Bigr) \Bigr) + T_{o_{i+\frac{1}{2}}}^{n} \Delta x \, \beta_o \Biggr) \n- \Biggl( T_{o_{i-\frac{1}{2}}}^{n} \Biggl( \Bigl( P_{w_i}^{n+1} + P_{c_i}^{n+1} \Bigr) - \Bigl( P_{w_{i-1}}^{n+1} + P_{c_{i-1}}^{n+1} \Bigr) \Bigr) + T_{o_{i-\frac{1}{2}}}^{n} \Delta x \, \beta_o \Biggr) \Biggr] = -Q_{total_{i}}
$$

Distribuyendo:

$$
\begin{aligned}\n\left[T_{w_{i+\frac{1}{2}}}^{n}P_{w_{i+1}}^{n+1} - T_{w_{i+\frac{1}{2}}}^{n}P_{w_{i}}^{n+1} + T_{w_{i+\frac{1}{2}}}^{n} \Delta x \beta_{w} - T_{w_{i-\frac{1}{2}}}^{n} P_{w_{i}}^{n+1} + T_{w_{i-\frac{1}{2}}}^{n} P_{w_{i-1}}^{n+1} - T_{w_{i-\frac{1}{2}}}^{n} \Delta x \beta_{w} + T_{o_{i+\frac{1}{2}}}^{n} \\
&\quad * P_{w_{i+1}}^{n+1} + T_{o_{i+\frac{1}{2}}}^{n} P_{c_{i+1}}^{n+1} - T_{o_{i+\frac{1}{2}}}^{n} P_{w_{i}}^{n+1} - T_{o_{i+\frac{1}{2}}}^{n} P_{c_{i}}^{n+1} + T_{o_{i+\frac{1}{2}}}^{n} \Delta x \beta_{o} - T_{o_{i-\frac{1}{2}}}^{n} P_{w_{i}}^{n+1} \\
&\quad - T_{o_{i-\frac{1}{2}}}^{n} P_{c_{i}}^{n+1} + T_{o_{i-\frac{1}{2}}}^{n} P_{w_{i-1}}^{n+1} + T_{o_{i-\frac{1}{2}}}^{n} P_{w_{i-1}}^{n+1} - T_{o_{i-\frac{1}{2}}}^{n} \Delta x \beta_{o}\right] = -\Delta x^{2} Q_{total_{i}}\n\end{aligned}
$$

Sustituyendo  $P_{c_i}^{n+1} \approx P_{c_i}^n$ 

$$
\begin{aligned}\n\left[T_{w_{i+\frac{1}{2}}}^{n}P_{w_{i+1}}^{n+1} - T_{w_{i+\frac{1}{2}}}^{n}P_{w_{i}}^{n+1} + T_{w_{i+\frac{1}{2}}}^{n} \Delta x \beta_{w} - T_{w_{i-\frac{1}{2}}}^{n}P_{w_{i}}^{n+1} + T_{w_{i-\frac{1}{2}}}^{n} P_{w_{i-1}}^{n+1} - T_{w_{i-\frac{1}{2}}}^{n} \Delta x \beta_{w} \right. \\
&\left. + T_{o_{i+\frac{1}{2}}}^{n} P_{w_{i+1}}^{n+1} + T_{o_{i+\frac{1}{2}}}^{n} P_{c_{i+1}}^{n} - T_{o_{i+\frac{1}{2}}}^{n} P_{w_{i}}^{n+1} - T_{o_{i+\frac{1}{2}}}^{n} P_{c_{i}}^{n} + T_{o_{i+\frac{1}{2}}}^{n} \Delta x \beta_{o} - T_{o_{i-\frac{1}{2}}}^{n} P_{w_{i}}^{n+1} \right. \\
&\left. - T_{o_{i-\frac{1}{2}}}^{n} P_{c_{i}}^{n} + T_{o_{i-\frac{1}{2}}}^{n} P_{w_{i-1}}^{n+1} + T_{o_{i-\frac{1}{2}}}^{n} P_{c_{i-1}}^{n} - T_{o_{i-\frac{1}{2}}}^{n} \Delta x \beta_{o}\right] = -\Delta x^{2} Q_{total_{i}}\n\end{aligned}
$$

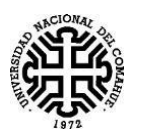

Despejando para dejar en el miembro izquierdo los términos que contienen *Pw.*

$$
\begin{split}\n\left[T_{w_{i+\frac{1}{2}}}^{n}P_{w_{i+1}}^{n+1} - T_{w_{i+\frac{1}{2}}}^{n}P_{w_{i}}^{n+1} - T_{w_{i-\frac{1}{2}}}^{n}P_{w_{i}}^{n+1} + T_{w_{i-\frac{1}{2}}}^{n}P_{w_{i-1}}^{n+1} + T_{o_{i+\frac{1}{2}}}^{n}P_{w_{i+1}}^{n+1} - T_{o_{i+\frac{1}{2}}}^{n}P_{w_{i}}^{n+1} + T_{o_{i-\frac{1}{2}}}^{n}P_{w_{i}}^{n+1} + T_{o_{i-\frac{1}{2}}}^{n}P_{w_{i-1}}^{n} + T_{o_{i-\frac{1}{2}}}^{n}P_{w_{i-\frac{1}{2}}}^{n} + T_{o_{i+\frac{1}{2}}}^{n}P_{c_{i}}^{n} + T_{o_{i+\frac{1}{2}}}^{n}P_{c_{i}}^{n} - T_{o_{i+\frac{1}{2}}}^{n} \Delta x \beta_{o} + T_{o_{i-\frac{1}{2}}}^{n} P_{c_{i}}^{n} \\
- T_{o_{i-\frac{1}{2}}}^{n}P_{c_{i-1}}^{n} + T_{o_{i-\frac{1}{2}}}^{n} \Delta x \beta_{o} - \Delta x^{2} Q_{total_{i}}\n\end{split}
$$

Ordenando

$$
\left(T_{w_{i-\frac{1}{2}}}^{n} + T_{o_{i-\frac{1}{2}}}^{n}\right)P_{w_{i-1}}^{n+1} + \left(-T_{w_{i+\frac{1}{2}}}^{n} - T_{w_{i-\frac{1}{2}}}^{n} - T_{o_{i+\frac{1}{2}}}^{n} - T_{o_{i-\frac{1}{2}}}^{n}\right)P_{w_{i}}^{n+1} + \left(T_{w_{i+\frac{1}{2}}}^{n} + T_{o_{i+\frac{1}{2}}}^{n}\right)P_{w_{i+1}}^{n+1}
$$
\n
$$
= T_{o_{i-\frac{1}{2}}}^{n}(P_{c_{i}}^{n} - P_{c_{i-1}}^{n}) - T_{o_{i+\frac{1}{2}}}^{n}(P_{c_{i+1}}^{n} - P_{c_{i}}^{n}) - \left(T_{w_{i+\frac{1}{2}}}^{n} - T_{w_{i-\frac{1}{2}}}^{n}\right) \Delta x \beta_{w}
$$
\n
$$
- \left(T_{o_{i+\frac{1}{2}}}^{n} - T_{o_{i-\frac{1}{2}}}^{n}\right) \Delta x \beta_{o} - \Delta x^{2} Q_{total_{i}}
$$

Finalmente obtenemos la ecuación (5.11)

$$
T_{i-\frac{1}{2}}^{n} P_{w_{i-1}}^{n+1} - \left(T_{i-\frac{1}{2}}^{n} + T_{i+\frac{1}{2}}^{n}\right) P_{w_i}^{n+1} + T_{i+\frac{1}{2}}^{n} P_{w_{i+1}}^{n+1}
$$
  

$$
= T_{o_{i-\frac{1}{2}}}^{n} \left(P_{c_i}^{n} - P_{c_{i-1}}^{n}\right) - T_{o_{i+\frac{1}{2}}}^{n} \left(P_{c_{i+1}}^{n} - P_{c_i}^{n}\right) - \left(T_{w_{i+\frac{1}{2}}}^{n} - T_{w_{i-\frac{1}{2}}}^{n}\right) \Delta x \beta_w
$$
  

$$
- \left(T_{o_{i+\frac{1}{2}}}^{n} - T_{o_{i-\frac{1}{2}}}^{n}\right) \Delta x \beta_o - \Delta x^2 Q_{total_i}
$$

# Anexo B: Deducción de  $c'_i\ y\ d'_i$ .

A partir del sistema matricial (5.13)

$$
\begin{bmatrix} b_1 & c_1 & 0 & \dots & 0 \\ a_2 & b_2 & c_2 & \dots & 0 \\ \vdots & \ddots & \vdots & \vdots & \vdots \\ 0 & \dots & a_{N-1} & b_{N-1} & c_{N-1} \\ 0 & \dots & 0 & a_N & b_N \end{bmatrix} * \begin{bmatrix} P_{w_1}^{n+1} \\ P_{w_2}^{n+1} \\ \vdots \\ P_{w_{N-1}}^{n+1} \\ P_{w_N}^{n+1} \end{bmatrix} = \begin{bmatrix} d_1 - a_1 P_{w_0}^{n+1} \\ d_2 \\ \vdots \\ d_{N-1} \\ d_N - c_N P_{w_{N+1}}^{n+1} \end{bmatrix}
$$

Procedemos a resolver la matriz:

Para  $i=1$ 

$$
b_1 P_{w_1}^{n+1} + c_1 P_{w_2}^{n+1} = d_1 \Rightarrow P_{w_1}^{n+1} + \frac{c_1}{b_1} P_{w_2}^{n+1} = \frac{d_1}{b_1}
$$

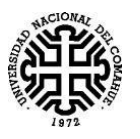

Si 
$$
c'_1 = \frac{c_1}{b_1}
$$
 y  $d'_1 = \frac{d_1}{b_1}$ ,

entonces:

$$
P_{w_1}^{n+1} + c_1' P_{w_2}^{n+1} = d_1' \qquad \Rightarrow \qquad P_{w_1}^{n+1} = d_1' - c_1' P_{w_2}^{n+1}
$$

Para i=2

$$
a_2 P_{w_1}^{n+1} + b_2 P_{w_2}^{n+1} + c_2 P_{w_3}^{n+1} = d_2
$$

Sustituyendo  $P_{w_1}^{n+1}$ , se obtiene:

$$
a_2(d'_1 - c'_1 P_{w_2}^{n+1}) + b_2 P_{w_2}^{n+1} + c_2 P_{w_3}^{n+1} = d_2 \Rightarrow
$$

 $(b_2 - c'_1 a_2) P_{w_2}^{n+1} + c_2 P_{w_3}^{n+1} = d_2 - d'_1 a_2 \Rightarrow P_{w_2}^{n+1} + \frac{c_2}{b_2 - c'_1 a_3}$  $rac{c_2}{b_2 - c'_1 a_2} P_{w_3}^{n+1} = \frac{d_2 - d'_1 a_2}{b_2 - c'_1 a_2}$  $b_2 - c_1' a_2$ 

Si:

$$
c'_2 = \frac{c_2}{b_2 - c'_1 a_2} \quad y \quad d'_2 = \frac{d_2 - d'_1 a_2}{b_2 - c'_1 a_2} \Rightarrow
$$

$$
P_{w_2}^{n+1} + c'_2 P_{w_3}^{n+1} = d'_2 \Rightarrow
$$

$$
P_{w_2}^{n+1} = d'_2 - c'_2 P_{w_3}^{n+1}
$$

Para i=3

$$
a_3 P_{w_2}^{n+1} + b_3 P_{w_3}^{n+1} + c_3 P_{w_4}^{n+1} = d_3
$$

Sustituyendo  $P_{w_2}^{n+1}$ , se obtiene:

$$
a_3(d'_2 - c'_2 P_{w_3}^{n+1}) + b_3 P_{w_3}^{n+1} + c_3 P_{w_4}^{n+1} = d_3 \Rightarrow
$$

 $(b_3 - c_2'a_3)P_{w_3}^{n+1} + c_3P_{w_4}^{n+1} = d_3 - d_2'a_3 \Rightarrow P_{w_3}^{n+1} + \frac{c_3}{b_3 - c_4}$  $rac{c_3}{b_3 - c'_2 a_3} P_{w_4}^{n+1} = \frac{d_3 - d'_2 a_3}{b_3 - c'_2 a_3}$  $b_3 - c'_2 a_3$ 

Si:

$$
c'_3 = \frac{c_3}{b_3 - c'_2 a_3} \quad y \quad d'_3 = \frac{d_3 - d'_2 a_3}{b_3 - c'_2 a_3} \Rightarrow
$$

$$
P_{w_3}^{n+1} + c'_3 P_{w_3}^{n+1} = d'_3 \Rightarrow
$$

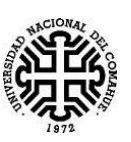

 $P_{w_3}^{n+1} = d'_3 - c'_3 P_{w_4}^{n+1}$ 

Para i= N-1

$$
a_{N-1}P_{W_{N-2}}^{n+1} + b_{N-1}P_{W_{N-1}}^{n+1} + c_{N-1}P_{W_{N}}^{n+1} = d_{N-1}
$$

Sustituyendo  $P_{W_{N-2}}^{n+1}$ , se obtiene:

$$
a_{N-1}(d'_{N-2} - c'_{N-2}P_{w_{N-1}}^{n+1}) + b_{N-1}P_{w_{N-1}}^{n+1} + c_{N-1}P_{w_{N}}^{n+1} = d_{N-1} \Rightarrow
$$
  

$$
(b_{N-1} - c'_{N-2}a_{N-1})P_{w_{N-1}}^{n+1} + c_{N-1}P_{w_{N}}^{n+1} = d_{N-1} - d'_{N-2}a_{N-1}
$$
  

$$
\Rightarrow P_{w_{N-1}}^{n+1} + \frac{c_{N-1}}{b_{N-1} - c'_{N-2}a_{N-1}}P_{w_{N}}^{n+1} = \frac{d_{N-1} - d'_{N-2}a_{N-1}}{b_{N-1} - c'_{N-2}a_{N-1}}
$$

Si:

$$
c'_{N-1} = \frac{c_{N-1}}{b_{N-1} - c'_{N-2}a_{N-1}} \quad y \quad d'_{N-1} = \frac{d_{N-1} - d'_{N-2}a_{N-1}}{b_{N-1} - c'_{N-2}a_{N-1}} \Rightarrow
$$

$$
P_{w_{N-1}}^{n+1} + c'_{N-1}P_{w_{N-1}}^{n+1} = d'_{N-1} \Rightarrow
$$

$$
P_{w_{N-1}}^{n+1} = d'_{N-1} - c'_{N-1}P_{w_{N}}^{n+1}
$$

Para i=N

$$
a_N P_{w_{N-1}}^{n+1} + b_N P_{w_N}^{n+1} = d_N
$$

Sustituyendo  $P_{W_{N-1}}^{n+1}$ , se obtiene:

$$
a_N(d'_{N-1} - c'_{N-1}P_{W_N}^{n+1}) + b_N P_{W_N}^{n+1} = d_N \Rightarrow
$$
  

$$
(b_N - c'_{N-1}a_N)P_{W_N}^{n+1} = d_N - d'_{N-1}a_N \Rightarrow
$$
  

$$
P_{W_N}^{n+1} = \frac{d_N - d'_{N-1}a_N}{b_N - c'_{N-1}a_N}
$$

Si

$$
d'_{N} = \frac{d_{N} - d'_{N-1}a_{N}}{b_{N} - c'_{N-1}a_{N}}
$$

Entonces:

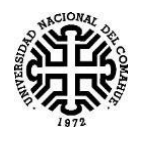

 $P_{W_N}^{\ \ n}$  $\frac{n+1}{N} = d'_{N}$ ′

$$
P_{w_i}^{n+1} = d_i' - c_i' P_{w_{i+1}}^{n+1} i = N - 1, N - 2, \dots, 2, 1.
$$

Según lo demostrado, se llega a las siguientes expresiones para  $c_i'$  y  $d_i'$ .

$$
c'_{i} = \begin{cases} \frac{c_{1}}{b_{1}} & i = 1\\ \frac{c_{i}}{b_{i} - c'_{i-1}a_{i}} & i = 2,3,..., N - 1. \end{cases}
$$
  

$$
d'_{i} = \begin{cases} \frac{d_{1}}{b_{1}} & i = 1\\ \frac{d_{i} - d'_{i-1}a_{i}}{b_{i} - c'_{i-1}a_{i}} & i = 2,3,..., N - 1, N. \end{cases}
$$

**Anexo C: Conocimientos previos de Excel, necesarios para comprender el funcionamiento de la planilla de cálculo.**

#### **C.1 La función "SI"**

=*SI("condición que debe verificarse"; "pasos a realizar si se verifica dicha condición"; "pasos que deben verificarse si dicha condición es falsa")*

La función "SI", necesita de ciertos elementos, básicamente se divide en tres partes. En la primera parte se coloca la condición que la celda debe cumplir, por ejemplo: podemos pedir que una determinada celda sea mayor, menor o igual, que un determinado valor, o ver si alguna celda posee algún tipo de texto determinado. Excel evalúa a dicha condición y nos dará como resultado la palabra "VERDADERO" si la condición es verdadera o "FALSO", si esta condición no se verifica. Los siguientes argumentos de la función, se obtienen en base al anterior resultado, si es verdadero el argumento siguiente luego del punto y coma será la acción a realizar en ese caso, sino si el argumento es falso, la condición a realizar ahora estará luego del segundo punto y coma.

### **C2 La función "SI.ERROR".**

=si.error("condición que debe verificarse sin dar error"; "acción a realizar en caso que haya un error")

Esta función se utiliza cuando aparece un error, y nosotros queremos aprovechar el hecho que ese error aparezca, para que Excel realice alguna acción determinada. Por ejemplo si hacemos =45/0, Excel nos devuelve el siguiente resultado, "#¡DIV/0!" entonces si queremos

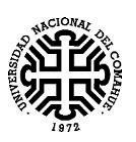

sacar provecho de este error, podemos por ejemplo realizar la siguiente variación: de esta forma Excel nos devuelve el número 2, ya que 45/0 es un error. Así podemos realizar acciones en caso que los cálculos hechos den error.

### **C.3 La función "COINCIDIR".**

La función COINCIDIR se usa cuando queremos ubicar en una tabla, algún dato en particular, Excel nos devuelve su ubicación. Por ejemplo: en la tabla que sigue a continuación, tenemos dos columnas, en la primera las variables, en la segunda los valores de dichas variables. Entonces usando la función.

=COINCIDIR ("valor buscado";" columna donde buscamos el valor"; tipo de coincidencia")

 $=$ COINCIDIR ("AREA";B6:B3;0)

En este caso Excel devolverá el valor 5, ya que es el quinto valor de la tabla que seleccionamos.

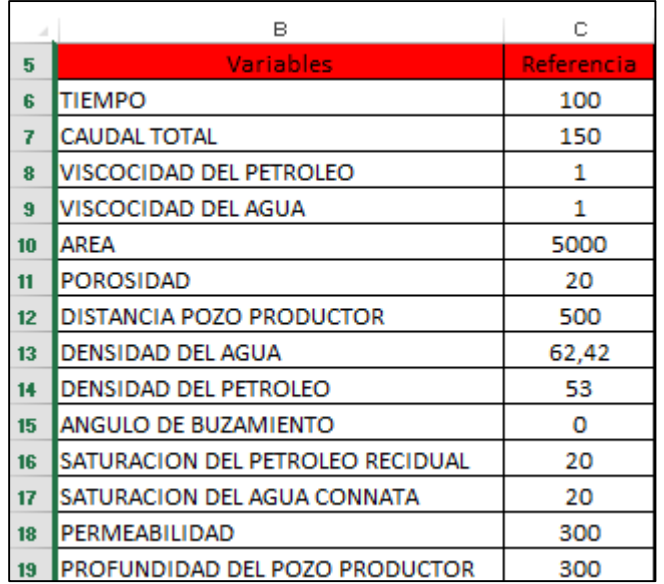

## **C.4 La función DESREF.**

La función DESREF nos permite generar una lista que tiene tantos elementos como el usuario le indique, esto posibilita generar tablas que varíen de acuerdo a las necesidades del usuario.

=DESREF(referencia;filas;columnas;alto)

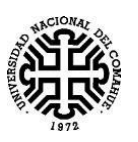

Donde dice referencia, se debe colocar la celda a partir de la cual, se va a realizar el cuadro. En donde dice filas y columnas dejamos el valor 0, y en donde dice alto, colocamos el valor de filas que necesitamos crear.

#### **C.5 Función estimacion lineal**

La función estimación lineal, devuelve los coeficientes de un polinomio interpolante de hasta orden 4, devolviendo los coeficientes correspondientes.

=ESTIMACION.LINEAL(tabla 1;tabla 2) $\{1\2\3\4\};$ ;1)

En donde dice tabla de valores 1, se colocan los valores que son función de la otra tabla. Donde dice tabla 2, van los valores de los valores independientes. Si fuera una función y=f(x), colocaríamos los valores de "y" en la tabla 1, y los valores de "x" en la tabla 2. Separado por barras, tenemos valores que van del 1 al 4. El número más grande de todos, representa el grado del polinomio. Por ejemplo: para un polinomio de grado tres, nos queda: {1\2\3}. Una vez colocado el código en la celda, veremos que esta nos ofrece el coeficiente más grande del polinomio. Para obtener los demás valores, seleccionamos la cantidad de celdas que sean necesarias para que aparezcan los valores faltantes. En el ejemplo tenemos que seleccionar cuatro celdas más, a parte de la que contiene la formula.

| <b>BM</b>   | <b>BN</b> | BO | <b>BP</b> | <b>BQ</b> |
|-------------|-----------|----|-----------|-----------|
|             |           |    |           |           |
| $2\{3\};1)$ |           |    |           |           |
|             |           |    |           |           |
| v           | x         |    |           |           |
| 0,003322    | 20        |    |           |           |
| 0,035161    | 20,60606  |    |           |           |
| 0,094515    | 21,21212  |    |           |           |
| 0,169866    | 21,81818  |    |           |           |
| 0,288957    | 22,42424  |    |           |           |
| 0,326178    | 23,0303   |    |           |           |

 $=$ ESTIMACION.LINEAL(BM6:BM11:BN6:BN11^{1\2\3}::1)

#### *Figura C.1*

A continuación, mantenemos apretado "Ctrl+Shift+Enter", esta combinación de teclas es necesaria porque se trata de una fórmula de matrices. Al realizarlo nos aparecerán los resultados en las celdas seleccionadas.

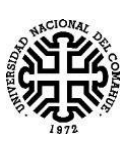

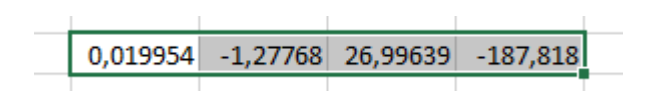

*Figura C.2*

En todas ellas veremos la fórmula que usamos en la primera celda.

### **C.6 Formato condicional.**

Excel permite al usuario poder elegir que formato puede llegar a tener una celda que cumple determinada condición. Esto es muy útil, acá solo vamos a explicar lo necesario para poder entender este trabajo. El formato condicional es muy completo.

Supongamos que queremos hacer que una celda aparezca, cuando uno coloque datos en ella.

Seleccionamos la celda, y vamos a "Formato condicional", *como se ilustra en la Figura C.3*.

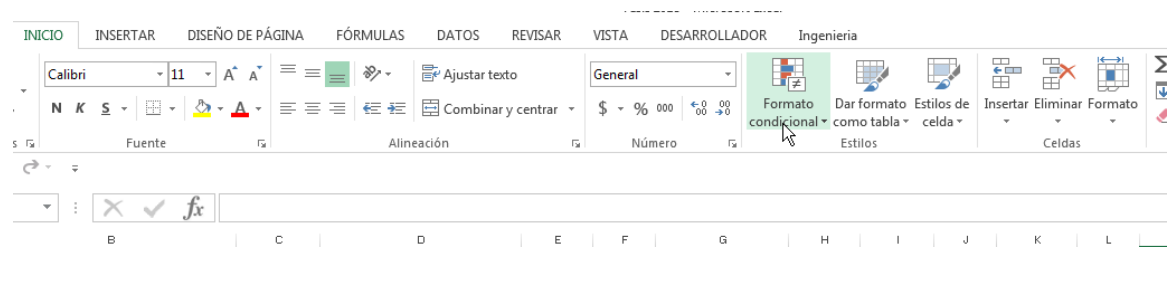

*Figura C.3*

Elegimos la opción resaltar reglas, y ahí elegimos más reglas. Se nos abre el siguiente cartel. Vamos a la opción, "aplicar formato únicamente a las celdas que contengan", y elegimos la opción "Sin espacios en blanco". Una vez seleccionada esta opción, nos vamos a donde dice formato, como se representa en la *Figura C.4.*

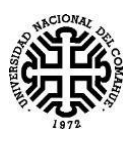

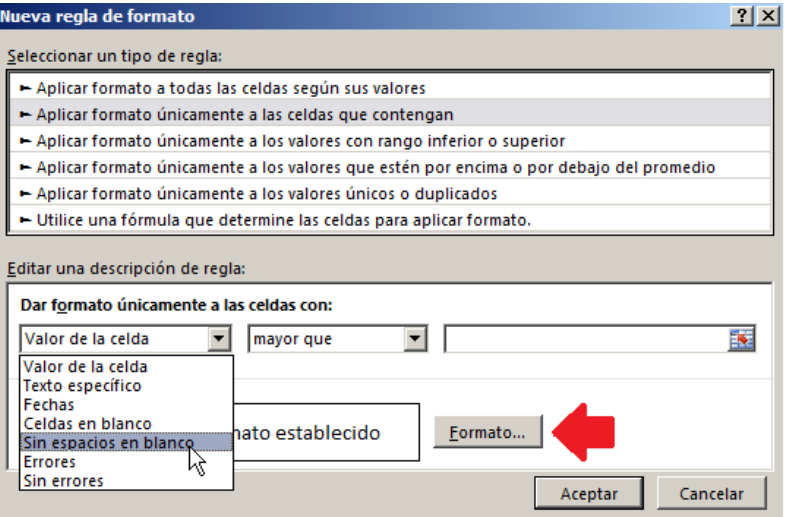

*Figura C.4*

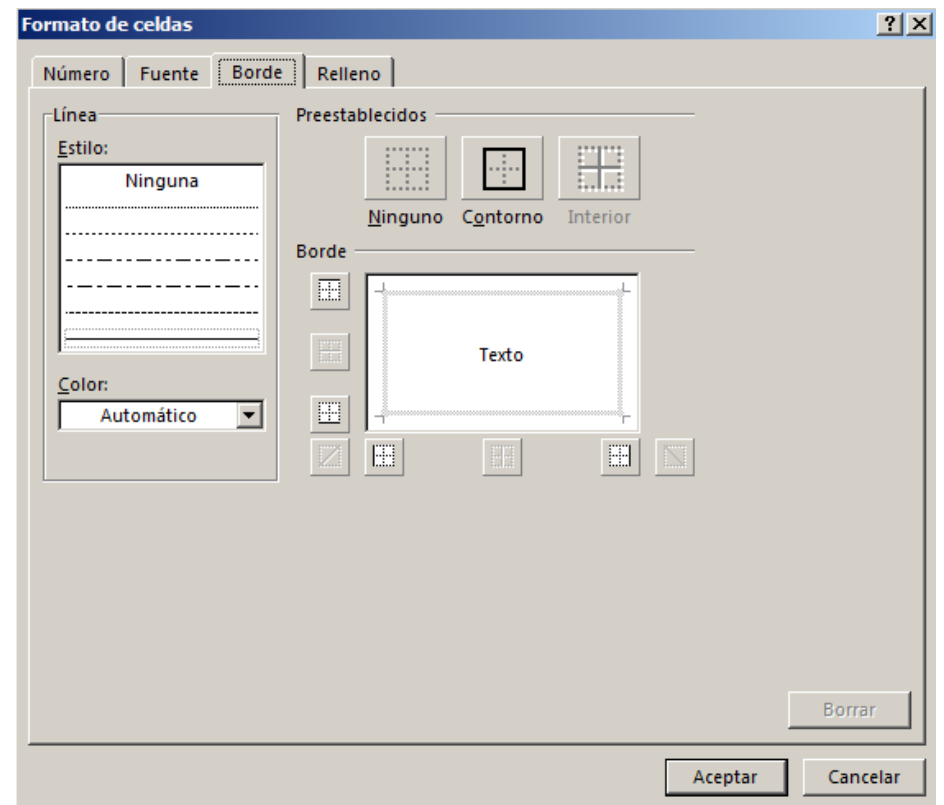

*Figura C.5*

De esta forma podemos cambiar el formato en caso que la celda no esté en blanco.

En caso que uno quiera cambiar el formato dependiendo de otra opción, es posible usando la opción ahora, formato a partir de una formula. En ella ponemos por ejemplo que en caso que una celda valga 1, entonces se da el formato que necesitamos. Si uno pinta el texto de determinado color, es posible hacer aparecer o desaparecer texto, y celdas con formatos, de acuerdo a la necesidad de la planilla.

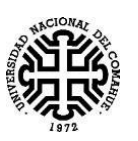

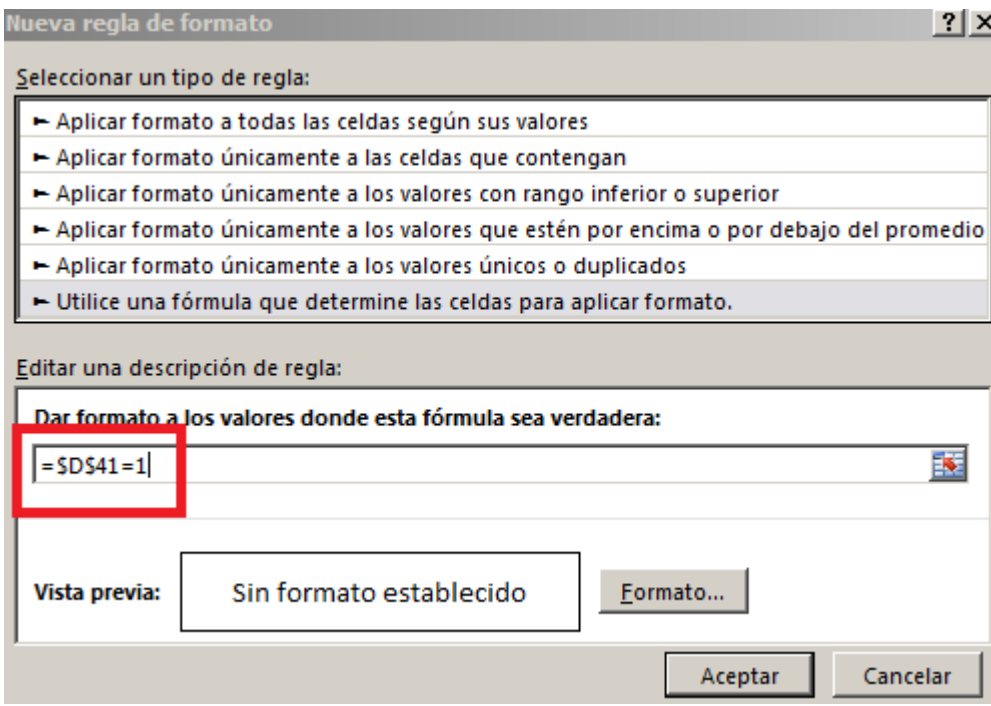

*Figura C.6*

|              | krw       |              |           |             |           |  |  |
|--------------|-----------|--------------|-----------|-------------|-----------|--|--|
|              | 4         | 3            | 2         |             |           |  |  |
| <b>Smith</b> | 1,8805099 | $-1,29846$   | 0.5035899 | $-0,10092$  | 0.0076068 |  |  |
| Manual       |           |              | 0,4868319 | $-0.219163$ | 0.0252529 |  |  |
| Austral      | 4,464E-16 | $-2,2E-16$   | 0,5084157 | $-0.203366$ | 0.0203366 |  |  |
| Cretácico    | 4,464E-16 | $-2.2E - 16$ | 0.5084157 | $-0.203366$ | 0.0203366 |  |  |
| Cuyo         | 4.464E-16 | $-2.2E - 16$ | 0.5084157 | $-0.203366$ | 0.0203366 |  |  |
| Comodoro     | 4.464E-16 | $-2.2E - 16$ | 0.5084157 | $-0.203366$ | 0.0203366 |  |  |
| Neuguén      | 4.464E-16 | $-2.2E - 16$ | 0.5084157 | $-0.203366$ | 0.0203366 |  |  |
| Promedios    | 4,464E-16 | $-2,2E-16$   | 0,5084157 | $-0.203366$ | 0,0203366 |  |  |
|              |           |              |           |             |           |  |  |
|              | 4,464E-16 | $-2.2E - 16$ | 0,5084157 | $-0.203366$ | 0,0203366 |  |  |

|           | krw      |          |           |             |          |  |  |
|-----------|----------|----------|-----------|-------------|----------|--|--|
|           | 4        | з        | 2         |             |          |  |  |
| Smith     | 0,00000  | 0,00000  | 2,77778   | $-4.44444$  | 1,77778  |  |  |
| Manual    |          |          | 2,7981839 | $-4.579176$ | 1,804923 |  |  |
| Austral   | 3,98E-14 | $-9E-14$ | 2,0175406 | $-3.228065$ | 1,291226 |  |  |
| Cretácico | 3,98E-14 | $-9E-14$ | 2,0175406 | $-3.228065$ | 1,291226 |  |  |
| Cuyo      | 3,98E-14 | $-9E-14$ | 2,0175406 | $-3.228065$ | 1.291226 |  |  |
| Comodoro  | 3,98E-14 | $-9E-14$ | 2.0175406 | $-3.228065$ | 1,291226 |  |  |
| Neuguén   | 3,98E-14 | $-9E-14$ | 2.0175406 | $-3.228065$ | 1,291226 |  |  |
| Promedios | 3,98E-14 | $-9E-14$ | 2,0175406 | $-3.228065$ | 1,291226 |  |  |
|           |          |          |           |             |          |  |  |
| 7         | 3,98E-14 | $-9E-14$ | 2,0175406 | $-3.228065$ | 1,291226 |  |  |

*Figura C.7. Valores obtenidos a partir de la aproximación de un polinomio de 4to orden, a los valores de krw y Kro obtenidos.*

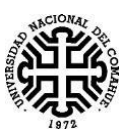

### **Anexo D: MACROS**

Las macro, es una serie de [instrucciones](https://es.wikipedia.org/wiki/Instrucci%C3%B3n_(inform%C3%A1tica)) que se almacenan para que se puedan ejecutar de manera secuencial mediante una sola llamada u orden de ejecución.

# **D1: MACRO PARA COPIAR HOJAS**

Sub tesis() For  $i = 0$  To 998 ActiveSheet.Range(Cells(121 + (i \* 103), 5), Cells(223 + (i \* 103), 34)).Select Selection.Copy Cells(224 + ( $i$  \* 103), 5). Select ActiveSheet.Paste  $i2 = i + 2$ Cells(224 + (i  $*$  103), 5). Value = i2 Next i End Sub

# **D2: MACRO PARA RESOLVER**

```
109
Sub resolver()
'Worksheets("principal").Cells(387, 14).Value = TextBox2.Value
' resolver Macro
' Resuleve
' Acceso directo: CTRL+r
Application.EnableEvents = False
Application.Calculation = xlCalculationManual
Dim sw12(0 To 100) As Double
Dim j As Integer
Dim fin As Integer
fin = Worksheets("Algoritmo de Thomas").Cells(16, 11)
Dim swc As Double
swc = Worksheets("Algoritmo de Thomas").Cells(6, 8)
Dim sor As Double
sor = Worksheets("Algoritmo de Thomas").Cells(7, 8)
Dim i As Integer
Dim datos(0 To 100) As Double
For i = 0 To 100
```
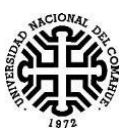

 $datos(i) = swe$ Next i Dim ruptura As Integer Dim l As Integer ruptura  $= 0$  $l = 1$ Dim swn(0 To 100) As Double Dim a1 As Double Dim b1 As Double Dim c1 As Double Dim d1 As Double Dim e1 As Double a1 = Worksheets("Algoritmo de Thomas").Cells(3, 16).Value b1 = Worksheets("Algoritmo de Thomas").Cells(3, 17).Value c1 = Worksheets("Algoritmo de Thomas").Cells(3, 18).Value d1 = Worksheets("Algoritmo de Thomas").Cells(3, 19).Value e1 = Worksheets("Algoritmo de Thomas").Cells(3, 20).Value Dim krw(0 To 100) As Double Dim a2 As Double Dim b2 As Double Dim c2 As Double Dim d2 As Double Dim e2 As Double a2 = Worksheets("Algoritmo de Thomas").Cells(4, 16).Value b2 = Worksheets("Algoritmo de Thomas").Cells(4, 17).Value c2 = Worksheets("Algoritmo de Thomas").Cells(4, 18).Value d2 = Worksheets("Algoritmo de Thomas").Cells(4, 19).Value e2 = Worksheets("Algoritmo de Thomas").Cells(4, 20).Value Dim kro(0 To 100) As Double  $k = Work sheets("Algorithmo de Thomas").Cells(9, 8)$ uw = Worksheets("Algoritmo de Thomas").Cells(11, 8)

 $c = Work sheets("Algorithmo de Thomas").Cells(6, 11)$ 

uo = Worksheets("Algoritmo de Thomas").Cells(10, 8)

Dim tw12(0 To 100) As Double

Dim q As Double

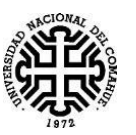

Dim area As Double Dim dx As Double q = Worksheets("Algoritmo de Thomas").Range("h8") area = Worksheets("Algoritmo de Thomas").Range("h5") dx = Worksheets("Algoritmo de Thomas").Range("k4") ad = Worksheets("Algoritmo de Thomas").Range("ad2").Value Dim bw As Double Dim phi As Double phi = Worksheets("Algoritmo de Thomas").Range("h12") dt = Worksheets("Algoritmo de Thomas").Range("k5") bw = Worksheets("Algoritmo de Thomas").Range("k11") Dim d(0 To 100) As Double Dim s As Double '---------------------------------------- While ruptura  $= 0$ If  $l > 1$  Then For  $i = 0$  To 100  $datos(i) = swn(i)$ Next i End If 'carga los valores de sw(i=1/2) sw12(0) = 1 - Worksheets("Algoritmo de Thomas").Cells(7, 8) For  $i = 1$  To  $100$  $sw12(i) = (datos(i - 1) + datos(i)) / 2$ If  $sw12(i) <$  swc Then  $sw12(i) = swc$ End If Next i ' krw aca comienza

For  $i = 0$  To 100 krw(i) = a1 \* sw12(i) ^ 4 + b1 \* sw12(i) ^ 3 + c1 \* sw12(i) ^ 2 + d1 \* sw12(i) + e1 If  $sw12(i) = swc$  Then  $krw(i) = 0$ 

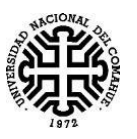

```
End If
If krw(i) < 0 Then
krw(i) = 0End If
Next i
' kro aca comienza
For i = 0 To 100
kro(i) = a2 * sw12(i) ^ a 4 + b2 * sw12(i) ^ a 3 + c2 * sw12(i) ^ a 2 + d2 * sw12(i) + e2If sw12(i) = swc Then
kro(i) = 1End If
If sw12(i) = 1 - sor Then
kro(i) = 0End If
If kro(i) < 0 Then
kro(i) = 0End If
Next i
' aca terminan las k
'aca empiezan los t
tw12(0) = 0For i = 1 To 99
tw12(i) = (c * k / uw) * krw(i)Next i
Dim tw32(0 To 100) As Double
For i = 0 To 99
tw32(i) = (c * k / uw) * krw(i + 1)Next i
Dim to12(0 To 100) As Double
\text{to } 12(0) = 0For i = 1 To 99
\text{to } 12(i) = (c * k / \text{uo}) * \text{kro}(i)Next i
Dim to32(0 To 100) As Double
For i = 0 To 99
```
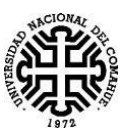

```
\text{to }32(i) = (c * k / \text{uo}) * \text{kro}(i + 1)Next i
Dim t12(0 To 100) As Double
For i = 0 To 99
t12(i) = tw12(i) + to12(i)Next i
Dim t32(0 To 100) As Double
For i = 0 To 99
t32(i) = tw32(i) + to32(i)Next i
Dim g As Integer
g = Work sheets("numeric").Cells(6, 38).ValueDim p(0 To 4) As Double
Dim pc(0 To 101) As Double
If g = 1 Then
p(0) = Worksheets("Algoritmo de Thomas").Cells(3, 22).Value
p(1) = Worksheets("Algoritmo de Thomas").Cells(3, 23).Value
For i = 0 To 100
pc(i) = p(0) * Exp(p(1) * data(s(i))Next i
Else
p(0) = Worksheets("Algoritmo de Thomas").Cells(9, 22).Value
p(1) = Worksheets("Algoritmo de Thomas").Cells(9, 23).Value
p(2) = Worksheets("Algoritmo de Thomas").Cells(9, 24).Value
p(3) = Worksheets("Algoritmo de Thomas").Cells(9, 25).Value
p(4) = Worksheets("Algoritmo de Thomas").Cells(9, 26).Value
For i = 0 To 100
pc(i) = p(0) * datas(i) ^ A 4 + p(1) * datas(i) ^ A 3 + p(2) * datas(i) ^ A 2 + p(3) * datas(i) + p(4)Next i
End If
Dim z(0 To 100) As Double
For i = 0 To 100
z(i) = 0Next i
Dim a(0 To 100) As Double
```
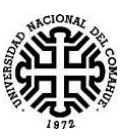

```
Dim b(0 To 100) As Double
         Dim cc(0 To 100) As Double
         For i = 0 To 100
         a(i) = t12(i)Next i
         For i = 0 To 100
         b(i) = -1 * (t12(i) + t32(i))Next i
         For i = 0 To 100
         cc(i) = t32(i)Next i
         If ad = 1 Then
         s = 5.615Else
         s = 1End If
         d(0) = -1 * to32(0) * (pc(1) - pc(0)) + z(0) - (((s * q)) / (area * dx)) * ((dx \wedge 2)))For i = 1 To 98
         d(i) = (t \cdot 12(i) * (pc(i) - pc(i - 1))) - (t \cdot 032(i) * (pc(i + 1) - pc(i))) + z(i)Next i
         d(99) = (t012(99) * (pc(99) - pc(98))) - (t032(99) * (pc(100) - pc(99))) + z(99) + (((dx \wedge 2) * (((s * q) /(\text{area} * d\text{x})))
```

```
Dim cc2(0 To 100) As Double
cc2(0) = cc(0) / b(0)For i = 1 To 99
cc2(i) = (cc(i) / (b(i) - (cc2(i - 1) * a(i))))Next i
Dim dd(0 To 100) As Double
dd(0) = d(0) / b(0)For i = 1 To 99
dd(i) = (d(i) - (dd(i - 1) * a(i))) / (b(i) - (cc2(i - 1) * a(i)))Next i
Dim pw(0 To 100) As Double
pw(99) = dd(99)For i = 0 To 98
```
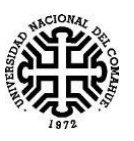

```
pw(98 - i) = dd(98 - i) - (cc2(98 - i) * pw(99 - i))
```
Next i

' aca comienzan los swn

If  $l = 0$  Then

 $\text{swn}(0) = ((\text{dt} / ((\text{dx} \wedge 2) * \text{phi})) * ((-(\text{tw}32(0)) * \text{pw}(0)) + (\text{tw}32(0) * \text{pw}(1)) + (\text{tw}32(0) * \text{dx} * \text{bw})) +$  $(((s * q) / (area * dx)) * (dt / phi)) + dataos(0)$ 

For  $i = 1$  To 98

swn(i) = ((dt / ((dx ^ 2) \* phi)) \* ((tw12(i) \* pw(i - 1)) - ((tw12(i) + tw32(i)) \* pw(i)) + (tw32(i) \* pw(i  $+ 1)$ ) + ((tw32(i) - tw12(i)) \* dx \* bw))) + datos(i)

Next i

 $swn(99) = ((dt/dx \wedge 2) * phi) * ((tw12(99) * pw(98)) - (tw12(99) * pw(99)) - (tw12(99) * dx * bw)) +$ datos(99)

Else

 $swn(0) = ((dt / ((dx \wedge 2) * phi)) * ((-(tw32(i)) * pw(i)) + (tw32(i) * pw(i + 1)) + (tw32(i) * dx * bw))) +$  $(((s * q) / (area * dx)) * (dt / phi)) + datos(0)$ 

```
If \text{swn}(0) > 1 - sor Then
swn(0) = 1 - sor
```
End If

For  $i = 1$  To 98

swn(i) =  $((dt / ((dx ^2) * phi)) * ((tw12(i) * pw(i - 1)) - ((tw12(i) + tw32(i)) * pw(i)) + (tw32(i) * pw(i))$  $+ 1)$ ) + ((tw32(i) - tw12(i)) \* dx \* bw))) + datos(i)

```
If swn(i) > 1 - sor Then
```
 $swn(i) = 1 - sor$ 

End If

Next i

 $\text{swn}(99) = ((\text{dt} / ((\text{dx} \wedge 2) * \text{phi})) * ((\text{tu}12(99) * \text{pw}(i-1)) - (\text{tw}12(99) * \text{pw}(i)) - (\text{tw}12(99) * \text{dx} * \text{bw})))$  $+$  datos(99)

If swn(i)  $> 1$  - sor Then

 $swn(i) = 1 - sor$ 

End If

End If

'cuando quiera probar alguna columna en particular este la grafica en forma vertical

 $Tf = 2$  Then

'For  $j = 0$  To 100

'Cells(19 + j, 32) = swn(j) 'coloca aca, la propiedad que queres ver como va corriendo

'Next j

'End If

Cells $(123 + 1 - 1, 5) = 1$ 

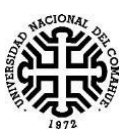

For  $j = 0$  To 99 Cells $(123 + 1 - 1, 6 + i) =$ swn $(i)$ Next j If  $l = fin$  Then 'esta es para comparar mas rapido hay que borrarla ruptura = 1 'esta es para comparar mas rapido hay que colocar la condicion si, que pare la repetiviva End If  $1 = 1 + 1$ Wend Application.EnableEvents = True Application.Calculation = xlCalculationAutomatic End Sub

## **D3: MACRO QUE HACE ANIMACIONES DE PROPIEDADES**

sub powerpoint Dim pp As PowerPoint.Application Dim PPPres As PowerPoint.Presentation Dim PPSlide As PowerPoint.Slide Dim j As Integer Dim ll As Double Dim tt As Integer ll = Worksheets("Principal").Range("d6").Value ' cambiar el range por el que quiero Dim pip As Double If ActiveSheet.ChartObjects.Count < 1 Then MsgBox "NoGrafico" Exit Sub End If Set pp = New PowerPoint.Application Set PPPres = pp.Presentations.Add For  $j = 1$  To Il  $pip = 11 - j$  If ActiveSheet.ChartObjects.Count < 1 Then MsgBox "NoGrafico" Exit Sub End If pp.Visible = True

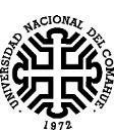

pp.Visible = True Sheets("Hoja1").Select ActiveSheet.ChartObjects(1).Chart.CopyPicture \_ Size:=xlScreen, Format:=xlPicture Set PPSlide = PPPres.Slides.Add(1, ppLayoutBlank) PPSlide.Select PPSlide.Shapes.Paste.Select pp.ActiveWindow.Selection.ShapeRange.Align msoAlignCenters, True pp.ActiveWindow.Selection.ShapeRange.Align msoAlignMiddles, True Worksheets("Principal").Range("d6").Value = pip Next j Worksheets("Principal").Range("d6").Value = ll ' cambiar el range por el que quiero Set PPSlide = Nothing

Set PPPres = Nothing

Set pp = Nothing

end sub